# **MODDING GUIDE**

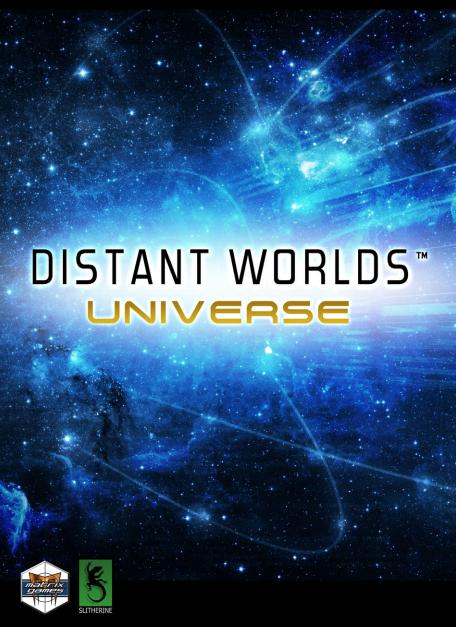

## **EPILEPSY WARNING**

PLEASE READ THIS NOTICE BEFORE PLAYING THIS GAME OR BEFORE ALLOWING YOUR CHILDREN TO PLAY.

Certain individuals may experience epileptic seizures or loss of consciousness when subjected to strong, flashing lights for long periods of time. Such individuals may therefore experience a seizure while operating computer or video games. This can also affect individuals who have no prior medical record of epilepsy or have never previously experienced a seizure.

If you or any family member has ever experienced epilepsy symptoms (seizures or loss of consciousness) after exposure to flashing lights, please consult your doctor before playing this game.

Parental guidance is always suggested when children are using a computer and video games. Should you or your child experience dizziness, poor eyesight, eye or muscle twitching, loss of consciousness, feelings of disorientation or any type of involuntary movements or cramps while playing this game, turn it off immediately and consult your doctor before playing again.

#### PRECAUTIONS DURING USE:

- Do not sit too close to the monitor.
- · Sit as far as comfortably possible.
- · Use as small a monitor as possible.
- Do not play when tired or short on sleep.
- Take care that there is sufficient lighting in the room.
- Be sure to take a break of 10-15 minutes every hour.

USE OF THIS PRODUCT IS SUBJECT TO ACCEPTANCE OF THE SINGLE USE SOFTWARE LICENSE AGREEMENT

## CONTENTS

| THEMES Theme Description Most Items Optional  CUSTOMIZING IMAGE FOLDERS AND FILES User Interface skinning Image fallback and exceptions Extensible effect folders Modding Planet images Planet image filenames Special cases for Gas planets Adding extra custom planet images Unmoddable image folders  POPULAR IMAGES FOR CUSTOMIZING Ship and Base Images Size and Shape Engine Exhaust Running Lights Alien Race Images Alternate image Pirate pictures Character Images Flag Shapes Flag ordering and selection in the game No image fallback for Flag images Planet Surface Maps Planetary Landscape images Additional Other' folder for custom landscape images Planetary Earlith and Wonder images Planetary Earlith and Wonder images | INTRUDUCTION                                                                                                    | E                                                              |
|----------------------------------------------------------------------------------------------------|----------------------------------------------------------------------------------------------------|----------------------------------------------------------------|
| User Interface skinning Image fallback and exceptions Extensible effect folders  Modding Planet images Planet image filenames Special cases for Gas planets Adding extra custom planet images Unmoddable image folders  POPULAR IMAGES FOR CUSTOMIZING Ship and Base Images Size and Shape Engine Exhaust Running Lights Alien Race Images Alternate image Pirate pictures Character Images Troop Images Flag Shapes Flag ordering and selection in the game No image fallback for Flag images Planet Surface Maps Planetary Landscape images Additional 'Other' folder for custom landscape images Ruin Images                                                                                                    | Theme Description                                                                                                    | 8                                                              |
| Ship and Base Images Size and Shape Engine Exhaust Running Lights Alien Race Images Alternate image Pirate pictures Character Images Troop Images Flag Shapes Flag ordering and selection in the game No image fallback for Flag images Planet Surface Maps Planetary Landscape images Additional 'Other' folder for custom landscape images Ruin Images                                                                                                    | User Interface skinning<br>Image fallback and exceptions<br>Extensible effect folders<br>Modding Planet images<br>Planet image filenames<br>Special cases for Gas planets<br>Adding extra custom planet images                                                                         | 10<br>1'<br>12<br>13<br>13                                     |
| Ruin Images 25                                                                                                    | Ship and Base Images Size and Shape Engine Exhaust Running Lights Alien Race Images Alternate image Pirate pictures Character Images Troop Images Flag Shapes Flag ordering and selection in the game No image fallback for Flag images Planet Surface Maps Planetary Landscape images | 16<br>77<br>77<br>77<br>78<br>19<br>19<br>20<br>20<br>21<br>22 |
|                                                                                                    |                                                                                                    |                                                                |

| CUSTOMIZED NAME FILES                        | 27 | Facility line                                                                      | 68       |
|----------------------------------------------|----|------------------------------------------------------------------------------------|----------|
| MUSIC                                        | 28 | Abilities line                                                                     | 69       |
| COUND EFFECT                                 | 20 | Plague Change line                                                                 | 70       |
| SOUND EFFECTS                                | 28 | Parents line                                                                       | 7        |
| SHIP DESIGN TEMPLATES                        | 29 |                                                                                    | •        |
| Folder structure                             | 30 | PLAGUES                                                                            | 7        |
| File format                                  | 30 | FIGHTERS                                                                           | 73       |
| Include all essential components             | 31 |                                                                                    |          |
| Optional Image Scaling                       | 32 | PLANETARY FACILITIES AND WONDERS                                                   | 75       |
| ALIEN RACES                                  | 32 | Meanings of Value1-3 for each facility type                                        | 7E       |
| RACE BIASES                                  | 42 | GOVERNMENTS                                                                        | 79       |
| Important note about Race Biases             | 42 | GOVERNMENT BIASES                                                                  | 80       |
| RACE FAMILIES                                | 42 | GALAXY MAPS                                                                        | 8        |
| RACE FAMILY BIASES                           | 43 | Making a new Galaxy Map                                                            | 8        |
| ALIEN RACE DIALOG                            | 44 | Using a Galaxy Map<br>Using a Map as a Scenario in a Theme                         | 83<br>83 |
| EMPIRE POLICY                                | 45 | Using a wap as a scenario in a meme Using any saved game as a Map in a custom game | 84       |
| CHARACTERS                                   | 53 | EVENTS AND ACTIONS                                                                 | 85       |
| CHARACTERS                                   | 35 | Setting game events, triggers and actions in the Game Editor                       | 85       |
| RESOURCES                                    | 56 | Adding a blank action without a specific target                                    | 87       |
| Base Resource Information                    | 57 | Selecting an action target by clicking on it in the main view                      | 88       |
| Distribution and Prevalence information      | 58 | EXTENDING THE GALACTOPEDIA                                                         | 90       |
| Special Notes on Resources                   | 58 | Articles for Alien Races, Resources and Governments                                | 90       |
| COMPONENTS                                   | 59 | Theme-related articles                                                             | 9        |
| Base Component Information                   | 60 | General-purpose articles                                                           | 9        |
| Meanings of Value1-7 for each component type | 62 |                                                                                    | 0.       |
| Resources to Manufacture Component           | 64 | APPENDICES                                                                         | 92       |
| PECEADOLI.                                   | CE | Appendix: Design Template Component Types                                          | 98       |
| RESEARCH                                     | 65 | Appendix: Race Event Types                                                         | 94       |
| Project line                                 | 66 | Appendix: Race Victory Condition Types                                             | 96       |
| Components line                              | 67 | Appendix: Character Skills                                                         | 10       |
| Component Improvements line                  | 67 | Appendix: Character Traits                                                         | 103      |
| Fighters line                                | 68 | Appendix: Color Values                                                             | 11       |

#### INTRODUCTION

Much of the content in Distant Worlds can be modified, allowing you to customize your game experience.

Want to add your own alien races to the game? Maybe you want to predefine your own characters that appear in the game? Do you have some custom ship pictures you want to use in the game? Or maybe you just want to hear different music while playing the game? All of these changes are possible in Distant Worlds.

This document describes which content you can customize, and explains how to do it.

## THEMES

A theme contains a full set of customized content, including images, alien races, characters, music, etc. You can switch between all of the themes on your computer from the "Change Theme" screen on the Main Menu.

Themes are stored in their own folder, with subfolders for specific types of content.

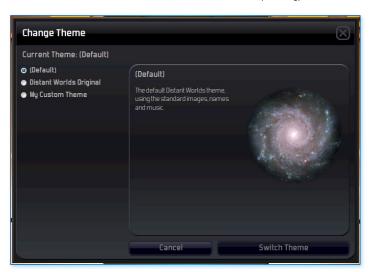

6

A finished theme should be placed in its own folder under the **Customization** folder. The theme will then be available for selection from the "Change Theme" screen in the game.

Listed below are all of the types of content that can be customized in a theme:

- ► Alien races (races folder and raceBiases.txt)
- ► Alien race families (raceFamilies.txt and raceFamilyBiases.txt)
- ► Empire policy (policy folder)
- ► Dialog for each alien race (dialog folder)
- ► Ship Design templates (designTemplates folder)
- Custom predefined Characters (characters folder)
- Natural resources that occur in the galaxy (resources.txt)
- Components used to build ships and bases (components.txt)
- Research tech trees (research.txt)
- ► Fighters (fighters.txt)
- Planetary facilities and wonders (facilities.txt)
- Governments (governments.txt and governmentBiases.txt)
- Nearly any images in the game including:
- Ship and Base pictures (images\units\ships folder)
- Alien race and pirate pictures (images\units\races folder)
- Character pictures (images\ units\characters folder)

| lacharacters         |       |
|----------------------|-------|
| designTemplates      |       |
| 📗 dialog             |       |
| 📗 help               |       |
| 📗 images             |       |
| ll maps              |       |
| policy               |       |
| 📗 races              |       |
| 📗 sounds             |       |
| about.png            | 86 KB |
| about.txt            | 1 KB  |
| characterNames.txt   | 4 KB  |
| colonyNames.txt      | 1 KB  |
| components.txt       | 22 KB |
| designNames.txt      | 5 KB  |
| acilities.txt        | 14 KB |
| fighters.txt         | 5 KB  |
| governmentBiases.txt | 2 KB  |
| governments.txt      | 6 KB  |
| aceBiases.txt        | 3 KB  |
| raceFamilies.txt     | 1 KB  |
| raceFamilyBiases.txt | 2 KB  |
| research.txt         | 55 KB |
| resources.txt        | 6 KB  |
| shipNames.txt        | 1 KB  |
| systemNames.txt      | 6 KB  |
|                      |       |

- ► Troop pictures (images\units\troops folder)
- ► Empire flag symbols (images\ui\flagshapes folder)
- ► Weapons effects (images\effects\weapons folder)
- ► Planet images (images\environment\planets folder)
- ► Planetary surface maps (images\environment\planetmaps folder)
- ► Use interface button icons (images\ui\chrome folder)
- ► And many more...
- ► Custom Galactopedia articles (help folder)
- Custom predefined Galaxy maps (maps folder)
- Star system names (systemNames.txt)
- ► Ship design names (designNames.txt)
- ► Random Character names (characterNames.txt)
- ► Player ship names per type (shipNames.txt)
- ► Names given to newly-established player colonies (colonyNames.txt)
- ► Music (sounds\music folder)
- Sound effects (sounds\effects folder)

## THEME DESCRIPTION

To introduce your custom theme in the Change Theme screen, you may optionally include some descriptive files in the root of your theme folder.

To display some introductory text describing your theme, include the file about.txt. The text in this file will appear when your theme is selected in the Change Theme screen.

You may also add an image to accompany your description. To do this, include a PNG image file named **about.png**. This image will be displayed to the right of your introductory text.

#### MOST ITEMS OPTIONAL

Note that most customizable items are optional – i.e. you only need to supply the items that you want customized, all other items will be loaded from the default resources. Thus it is possible to customize a single image, while loading the remaining images from the default Distant Worlds images.

This principle holds true for most other items: customized name text files, etc. You do not need to customize everything to have a valid theme. Just customize what you want to change.

However an exception to the above applies when adding alien races to a theme. If you create one or more new custom races then you must explicitly define all of the race-related files for every race in your theme. This also means that you must include any of the default races (from the root game folder) that you want available in your theme. For every alien race you should include the following:

- a race file in the races folder
- an empire policy file in the policy folder
- optionally, a set of predefined characters in a file in the characters folder
- optionally, a set of design template files in their own race-named subfolder in the designTemplates folder
- an updated raceBiases.txt file that records bias values for all races in your theme

To achieve this, you may find it helpful to copy some of the existing race, policy, character and designTemplate files from default Distant Worlds game installation. You can copy these files to your theme subfolders and then modify them as needed.

## CUSTOMIZING IMAGE FOLDERS AND FILES

In Distant Worlds Universe the structure of all folders in a theme is the same as the default folder structure under the root game folder.

Thus in a theme you have an images folder with four subfolders:

- effects contains all special effects, including weapons, explosions, animations, etc
- environment contains all planet, asteroid, star, galaxy backdrop and ruin images, etc
- ▶ **ui** contains all user interface related images
- units contains all ship/base, alien race, character and troop images

When any image folder is missing from your theme, Distant Worlds will fall-back to use the corresponding default images from the root game folder (with some exceptions outlined below). So you do not need to include all image folders in your theme, but rather only the ones you want to change.

This means that nearly all images in the game are moddable in a theme, including planets, effects, ruins, planetary facilities, and the user interface icons.

## ▲ My Custom Theme characters li dialog ▶ 🏬 help ■ images △ 🌃 effects construction enginethrusters gasmining ▶ III hyperexit lights longrangescanners planetdestroy scanners systeminfluence tractorbeamstrike weapons ▶ ■ environment □ units M maps policy

#### USER INTERFACE SKINNING

To reskin the user interface you should include the folder images\ui\chrome in your theme. This folder contains all of the button icons used in Distant Worlds.

You can mod the mouse pointers by including an updated images\ui\cursors folder in your theme.

Some other useful folders to mod when changing the user interface are:

- ▶ images\ui\events contains all colony disaster message images
- images\ui\flagshapes contains all empire flag shape images, including pirates
- ▶ images\ui\messages contains all major event message images
- ▶ images\ui\components contains all component images
- ▶ images\ui\resources contains all resource images

#### IMAGE FALLBACK AND EXCEPTIONS

In most cases you can replace some of the images in your theme, while relying on the default images for the remainder, e.g. replace some of the button images in the **images\ui\chrome** folder in your theme, while leaving the others to be supplied from the default chrome folder in the base game. In other words the typical Distant Worlds file fall-back mechanism works in most places.

However there are some exceptions that do not have any fall-back. For these cases if you supply the relevant folder in your theme, then you must supply **ALL** images in that folder. Folders that do NOT fallback to default are as follows:

- ► images\environment\supernovae
- ► images\environment\planets\volcanic
- ▶ images\effects\weapons
- ▶ images\effects\explosions
- ► images\effects\planetdestroy
- ► images\effects\hyperenter
- ► images\effects\hyperexit
- images\effects\enginethrusters
- ► images\ui\flagshapes

### **EXTENSIBLE EFFECT FOLDERS**

Also note that some folders have a special naming convention to allow for extensibility. These folders use numeric subfolder names. These numeric names map to the SpecialImageIndex value in the **components.txt** file. These folders include the following:

- ► images\effects\hyperenter
- ▶ images\effects\hyperexit
- ► images\effects\enginethrusters

For the hyperenter and hyperexit folders above you can add extra animation subfolders named by number. The default animations are numbered from 0 to 3, but you can add extra folders starting from 4. You can then refer to these numbered folders in the **components.txt** file.

For the enginethrusters folder above you can add extra thruster images named by number. The default images are numbered from 0 to 5, but you can add extra images starting from 6. You can then refer to these numbered images in the **components.txt** file.

For example, to add a new hyperdrive with its own hyperenter and hyperexit animation, you can add two new folders populated with animation image frames:

- ► images\effects\hyperenter\4
- ► images\effects\hyperexit\4

You can then refer to these new animations when adding the new hyperdrive component in the **components.txt** file by setting the **SpecialImageIndex** value to 4 as follows:

129, Super Warp Drive, 129, 4 23, 8, 0, 37000, 64, 6, 0, 0, 0, 0, 17, 4, 7, 7, 12, 5, 10, 6,

#### MODDING PLANET IMAGES

Most of the subfolders in the **images\environment** folder are moddable. This allows you to change the images used for planets, asteroids, etc.

Distant Worlds loads planet images by specific filename. So any changed planet images that you supply in your theme must precisely match the filename of an existing planet image.

For example, to supply changed Frozen Gas planet images in your theme you could have the following files:

- ► FrozenGasAr-0001.png
- ► FrozenGasOt-0007.png
- ► FrozenGasKr-0003.png
- ► FrozenGasTy-0013.png

...or any of the other pre-existing filenames in the default **images\** environment\planets\frozengasgiant folder under the root game folder.

However planet image files with the following names would NOT be used, because their filenames do not exist in the loading process:

- ► FrozenGasAr 0001.bmp
- ► FrozenGasPlanetO1.png
- ► FrozenGasAr 0001.png
- ► FrozenGas-Ar0001.png

#### PLANET IMAGE FILENAMES

The following filenames are expected in each subfolder under **images\** environment\planets:

- ▶ Barrenrock: 21 images named Barren-0001.png to Barren-0021.png
- ► Continental: 20 images named Continental-0001.png to Continental-0020.png
- ► Forest: 26 images named Forest-0001.png to Forest-0026.png
- ► Iceglacial: 18 images named Glacial-0001.png to Glacial-0018.png
- ► Marshyswamp: 18 images named Marsh-0001.png to Marsh-0018.png
- ▶ Ocean: 14 images named Ocean-0001.png to Ocean-0014.png
- ► Sandydesert: 25 images named Desert-0001.png to Desert-0025.png
- Volcanic: 20 images named Volcanic-0001,png to Volcanic-0020.
   png (Volcanic planets also have matching glowing lava overlays named VolcanicG-0001,png to VolcanicG-0020,png)

#### SPECIAL CASES FOR GAS PLANETS

Note that many of the Gas Giant and Frozen Gas Giant planet images are categorized according to the dominant gas resource present at a planet. The galaxy generation process will often attempt to use a planet image that matches the dominant resource.

However this planet image categorization by resource only applies when the default resources are used. When customized resources are used then any gas planet image in the folder is used, regardless of the resources present at a gas planet. However the same image filenames are still used.

#### ▶ Frozengasgiant

- Argon: 10 images named FrozenGasAr-0001.png to FrozenGasAr-0010.png
- Helium: 10 images named FrozenGasHe-0001.png to FrozenGasHe-0010.png
- Krypton: 11 images named FrozenGasKr-0001.png to FrozenGasKr-0011.png
- ► Tyderios: 13 images named FrozenGasTy-0001.png to FrozenGasTy-0013.png
- Other: 10 images named FrozenGasOt-0001.png to FrozenGasOt-0010.png
- ► Gasgiant
  - Argon: 5 images named GasGiantAr-0001.png to GasGiantAr-0005.png
- Casion: 5 images named GasGiantCa-0001.png to GasGiantCa-0005.png
- ► **Helium**: 8 images named GasGiantHe-0001.png to GasGiantHe-0008.png
- Hydrogen: 8 images named GasGiantHy-0001.png to GasGiantHy-0008.png
- Krypton: 5 images named GasGiantKr-0001,png to GasGiantKr-0005.png
- Other: 2 images named GasGiantOt-0001.png to GasGiantOt-0002.png

#### ADDING EXTRA CUSTOM PLANET IMAGES

You can use the **images\environment\planets\other** folder to add your own custom planet images that can be selected in the Game Editor. The planet images must be PNG image files.

This allows you to define special-case planets or other unique stellar bodies. This can be particularly useful in a custom map that follows a storyline.

Planet images that come from the **images\environment\planets\other** folder have a key difference when used in the game: no cloud overlay is ever added. If you want clouds to appear in your custom images in the **images\environment\planets\other** folder, you should draw the clouds directly on your image.

#### UNMODDABLE IMAGE FOLDERS

Finally, note that some image folders are not moddable. In other words, these folders are always read from the default image folder structure under the root game folder:

- ► images\units\creatures
- ► images\environment\mapstars
- ▶ images\environment\nebulae

# POPULAR IMAGES FOR CUSTOMIZING

Nearly any images can be customized in Distant Worlds. This section will look at some popular image types that you will likely want to customize:

- ► Ships and Bases
- ► Alien races (including pirate types)
- ► Characters
- ► Troops
- Empire Flag Shapes
- Planetary Surface Maps used in Ground Report screen
- Planetary landscape images
- Ruin images
- Planetary Facility and Wonder images

All images should be stored as PNG image files (Portable Network Graphics). Image backgrounds should be set to full transparency.

#### SHIP AND BASE IMAGES

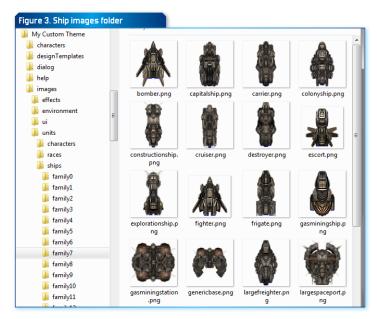

Customized ship or base images should be placed in their own ship family subfolder under the images\units\ships folder. Thus there can be subfolders named "family0", "family1", etc – mimicking the structure found under the default images\units\ships folder under the root game folder.

Each image should be named by its ship- or base-type, e.g. destroyer.png, explorationship.png, mediumspaceport.png, etc.

Only supply the images that you want to customize – you do not have to supply a complete family of images. Any missing images will fall-back to the default Distant Worlds ship images for that family.

If you add completely new ship image families then ensure that the sequence of folder names retains a continuous series of numbers. For example if you add a new ship image family folder named "family26", you must also have folders named "family25", "family24", "family23", etc – all the way back to "family0".

#### SIZE AND SHAPE

All images for ships and bases should be perfectly square in shape, i.e. the width and height should be the same length. This will ensure proper appearance when rotating the image.

Ship and base images should be less than 300 pixels per side, i.e. up to 300 x 300 pixels wide and high.

#### **ENGINE EXHAUST**

Some colors have special meaning when used in ship and base images.

Pure blue (RGB 0,0,255) is used to indicate the location of engines on the ship, allowing engine exhaust to be displayed when the ship is moving. Paint a pure blue line (single-pixel width) on the ship to indicate the location of each engine.

#### **RUNNING LIGHTS**

Pure yellow (RGB 255,255,0) is used to indicate the location of 'running' lights on the ship or base. Paint a single pixel of pure yellow anywhere on the ship or base to indicate where a flashing light should appear.

#### ALIEN RACE IMAGES

Customized alien race images should be placed in the **images\units\races** folder under your custom theme.

Alien race images should be named "Race\_0.png", "Race\_1.png", etc. You do not have to supply all alien race images in your theme. Any missing images will fall-back to the default Distant Worlds race images from the images\ units\races folder under the root game folder.

All alien race images should be perfectly square in shape, i.e. width and height should be the same length. These images should ideally be at least 200 pixels wide and high, with the head and shoulders filling most of the frame.

#### ALTERNATE IMAGE

If desired you can also include an alternate version of each race image. If present, this alternate version will be used in the Diplomacy screen when talking to the race. This allows you to present a different version of the race in this situation. For example in the base race images included in the game, these alternate versions include a rasterized background focus effect.

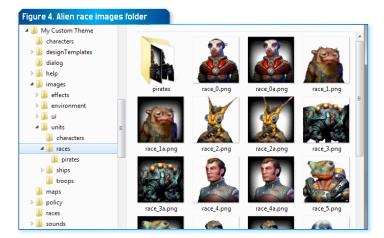

To include an alternate version of a race image simply append "**a**" to the filename, e.g. "race 3a.png"

Note that if no alternate race image exists then the default version will simply be used in the Diplomacy screen.

#### PIRATE PICTURES

Pirates also have unique artwork. The image for each pirate role can be customized (Balanced, Smuggler, Raider, Mercenary). Pirate role images are stored in the **pirates** subfolder under the images\units\races folder.

Each pirate image file is named by its role. Thus the valid pirate image filenames are:

- ► Balanced.png
- ► Mercenary.png
- Raider.png
- ► Smuggler.png

Pirate role images can also include alternate versions as described above for standard race images (i.e. append " a" to the default filename, e.g. "Raider a.png").

#### CHARACTER IMAGES

Characters that have been predefined in a character file (characters folder) can use images stored in the **images\units\characters** folder under your custom theme.

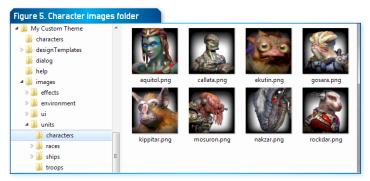

Character images can have any filename, but must be PNG image files. Ideally character images should have transparent backgrounds, although this is not required.

All character images should be perfectly square in shape, i.e. width and height should be the same length. These images should ideally be at least 200 pixels wide and high, with the head and shoulders filling most of the frame.

#### TROOP IMAGES

Customized troop images should be placed in the **images\units\troops** folder under your custom theme.

Each alien race uses a set of troop images that includes a unique image for each troop type (Infantry, Armored, Planetary Defense, Special Forces, Pirate Raiders). Thus a full "familu" of troop images for a race would include:

- ► Troop X.png (Infantry units)
- ► Troop X Armored.png (Armored units)
- ► Troop X Artillery.png (Planetary Defense units)
- ► Troop X SpecialForces.png (Special Forces units)
- ► Troop X PirateRaider.png (Pirate Raider units)

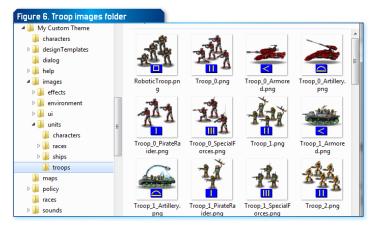

In the above examples "X" should be replaced with the number corresponding to the alien race that the troop family belongs to, e.g. "Troop\_3\_npng", "Troop\_3\_ Armored.png", etc.

Although a specific image size is not enforced, ideally troop images should be kept to a size of 80 x 80 pixels. Their backgrounds should be fully transparent.

Note that you do not have to supply all troop images in your theme. Any missing images will fall-back to the default Distant Worlds troop images from the images\units\troops folder under the root game folder.

## FLAG SHAPES

You can also customize the flag symbols used for empires.

Place your custom empire flag symbol files in the images\ui\flagShapes folder. Flag symbols should be PNG image files with a fully transparent background. The symbol shape itself should be white (RGB 255,255,255).

The flag symbol images should be sized in an aspect ratio of 5:3, i.e. the width should be 1.667 times the height. Thus all of the following image sizes are valid:

- ► 100 x 60 pixels
- ► 125 x 75 pixels
- ► 200 x 120 pixels

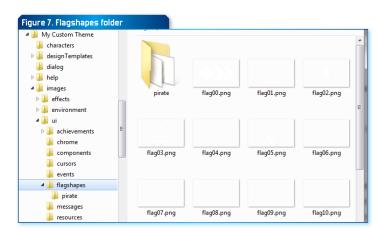

You can also include custom pirate flag shapes. These are stored in the **pirate** subfolder under the flagShapes folder.

For examples of proper flag images see the default flag designs in the images\ui\flagShapes folder under the root game folder.

#### FLAG ORDERING AND SELECTION IN THE GAME

The flags are sorted by filename order, and thus are presented that way in the "Your Empire" step of the "Start a New Game" screen. The order of the flags also relates to which design is used for an alien race as defined by the "DefaultFlagDesign" setting in the race file.

Note that if at least 30 pirate flag shapes are present, then the first 18 pirate flags are considered to be more traditional aggressive pirate styles and are thus used for Raider and Mercenary pirate factions. The remaining designs are treated as more neutral and are thus used for Balanced and Smuggler pirate factions.

#### NO IMAGE FALLBACK FOR FLAG IMAGES

Note that if you supply any custom flag images in your theme, then you must also include all of the default flag images from the default folder under the root game folder.

In other words, if you have a folder named **images\ui\flagshapes** in your theme then Distant Worlds will not fall-back to the default flag images.

You must instead supply the complete set of flag images in your custom images\ui\flagshapes folder.

#### PLANET SURFACE MAPS

Planetary surface maps are displayed as a background in the Ground Report screen. You can customize the images that are displayed here by providing a images\environment\planetMaps folder in your theme.

These maps are full-color images (no transparent background) of size  $1024 \times 768$  pixels.

The full list of possible planetary surface maps is as follows:

- ► Continentall.png (continental planet)
- ► Continental2.png (continental planet)
- ► Continental3.png (continental planet)

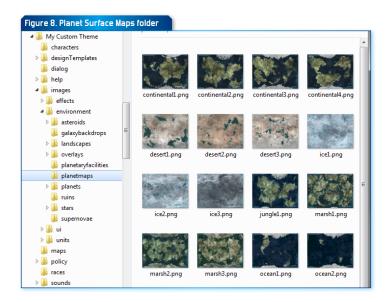

- ► Continental4.png (continental planet)
- ► Jungle1.png (continental planet)
- ► Icel.png (ice planet)
- ▶ Ice2.png (ice planet)
- ► Ice3.png (ice planet)
- Marshl.png (swamp planet)
- ► Marsh2.png (swamp planet)
- ► Marsh3.png (swamp planet)
- Ocean1.png (ocean planet)
- Ocean2.png (ocean planet)
- ► Desertl.png (desert planet)
- Desert2.png (desert planet)
- Desert3.png (desert planet)
- Volcanic1.png (volcanic planet)
- ► Volcanic2.png (volcanic planet)

Note that all of the above images are optional - if you do not supply an item it will fall-back to the default image in the **images\environment\** planetmaps folder under the root game folder.

## PLANETARY LANDSCAPE IMAGES

Planetary landscape images display the surface of a planet, moon or asteroid from the perspective of someone standing at ground-level. These images give more flavour to each planet. They are displayed in the following places in the game:

- in the Galaxy Map screen when you select a planet, moon or asteroid (bottom-right panel)
- as the background when talking to another empire in the Diplomacy screen
- ▶ as the background when viewing characters in the Characters screen

Planetary landscape images are found in the **images\environment\ landscapes** folder. Subfolders further group the images by planet type.

These images should be PNG files of any size up to  $1024 \times 768$  pixels. They should have a 4:3 aspect ratio (width to height).

Each file should be named **landscape\_X.png**, where X is the sequential number of the file, e.g. **landscape 2.png** 

Each planetary type subfolder should only contain the following numbers of files. Any additional images will be unused:

- ► BarrenRock: 4 images, named landscape 0.png to landscape\_3.png
- ► Continental: 4 images, named landscape 0.png to landscape 3.png
- ► **Forest**: 1 image, named landscape 0.png (this folder is UNUSED)
- ► FrozenGasGiant: 2 images, named landscape\_0.png to landscape 1.png
- ▶ GasGiant: 6 images, named landscape 0.png to landscape 5.png
- ▶ IceGlacial: 3 images, named landscape 0.png to landscape 2.png
- ► MarshySwamp: 3 images, named landscape 0.png to landscape 2.png
- ▶ **Ocean**: 2 images, named landscape\_0.png to landscape\_1.png

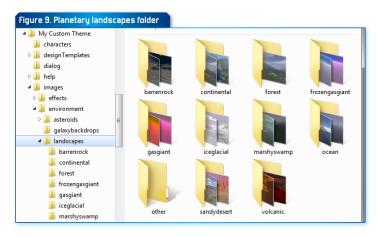

- ► SandyDesert: 3 images, named landscape 0.png to landscape 2.png
- ▶ Volcanic: 2 images, named landscape 0.png to landscape 1.png

Note that all of the above images are optional – if you do not supply an item it will fall-back to the default image in the **images\environment\landscapes** folder under the root game folder.

#### ADDITIONAL 'OTHER' FOLDER FOR CUSTOM LANDSCAPE IMAGES

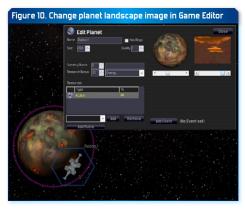

In addition to the above default landscape image folders, your theme may also contain a folder named 'other' that stores custom landscape images (images\\
e n v i r o n m e n t \\
landscapes\\\
other).

These custom landscape images are not assigned to planets, moons or asteroids when generating a

new galaxy. But they can be manually assigned using the Game Editor, thus allowing you to customize planets in a custom galaxy map.

As with the default landscape images above, custom landscape images in the **other** folder should be PNG files of any size up to 1024 x 768 pixels. They should have a 4:3 aspect ratio (width to height).

The image files in the **other** folder can have any name. All PNG image files in the folder will be loaded into the game.

## RUIN IMAGES

You can add your own custom Ruin images in the **images\environment\ ruins** folder.

The ruin image filenames should be named "**ruin\_X.png**", where X is a sequential numeric value.

The default ruin images are found in the images\environment\ruins folder under the root game folder. These images are numbered from 0 to 15 (ruin\_0.png to ruin\_15.png) and are used to display all of the randomly-generated ruins in the game.

You can replace these default ruin images by supplying your own versions of these files in your theme in the **images\environment\ruins** folder. In addition you can add extra ruin images to your theme.

Any custom ruin images that you add (numbered 16 or higher) will not be used in randomly-generated ruins. However you can edit ruins in the Game Editor to change the image to one of your custom ruin images. This is especially useful when designing a custom Galaxy Map (see section "Galaxy Maps" in this Modding Guide).

Ruin images should be PNG files. Ideally they should just contain the image of the actual building/ruins on a transparent background.

The images can be any size. The largest size they will appear in the game is when you encounter ruins while exploring. In this case the ruins image will be scaled to approximately 360 pixels in width and height. So there is no benefit in making your ruin images much larger than this.

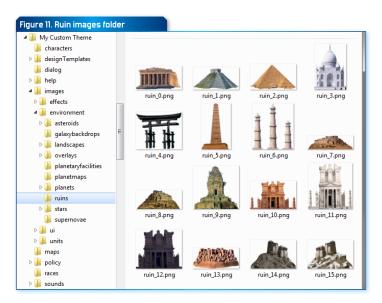

#### PLANETARY FACILITY AND WONDER IMAGES

You can replace existing facility images or add your own new custom facility images in the **images\environment\planetaryfacilities** folder.

The facility image filenames should be named "**facility\_X.png**", where X is a sequential numeric value, e.g. facility 0.png, facility 1.png, etc.

Facility images are referenced in the **facilities.txt** file. The PictureRef value for each facility determines which image is used to display the facility or wonder.

Facility images should be PNG files. The images should be 300 pixels in width and height, which is the largest size that they appear in the game.

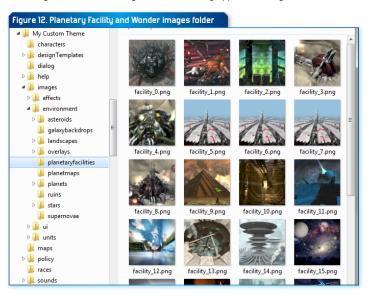

#### CUSTOMIZED NAME FILES

Various sets of names in the game can be customized.

These name files generally contain simple comma-delimited values. Each file contains specific instructions for customizing its contents. Simply copy the original files from the root game folder into the root of your customized theme folder and edit these copies with your desired values.

Customizable name files include the following:

- systemNames.txt: used to assign star system names when generating a new galaxy. If there are insufficient names, then they will be reused, but with suffixes like "Major", "Minor", etc.
- designNames.txt: default names for new military ship designs. Multiple sets of names are present in the file - one set per line. Each alien race is assigned one of these name sets using the value "Design names index" in their race file in the races folder.
- characterNames.txt: First and last names for randomly generated characters. These are arranged by alien race family – the first line contains a comma-delimited list of first names, the second line contains a comma-delimited list of last names.
- shipNames.txt: optional set of comma-delimited names used to name each new ship or base in the player's empire. The names are arranged by ship- or base-type, e.g. Escort, Frigate, ExplorationShip, MiningStation, etc.
- colonyNames.txt: optional set of comma-delimited names used to name each new colony established in the player's empire.

## MUSIC

Music can be customized by adding MP3 files to the sounds\music subfolder under your custom theme.

If at least two MP3 music files are present in the music subfolder then these music files will be used instead of the default Distant Worlds music.

You can place as many MP3 files in this folder as desired – they will be played in random order. To specify which music file is played as the theme, name the file "DistantWorldsTheme.mp3".

Note that the music files must be in MP3 format, no other format files will be played (WMA, MIDI, DGG, etc).

#### SOUND EFFECTS

In Distant Worlds Universe you can alter all of the in-game sound effects by including the sounds\effects folder in your theme.

Sound effects should be WAV files. They can be any bit depth or sample rate. Ideally they should be mono channel, but stereo effects are also supported.

In your modded sounds\effects folder you should include any altered sound effect files that you want to use. Any sound effects missing from your theme will fall-back to the default sound effects under the root game folder.

You can also add new sound effects for some items:

- Weapon components: refer to files in the sounds\effects folder by using the SoundEffectFilename value in the components.txt file
- Fighter weapons: refer to files in the sounds\effects folder by using the WeaponSoundEffectFilename value in the fighters.txt file

#### SHIP DESIGN TEMPLATES

All ships and bases in Distant Worlds are based on designs. Designs specify which components are present on a ship or base, thus defining its functions and capabilities.

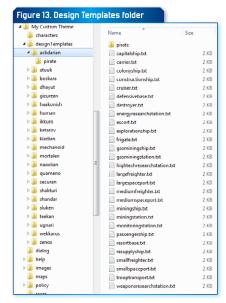

In turn, designs are generated based on design templates. Design templates specify at a high level what each design should include. Which components are actually included in each design depends on the current technology level and construction size of the empire.

You can use design templates to focus each alien race in different areas, further emphasizing their technology choices. For example some races may choose to use lon Weapons extensively. Thus their design templates would

specify these weapon types. Other races may focus on gravity weapons, missiles or other tech. Their design templates would reflect these preferences.

Note that you should match the tech focuses on a race in their Empire Policy file (ResearchDesignTechFocus1-6) with the components selected in their design templates so that these components actually appear in their ship and base designs. Each AI empire will follow the tech focuses from their Empire Policy when selecting new Research projects.

Design template files are optional. If you do not supply a set of design template files for a race, then the ship designs of that race will use a default set of built-in generic design templates.

#### FOLDER STRUCTURE

Design template files should be stored in the **designTemplates** folder. Each race has its own sub-folder with design template files for each ship and base type.

Each race can also have a **pirate** sub-folder for storing design templates when the race is playing as a pirate. These pirate versions can thus be different from the standard design templates for the race, possibly emphasizing typical pirate technology like Assault Pods, Tractor Beams, etc.

#### FILE FORMAT

The name of each design template file in a race sub-folder should match a specific ship or base tupe, e.g. resortbase, txt, frigate, txt, etc.

Each design template file specifies the quantities of each component type that should be added to a design for that type of ship or base. These quantities are laid out as a set of name-value pairs. The named component type is at the left, and the quantity of the component is on the right, preceded by a semi-colon character (:).

Note that some component types are automatically added to new designs, and thus do not need to be specified in the template. This includes items like Command Centers, Life Support, Hab Modules and HuperDrives.

To ensure that you include all of the component types, you may find it easier to base new templates on existing files from the designTemplates folder in the root Distant Worlds game folder.

For a full list of components that can be included in a design template file, along with their related codes, please see **Appendix: Design Template Component Types** 

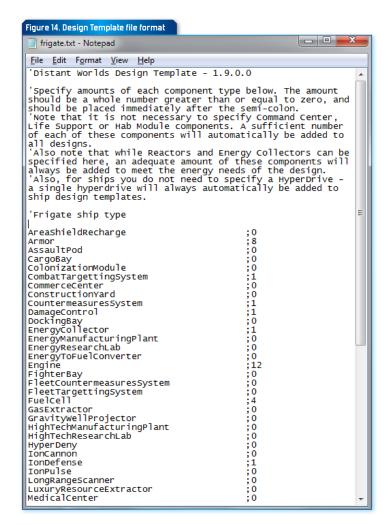

#### INCLUDE ALL ESSENTIAL COMPONENTS

Note that it is up to you to satisfy the minimum requirements for a given type of ship or base so that it will properly function. Failing to specify required

component types in a template could cause all designs based on the template to not function properly, e.g. all bases always need docking bay components, spaceports always need construction yard components, etc.

For guidance on which components are required in a particular type of ship or base, check the warnings in the in-game Design Editor when designing a new ship or base.

#### OPTIONAL IMAGE SCALING

You can also optionally include an extra attribute in the design template file to override the default ship image scaling used in the game.

With this override you specify that all ships or bases using the design template will be drawn in the game at a particular scale. The scaling can be one of the following types:

- ► **Absolute**: all designs based on the template will be drawn scaled to the specified absolute pixel size (when at 100% zoom level)
- Scaled: all designs based on the template will be drawn scaled the specified factor larger or smaller than the default scaling

To use image scaling in a design template add either of the following lines in the design template file:

ImageScaling Absolute 300 ImageScaling Scaled 2.5

The actual numeric values used for scaling should be within the following ranges:

- ► Absolute: between 10 and 1000
- Scaled: between 0.05 and 10.0

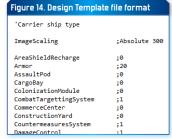

#### ALIEN RACES

You can customize the alien races in Distant Worlds by adding files to the races subfolder.

The existing races folder contains files that define all of the default races in Distant Worlds. Copy one of these files into your customized theme folder and then edit this copy to create your own customized alien race.

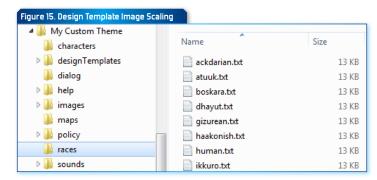

Each race file records all of the details for a single race.

Each line contains separate name-value pairs. The left-most part of the line has the name, then a tab and semi-colon, then the value.

Each value in the race file is described in detail below:

| NAME                      | DESCRIPTION                                                                                                    |
|---------------------------|----------------------------------------------------------------------------------------------------|
| Name                      | Name of the race                                                                                                    |
| PictureIndex              | Index of the picture used for this race from race pictures contained in images\units\races folder                                                                                                    |
| RaceFamily                | The RaceFamilyID of the race family that this race belongs to. Should match a race family in raceFamilies.txt                                                                                                    |
| ReproductionRate          | The default rate of annual population growth. This rate is also modified by other external factors. Valid range from 1.0 to 1.5                                                                                     |
| Intelligence              | The intelligence level of the race. Normal = 100. Valid range from 50 to 150                                                                                                    |
| Aggression                | The aggression level of the race. Normal = 100. Valid range from 50 to 150                                                                                                    |
| Caution                   | The caution level of the race. Normal = 100. Valid range from 50 to 150                                                                                                    |
| Friendliness              | The friendliness level of the race. Normal = 100. Valid range from 50 to 150                                                                                                    |
| Loyalty                   | The loyalty level of the race. Normal = 100. Valid range from 50 to 150                                                                                                    |
| DesignsPictureFamilyIndex | Index of default ship pictures used for this race from ship pictures contained in images\units\ships folder. Valid range is 0 to 50. Ensure that a matching ship image family folder exists for the specified index |
| DesignNamesIndex          | Index into default ship design names from the designNames.txt file. Valid range is 0 to 50. Ensure that a matching design name set exists for the specified index                                                   |
| ShipMaintenanceSavings    | Percentage rate of savings on maintenance costs for ships and bases.<br>Valid range from 0 to 100.                                                                                                    |

| TroopMaintenanceSavings     | Percentage rate of savings on maintenance costs for troops. Valid range<br>from 0 to 100.                                                                                                    |
|-----------------------------|----------------------------------------------------------------------------------------------------|
| ResourceExtractionBonus     | Percentage rate of speed increase for all mining operations. Valid range from 0 to 100.                                                                                                    |
| WarWearinessAttenuation     | Percentage rate of reduction in war weariness. Valid range from 0 to 100.                                                                                                    |
| SatisfactionModifier        | Percentage rate of happiness bonus at colonies. Valid range from 0 to 100.                                                                                                    |
| ResearchBonus               | Percentage rate of speed increase for research. Valid range from 0 to 100.                                                                                                    |
| EspionageBonus              | Percentage rate of skill bonus for all intelligence missions. Valid range from 0 to 100.                                                                                                    |
| TradeBonus                  | Percentage rate of bonus for colony income. Valid range from 0 to 100.                                                                                                    |
| OverallShipDesignFocus      | What this race focuses on when designing new ships and bases. Note that this focus can be overridden by Empire Policy settings.                                                                                                    |
|                             | 0=Balanced, 1=Speed/Agility, 2=Power, 3=Efficiency                                                                                                    |
| TechFocus1                  | Which technologies this race focuses on when choosing new tech to<br>research and when designing new ships and bases. Note that this focus<br>can be overridden by Empire Policy settings.                                                                                                    |
|                             | 0-None, 1-Beams, 2-Phasers, 3-Rail Guns, 4-Torpedoes, 5-Bombard Weapons, 6-Missiles, 7-Area Weapons, 8-Ion Weapons, 9-Fighters, 10-Armor, 11-Shields, 12-Reactors, 13-Main Thrust Engines, 14-Vectoring Engines, 15-Hyper Drives, 16-Hyper Disruption, 17-Construction, 18-Damage Control, 19-Targetting, 20-Countermeasures, 21-Sensors, 22-Medicine, 23-Recreation, 24-Tractor Beams, 25-Assault Pods, 26-Graviton Beams, 27-Gravity Area Weapons, 28-Super Beam Weapons 29-Super Area Weapons |
| TechFocus2                  | Which technologies this race focuses on when choosing new tech to<br>research and when designing new ships and bases. Note that this focus<br>can be overridden by Empire Policy settings.                                                                                                    |
|                             | 0=None, 1=Beams, 2=Phasers, 3=Rail Guns, 4=Torpedoes, 5=Bombard Weapons, 6=Missiles, 7=Area Weapons, 8=Ion Weapons, 9=Fighters, 10=Armor, 11=Shields, 12=Reactors, 13=Main Thrust Engines, 14=Vectoring Engines, 15=Hyper Drives, 16=Hyper Disruption, 17=Construction, 18=Damage Control, 19=Targetting, 20=Countermeasures, 21=Sensors, 22=Medicine, 23=Recreation, 24=Tractor Beams, 25=Assault Pods, 26=Graviton Beams, 27=Gravity Area Weapons, 28=Super Beam Weapons 29=Super Area Weapons |
| NativePlanetType            | Native planet type for this race. The race can naturally colonize this type of planet                                                                                                    |
|                             | 0=Continental, 1=MarshySwamp, 2=Desert, 3=Ocean, 4=Ice, 5=Volcanic                                                                                                    |
| SpecialComponent            | Special race-specific technology that this race has access to.                                                                                                    |
|                             | -1=NDNE, 0 or greater = Component(D of special component (from components.txt file). Be careful not to set a special component that is also required by other races                                                                                                    |
| SpecialGovernment           | Special government style                                                                                                    |
|                             | -1-NDNE, D or greater = GovernmentID of special government (from governments.txt file)                                                                                                    |
| PreferredStartingGovernment | Which government this race prefers to start the game with                                                                                                    |
|                             | -1=No Preference, D or greater = GovernmentID of preferred government<br>(from governments.txt file)                                                                                                    |
|                             |                                                                                                    |

| DisallowedGovernments        | Comma-separated list of GovernmentID values that this race cannot normally use. Each value must match a government in governments.txt.  Note that you should not exclude ALL government types for the race |
|------------------------------|----------------------------------------------------------------------------------------------------|
| CanChangeGovernment          | Y/N value. Determines whether race can manually change governments during the game                                                                                                    |
| Expanding                    | Indicates whether this race will colonize new planets or not (Y/N). Set this to 'N' to create a static empire that does not colonize                                                                       |
| CanBePirate                  | Indicates whether this race can be a pirate faction or not (Y/N)                                                                                                    |
| CanBeNormalEmpire            | Indicates whether this race can be a normal empire or not. (e.g. may set as only a pirate, but not a normal empire) (Y/N)                                                                                  |
| Playable                     | Indicates whether this race can be selected by the player as their empire's race at start of game or not (Y/N)                                                                                             |
| PeriodicChangeInterval       | Number of years between change to racial characteristics (defined below), 0-no periodic changes                                                                                                    |
| PeriodicChangeLength         | Number of years that changes to racial characteristics last (defined below), 0-no periodic changes                                                                                                    |
| PeriodicFactorsGrowth        | Periodic change to growth rate (i.e. growth rate when periodic changes<br>are active). Valid range from 1.0 to 2.0                                                                                         |
| PeriodicFactorsAggression    | Periodic change to aggression level (i.e. aggression level when periodic changes are active). Valid range from 50 to 200.                                                                                  |
| PeriodicFactorsCaution       | Periodic change to caution level (i.e. caution level when periodic changes are active). Valid range from 50 to 200.                                                                                        |
| PeriodicFactorsFriendliness  | Periodic change to friendliness level (i.e. friendliness level when periodic changes are active). Valid range from 50 to 200.                                                                              |
| PeriodicChangeCycleEvent     | Race event that occurs during change cycle: 0=None, 1-28=events (see<br>Appendix: Race Event Types)                                                                                                    |
| ShipSizeFactorCivilian       | Resize factor for maximum civilian ship sizes. This means that civilian ships can be built either larger or smaller than normal. Valid range from 0.7 to 2.0                                               |
| ShipSizeFactorMilitary       | Resize factor for maximum military ship sizes. This means that military ships<br>can be built either larger or smaller than normal. Valid range from 0.7 to 2.0                                            |
| DisallowedResearchArea1      | Technology area that this race cannot research                                                                                                    |
|                              | 0=None, 1=Torpedoes, 2=Missiles, 3=Area Weapons, 4=Ion Weapons,<br>5=Fighters, 6=Armor, 7=Hyper Disruption, 8=Sensors                                                                                      |
| DisallowedResearchArea2      | Technology area that this race cannot research                                                                                                    |
|                              | 0=None, 1=Torpedoes, 2=Missiles, 3=Area Weapons, 4=Ion Weapons,<br>5=Fighters, 6=Armor, 7=Hyper Disruption, 8=5ensors                                                                                      |
| DisallowedResearchArea3      | Technology area that this race cannot research                                                                                                    |
|                              | 0-None, 1-Torpedoes, 2-Missiles, 3-Area Weapons, 4-Ion Weapons,<br>5-Fighters, 6-Armor, 7-Hyper Disruption, 8-Sensors                                                                                      |
| DisallowedComponentIds       | Comma-separated list of component ld values that cannot be researched by this race. Any component ld values here must exist in the components.txt file for the theme                                       |
| AdditionalIntelligenceAgents | Number of extra intelligence agents allowed above normal limit. This also increases the number of intelligence agent characters that this race starts the game with. Valid range from 0 to 5.              |
|                              |                                                                                                    |

| ConstructionSpeedFactor   | Increase or decrease construction speed. Faster construction speeds<br>can especially affect colonization, allowing fast building of new colony<br>ships. Valid range from 0.3 to 3.0                                                                                                    |
|---------------------------|----------------------------------------------------------------------------------------------------|
| DefaultPrimaryColor       | Main color of empire flag and empire territory                                                                                                    |
|                           | Valid color values from 0-19 (See Appendix: Color Values)                                                                                                    |
| DefaultSecondaryColor     | Secondary color of empire flag                                                                                                    |
|                           | Valid color values from 0-20 (See Appendix: Color Values)                                                                                                    |
| DefaultFlagDesign         | Symbol shape on empire flag                                                                                                    |
|                           | Valid values from 0-40                                                                                                    |
|                           | If custom images are specified in the images\ui\flagshapes folder then valid range is from zero to maximum number of flags. See the "Flag<br>Shapes" section earlier in this document for details                                                                                                    |
| HomeSystemName            | Name of ancient home system. This is not necessarily the name of the race's starting home system                                                                                                    |
| TroopStrength             | Raw strength of new troops for this race. Valid range from 50 to 200.                                                                                                    |
| TroopName                 | Default troop name for Infantry troop types, e.g. if 'Strike Battalion' then<br>troops named '1st Strike Battalion', etc                                                                                                    |
| TroopNameArmored          | Default troop name for Armored troop types, e.g. if 'Strike Battalion' then<br>troops named '1st Strike Battalion', etc                                                                                                    |
| TroopNamePlanetaryDefense | Default troop name for Planetary Defense troop types, e.g. if 'Strike<br>Battalion' then troops named '1st Strike Battalion', etc                                                                                                    |
| TroopNameSpecialForces    | Default troop name for Special Forces troop types, e.g. if 'Strike Battalion'<br>then troops named '1st Strike Battalion', etc                                                                                                    |
| ResourcelType             | Which resource provides the bonus to this race.                                                                                                    |
|                           | -1=NDNE, D-XX = specific ResourceID value (must match resource in resources.txt file)                                                                                                    |
| ResourcelEffect           | The effect of the resource on this race at colonies.                                                                                                    |
|                           | 0=None, 1=HappinessBonus, 2=DevelopmentBonus,<br>3=ConstructionSpeedIncrease, 4=RecruitedTroopStrengthIncrease,<br>5=ResearchBonusWeapons, 6=ResearchBonusEnergy,<br>7=ResearchBonusHighTech, 8=PopulationGrowthRate,<br>9=WarWearinessReduction, 10=IncomeBonus,<br>11=BaseMaintenanceLowered                                                                                                    |
| Resource1Amount           | Amount of resource effect, may be a percentage value                                                                                                    |
|                           | HappinessBonus: value from 0-20 DevelopmentBonus: value from 0-20 ConstructionSpeedIncrease: percentage from 0-100 RecruitedTroopStrengthIncrease: value from 0-100 ResearchBonusWeapons: percentage bonus from 0-10 ResearchBonusHighTech: percentage bonus from 0-10 ResearchBonusHighTech: percentage bonus from 0-10 PopulationGrowthRate: percentage from 0-100 War WearinessReduction: percentage decrease from 0-100 IncomeBonus: percentage from 0-100 BaseMaintenanceLowered: percentage from 0-100 |

| Resource1AppliesOnlyToSource      | Specifies whether the resource effect only applies when the resource is naturally occurring at a colony (i.e. mined at the colony) (Y/N)                                                                                                    |
|-----------------------------------|----------------------------------------------------------------------------------------------------|
| Resource2Type                     | Which resource provides the bonus to this racel=NDNE, 0-XX = specific ResourceID value (must match resource in resources.txt file)                                                                                                    |
| Resource2Effect                   | The effect of the resource on this race at colonies.  0=None, 1=HappinessBonus, 2=DevelopmentBonus, 3=ConstructionSpeedIncrease, 4=RecruitedTroopStrengthIncrease, 5=ResearchBonusWeapons, 6=ResearchBonusEnergy, 7=ResearchBonusHighTech, 8=PopulationGrowthRate, 9=WarWearinessReduction, 10=IncomeBonus, 11=BaseMaintenanceLowered                                                                                                    |
| Resource2Amount                   | Amount of resource effect, may be a percentage value HappinessBonus: value from 0-20 DevelopmentBonus: value from 0-20 ConstructionSpeedIncrease: percentage from 0-100 RescuitedTroopStrengthIncrease: value from 0-100 ResearchBonusWeapons: percentage bonus from 0-10 ResearchBonusEnergy: percentage bonus from 0-10 ResearchBonusHighTech: percentage bonus from 0-10 PopulationGrowthRate: percentage from 0-100 WarWearinessReduction: percentage decrease from 0-100 IncomeBonus: percentage from 0-100 BaseMaintenanceLowered: percentage from 0-100   |
| Resource2AppliesOnlyTo-<br>Source | Specifies whether the resource effect only applies when the resource is naturally occurring at a colony (i.e. mined at the colony) (Y/N)                                                                                                    |
| Resource3Type                     | Which resource provides the bonus to this race1=NDNE, O-XX = specific ResourceID value (must match resource in resources txt file)                                                                                                    |
| Resource3Effect                   | The effect of the resource on this race at colonies.  0=None, 1=HappinessBonus, 2=DevelopmentBonus, 3=ConstructionSpeedIncrease, 4=RecruitedTroopStrengthIncrease, 5=ResearchBonusWeapons, 6=ResearchBonusEnergy, 7=ResearchBonusHighTech, 8=PopulationGrowthRate, 9=WarWearinessReduction, 10=IncomeBonus, 11=BaseMaintenanceLowered                                                                                                    |
| Resource3Amount                   | Amount of resource effect, may be a percentage value HappinessBonus: value from 0-20 DevelopmentBonus: value from 0-20 ConstructionSpeedIncrease: percentage from 0-100 RescuitedTroopStrengthIncrease: value from 0-100 ResearchBonusWeapons: percentage bonus from 0-10 ResearchBonusHighTech: percentage bonus from 0-10 ResearchBonusHighTech: percentage bonus from 0-10 PopulationGrowthRate: percentage from 0-100 WarWearinessReduction: percentage decrease from 0-100 IncomeBonus: percentage from 0-100 BaseMaintenanceLowered: percentage from 0-100 |
| Resource3AppliesOnlyTo-<br>Source | Specifies whether the resource effect only applies when the resource is naturally occurring at a colony (i.e. mined at the colony) (Y/N)                                                                                                    |

| Condition1Type           | Race-specific Victory Condition type                                                         |
|--------------------------|----------------------------------------------------------------------------------------------|
|                          | 0=None, 1-59=specific condition (See Appendix:Race Victory Condition Types)                  |
| Condition1Value          | Value used to modify condition, e.g. percentage threshold                                    |
| Condition1Proportion     | Percentage proportion of overall race victory value – all conditions<br>should total to 100% |
| Condition1AdditionalData | Any extra information required by the specific condition type                                |
|                          | PlanetTypes: 0=None, 1=Continental, 2=MarshySwamp, 3=Ocean, 4=Desert, 5=Ice, 6=Volcanic      |
|                          | CreatureTypes: 0=None, 1=GiantKaltor, 2=SpaceSlug, 3=SandSlug, 4=Ardilus<br>5=SilverMist     |
|                          | ResearchIndustry: O=None, 1=Weapons, 2=Energy, 3=HighTech                                    |
|                          | Wonder: -1=None, O-XX=PlanetaryFacilityID of wonder from facilities.txt file                 |
| Condition2Type           | Race-specific Victory Condition type                                                         |
|                          | 0=None, 1-59=specific condition (See Appendix:Race Victory Condition Types)                  |
| Condition2Value          | Value used to modify condition, e.g. percentage threshold                                    |
| Condition2Proportion     | Percentage proportion of overall race victory value – all conditions<br>should total to 100% |
| Condition2AdditionalData | Any extra information required by the specific condition type                                |
|                          | PlanetTypes: 0=None, 1=Continental, 2=MarshySwamp, 3=0cean, 4=Desert, 5=Ice, 6=Volcanic      |
|                          | CreatureTypes: 0=None, 1=GiantKaltor, 2=SpaceSlug, 3=SandSlug, 4=Ardilus<br>5=SilverMist     |
|                          | ResearchIndustry: O=None, 1=Weapons, 2=Energy, 3=HighTech                                    |
|                          | Wonder: -1=None, 0-XX=PlanetaryFacilityID of wonder from facilities.txt file                 |
| Condition3Type           | Race-specific Victory Condition type                                                         |
|                          | 0=None, 1-59=specific condition (See Appendix:Race Victory Condition Types)                  |
| Condition3Value          | Value used to modify condition, e.g. percentage threshold                                    |
| Condition3Proportion     | Percentage proportion of overall race victory value – all conditions<br>should total to 100% |
| Condition3AdditionalData | Any extra information required by the specific condition type                                |
|                          | PlanetTypes: 0=None, 1=Continental, 2=MarshySwamp, 3=0cean, 4=Desert, 5=Ice, 6=Volcanic      |
|                          | CreatureTypes: 0=None, 1=GiantKaltor, 2=SpaceSlug, 3=SandSlug, 4=Ardilus<br>5=SilverMist     |
|                          | ResearchIndustry: 0=None, 1=Weapons, 2=Energy, 3=HighTech                                    |
|                          | Wonder: -1=None, 0-XX=PlanetaryFacilityID of wonder from facilities.txt file                 |
| Condition4Type           | Race-specific Victory Condition type                                                         |
|                          | 0=None, 1-59=specific condition (See Appendix:Race Victory Condition Types)                  |
| Condition4Value          | Value used to modify condition, e.g. percentage threshold                                    |
| Condition4Proportion     | Percentage proportion of overall race victory value – all conditions                         |

| Condition4AdditionalData                              | Any extra information required by the specific condition type                                                                                                    |
|-------------------------------------------------------|----------------------------------------------------------------------------------------------------|
|                                                       | PlanetTypes: 0=None, 1=Continental, 2=MarshySwamp, 3=Ocean, 4=Desert,<br>5=Ice, 6=Volcanic                                                                                                    |
|                                                       | CreatureTypes: 0=None, 1=GiantKaltor, 2=SpaceSlug, 3=SandSlug, 4=Ardilus,<br>5=SilverMist                                                                                                    |
|                                                       | ResearchIndustry: O=None, 1=Weapons, 2=Energy, 3=HighTech                                                                                                    |
|                                                       | Wonder: -1=None, D-XX=PlanetaryFacilityID of wonder from facilities.txt file                                                                                                    |
| Condition5Type                                        | Race-specific Victory Condition type                                                                                                    |
|                                                       | 0=None, 1-59=specific condition (See Appendix:Race Victory Condition Types)                                                                                                    |
| Condition5Value                                       | Value used to modify condition, e.g. percentage threshold                                                                                                    |
| Condition5Proportion                                  | Percentage proportion of overall race victory value – all conditions<br>should total to 100%                                                                                                    |
| Condition5AdditionalData                              | Any extra information required by the specific condition type                                                                                                    |
|                                                       | PlanetTypes: D=None, 1=Continental, 2=MarshySwamp, 3=Ocean, 4=Desert,<br>5=Ice, 6=Volcanic                                                                                                    |
|                                                       | CreatureTypes: 0=None, 1=GiantKaltor, 2=SpaceSlug, 3=SandSlug, 4=Ardilus,<br>5=SilverMist                                                                                                    |
|                                                       | ResearchIndustry: 0=None, 1=Weapons, 2=Energy, 3=HighTech                                                                                                    |
|                                                       | Wonder: -1=None, O-XX=PlanetaryFacilityID of wonder from facilities.txt file                                                                                                    |
| RaceEvent1Type                                        | Race Event Type                                                                                                    |
|                                                       | 0=None, 1-29=specific event (See Appendix: Race Event Types)                                                                                                    |
| RaceEvent1Frequency                                   | Proportion of time event will be triggered when chance arises, i.e. how frequently the event occurs. Higher values mean more frequently, lower values mean less frequently. Default = 1.0, valid range from 0 to 10.0 |
| RaceEvent2Type                                        | Race Event Type                                                                                                    |
|                                                       | 0=None, 1-29=specific event (See Appendix: Race Event Types)                                                                                                    |
| RaceEvent2Frequency                                   | Proportion of time event will be triggered when chance arises, i.e. how frequently the event occurs. Higher values mean more frequently, lower values mean less frequently. Default = 1.0, valid range from 0 to 10.0 |
| CharacterRandomAppear-<br>anceChanceLeader            | Random appearance chance for Leader characters: Minimum=0,<br>Normal=1.0, Maximum=5.0                                                                                                    |
| CharacterRandomAppear-<br>anceChanceAmbassador        | Random appearance chance for Ambassador characters: Minimum=0,<br>Normal=1.0, Maximum=5.0                                                                                                    |
| CharacterRandomAppear-<br>anceChanceGovernor          | Random appearance chance for Colony Governor characters:<br>Minimum=0, Normal=1.0, Maximum=5.0                                                                                                    |
| CharacterRandomAppear-<br>anceChanceAdmiral           | Random appearance chance for Fleet Admiral characters: Minimum=0,<br>Normal=1.0, Maximum=5.0                                                                                                    |
| CharacterRandomAppear-<br>anceChanceGeneral           | Random appearance chance for Troop General characters: Minimum=0,<br>Normal=1.0, Maximum=5.0                                                                                                    |
| CharacterRandomAppear-<br>anceChanceScientist         | Random appearance chance for Scientist characters: Minimum=0,<br>Normal=1.0, Maximum=5.0                                                                                                    |
| CharacterRandomAppear-<br>anceChanceIntelligenceAgent | Random appearance chance for Intelligence Agent characters:<br>Minimum=0, Normal=1.0, Maximum=5.0                                                                                                    |
|                                                       |                                                                                                    |

| CharacterRandomAppear-<br>anceChancePirateLeader | Random appearance chance for Pirate Leader characters: Minimum=0,<br>Normal=1.0, Maximum=5.0                                                                                                    |
|--------------------------------------------------|----------------------------------------------------------------------------------------------------|
| CharacterRandomAppear-<br>anceChanceShipCaptain  | Random appearance chance for Ship Captain characters: Minimum=0,<br>Normal=1.0, Maximum=5.0                                                                                                    |
| CharacterStartingTraitLeader                     | Default starting character trait for Leaders<br>D=None, 1-95=specific trait (See Appendix: Character Traits)                                                                                                    |
| CharacterStartingTraitAm-<br>bassador            | Default starting character trait for Ambassadors<br>0=None, 1-95=specific trait (See Appendix: Character Traits)                                                                                                    |
| CharacterStartingTraitGov-<br>ernor              | Default starting character trait for Colony Governors<br>0=None, 1-95=specific trait (See Appendix: Character Traits)                                                                                                    |
| CharacterStartingTraitAdmiral                    | Default starting character trait for Fleet Admirals<br>0=None, 1-95=specific trait (See Appendix: Character Traits)                                                                                                    |
| CharacterStartingTraitGeneral                    | Default starting character trait for Troop Generals<br>D=None, 1-95=specific trait (See Appendix: Character Traits)                                                                                                    |
| CharacterStartingTraitScientist                  | Default starting character trait for Scientists<br>D=None, 1-95=specific trait (See Appendix: Character Traits)                                                                                                    |
| CharacterStartingTraitIntel-<br>ligenceAgent     | Default starting character trait for Intelligence Agents<br>O=None, 1-95=specific trait (See Appendix: Character Traits)                                                                                                    |
| CharacterStartingTraitPirate-<br>Leader          | Default starting character trait for Pirate Leaders<br>0=None, 1-95=specific trait (See Appendix: Character Traits)                                                                                                    |
| CharacterStartingTraitShip-<br>Captain           | Default starting character trait for Ship Captains<br>0=None, 1-95=specific trait (See Appendix: Character Traits)                                                                                                    |
| ResearchColonizationCost-<br>FactorContinental   | The cost factor for researching Continental colonization. This can be used to increase or reduce the cost of researching colonization for a particular planet type, e.g. the race may be poorly-suited to colonizing a particular type of planet, so the research cost factor is increased. Valid range from 0.2 to 5.0  |
| ResearchColonizationCost-<br>FactorMarshySwamp   | The cost factor for researching Marshy Swamp colonization. This can be used to increase or reduce the cost of researching colonization for a particular planet type, e.g. the race may be poorly-suited to colonizing a particular type of planet, so the research cost factor is increased. Valid range from 0.2 to 5.0 |
| ResearchColonizationCost-<br>FactorOcean         | The cost factor for researching Ocean colonization. This can be used to increase or reduce the cost of researching colonization for a particular planet type, e.g. the race may be poorly-suited to colonizing a particular type of planet, so the research cost factor is increased. Valid range from 0.2 to 5.0        |
| ResearchColonizationCost-<br>FactorDesert        | The cost factor for researching Desert colonization. This can be used to increase or reduce the cost of researching colonization for a particular planet type, e.g. the race may be poorly-suited to colonizing a particular type of planet, so the research cost factor is increased. Valid range from 0.2 to 5.0       |
| ResearchColonizationCost-<br>FactorIce           | The cost factor for researching Ice colonization. This can be used to increase or reduce the cost of researching colonization for a particular planet type, e.g. the race may be poorly-suited to colonizing a particular type of planet, so the research cost factor is increased. Valid range from 0.2 to 5.0          |

| ResearchColonizationCost-<br>FactorVolcanic        | The cost factor for researching Volcanic colonization. This can be used to increase or reduce the cost of researching colonization for a particular planet type, e.g. the race may be poorly-suited to colonizing a particular type of planet, so the research cost factor is increased. Valid range from 0.2 to 5.0 |
|----------------------------------------------------|----------------------------------------------------------------------------------------------------|
| ColonyConstructionSpeedFac-<br>torContinental      | The speed at which new colony ships are built at Continental colonies.<br>This can be used to increase colony ship construction speed at the<br>race's native planet type. Valid range from 0.2 to 5.0                                                                                                    |
| ColonyConstructionSpeedFac-<br>torMarshySwamp      | The speed at which new colony ships are built at Marshy Swamp<br>colonies. This can be used to increase colony ship construction speed at<br>the race's native planet type. Valid range from 0.2 to 5.0                                                                                                    |
| ColonyConstructionSpeedFactorOcean                 | The speed at which new colony ships are built at Ocean colonies. This can be used to increase colony ship construction speed at the race's native planet type. Valid range from 0.2 to 5.0                                                                                                    |
| ColonyConstructionSpeedFac-<br>torDesert           | The speed at which new colony ships are built at Desert colonies. This can be used to increase colony ship construction speed at the race's native planet type. Valid range from 0.2 to 5.0                                                                                                    |
| ColonyConstructionSpeed-<br>FactorIce              | The speed at which new colony ships are built at Ice colonies. This can be used to increase colony ship construction speed at the race's native planet type. Valid range from 0.2 to 5.0                                                                                                    |
| ColonyConstructionSpeedFac-<br>torVolcanic         | The speed at which new colony ships are built at Volcanic colonies. This can be used to increase colony ship construction speed at the race's native planet type. Valid range from 0.2 to 5.0                                                                                                    |
| ColonyPopulationPolicy-<br>GrowthFactorExterminate | Bonus to population growth at a colony when a foreign race is being exterminated through the Exterminate colony population policy. Valid range from 0.2 to 5.0                                                                                                    |
| ImmuneNaturalDisastersAt-                          | The race can usually avoid natural disasters at specified colony type                                                                                                    |
| ColonyType                                         | 0=None, 1=Continental, 2=MarshySwamp, 3=Ocean, 4=Desert, 5=Ice, 6=Volcanic                                                                                                    |
| SpaceportArmorStrength-<br>Factor                  | Bonus to armor strength for space ports built at colonies. Valid range from $0.3 to 3.0$                                                                                                    |
| KnownStartingGalacticHisto-<br>ryLocations         | Number of special historical locations known by the race at the start of the game. Locations include restricted areas like Weapons Testing Ranges, special Research Facilities, secret Supply Depots, etc. Valid range from 0 to 10.                                                                                 |
| TourismIncomeFactor                                | Bonus factor to all tourism income at resort bases and other tourist destinations. Valid range from 0.2 to 5.0                                                                                                    |
| FreeTradeIncomeFactor                              | Bonus factor to all trade transaction fees at space ports, colonies and mining stations. Valid range from 0.2 to 5.0                                                                                                    |
| MigrationFactor                                    | General rate of migration between colonies for this race. Valid range from 0.2 to 5.0                                                                                                    |
| TroopRegenerationFactor                            | Rate of troop regeneration after taking damage in battles. Valid range from 0.2 to 5.0                                                                                                    |
| PirateDefaultPlaystyle                             | Default pirate playstyle of the race                                                                                                    |
|                                                    | 0=Balanced, 1=Raider, 2=Mercenary, 3=Smuggler                                                                                                    |
| DesignsPictureFamilyInd-<br>exPirates              | Designs picture family index when race is Pirate: index of default ships pictures used for this race from ship pictures contained in images\units\ships folder.                                                                                                    |
|                                                    | Valid range is 0 to 50. Ensure that a matching ship image family folder exists for the specified index.                                                                                                    |
|                                                    | -1 means default random pirate ship images                                                                                                    |

## RACE BIASES

Each alien race can have a preset natural feeling towards each other alien race. These preset biases can be positive or negative. They allow you to represent historical friendliness or animosity, or to show natural affinity of races in the same race family.

These preset biases are defined in the file **raceBiases.txt** found in the root of the theme folder.

The raceBiases.txt file is structured as a series of rows and columns that form a grid. Each row in the file defines the natural bias feelings of one race to each other race.

The structure of each row is defined as follows:

| VALUE            | DESCRIPTION                                                                                                    |
|------------------|----------------------------------------------------------------------------------------------------|
| Index Number     | The index number that determines which column represents bias values for this race                                                    |
| Race Name        | The name of the race for which this row defines bias values. This must match the name of one of the races defines in the races folder |
| Bias values 1-XX | Each bias value (column) in the row is how the named race feels towards the race matching the index number for the column             |
|                  | Note that the minimum bias value is -50 and the maximum is +50                                                                        |

#### IMPORTANT NOTE ABOUT RACE BIASES

If you add custom races in your theme then you must also provide an updated raceBiases.txt file that contains bias values for each new race.

Otherwise bias values may be undefined for the new races, or may even be incorrect or make other race bias values incorrect.

#### RACE FAMILIES

Alien races are grouped into race families in Distant Worlds. Races of the same family often share the same characteristics and usually have a natural affinity towards each other.

All of the race families in Distant Worlds are defined in the file **raceFamilies.txt** found in the root game folder.

Each line in the file defines a single race family with comma-separated data, up to a maximum of 30 race families (0-29).

Each comma-separated value is defined in detail below:

| NAME                  | DESCRIPTION                                                                                                    |
|-----------------------|----------------------------------------------------------------------------------------------------|
| Race Family ID        | Unique numeric ID value of the race family. Must be<br>between 0 and 29                                             |
| Name                  | Name of the race family                                                                                             |
| Special Function Code | Numeric value that defines any special consideration for race family: 0=N0THING, 1=Shakturi Likes, 2=Shakturi Hates |

## RACE FAMILY BIASES

Each race family can have a preset natural feeling towards each other race family. These preset biases can be positive or negative. They allow you to represent friendliness or animosity between race families, or to show natural affinity of race families.

These preset biases are defined in the file **raceFamilyBiases.txt** found in the root of the theme folder.

The **raceFamilyBiases.txt** file is structured as a series of rows and columns that form a grid. Each row in the file defines the natural bias feelings of one race family to each other race family.

| gure        | 17. Race Family Biases file layout |      |     |      |     |      |      |     |
|-------------|------------------------------------|------|-----|------|-----|------|------|-----|
| <b>'</b> #, | Name,                              | 0,   | 1,  | 2,   | 3,  | 4,   | 5,   | 6   |
| 0,          | Humanoid,                          | 10,  | 0,  | -10, | 0,  | 0,   | 0,   | 0   |
| 1,          | Ursidian,                          | 0,   | 10, | 0,   | 0,  | 0,   | 5,   | 0   |
| 2,          | Insectoid,                         | -10, | 0,  | 10,  | 5,  | -10, | -10, | -10 |
| 3,          | Reptilian,                         | 0,   | 0,  | 5,   | 10, | 5,   | 0,   | 0   |
| 4,          | Amphibian,                         | 0,   | 0,  | -10, | 0,  | 10,  | 0,   | 0   |
| 5,          | Rodent,                            | 0,   | 0,  | -10, | 0,  | 0,   | 10,  | 0   |
| 6,          | Machine,                           | 10,  | 0,  | -10, | 0,  | 0,   | 0,   | 0   |

The structure of each row is defined as follows:

| NAME             | DESCRIPTION                                                                                                    |
|------------------|----------------------------------------------------------------------------------------------------|
| Index Number     | The index number that determines which column represents bias values for this race family                                                                     |
| Race Family Name | The name of the race family for which this row defines bias values. This must match the name of one of the race families defined in the raceFamilies.txt file |
| Bias values 1-XX | Each bias value (column) in the row is how the named race family feels towards the race family matching the index number for the column                       |
|                  | Note that the minimum bias value is -50 and the maximum is +50                                                                                                |

#### ALIEN RACE DIALOG

The default speech of each alien race is supplied in text files in the **dialog** folder. This is the text that appears in conversations with other races initiated from the Diplomacy screen (F5).

To customize dialog for an alien race in your theme, add your own dialog subfolder under your custom theme. Then for each alien race you wish to customize, add a new dialog file named after the race, e.g. boskara.txt.

The file **base\_dialog.txt** in the default game dialog folder contains all of the conversation messages used in the game for each race. This file can serve

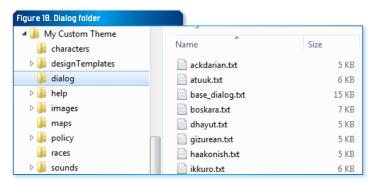

as a useful template for making your own custom dialog files. Simply copy the base \_dialog.txt file to your theme's dialog folder, rename it for your new alien race, and then modify the messages for your race.

Note that all messages in dialog text files are optional – if you omit a message then the alien race will fall-back to using the matching message from the base dialog.txt file.

## EMPIRE POLICY

You can customize how each alien race plays the game by adding files to the policu subfolder.

The existing policy folder contains files that define how all of the default races behave. Copy one of these files into your customized theme folder and edit this copy to create your own customized empire policy. Alternatively you can edit policy in-game in the Empire Policy screen and then save the policy as a file using the "Save As" button.

Each policy file records the empire policy for a single race.

You can also add customized policy for when a race is playing as a pirate faction. To do this, place the modified policy file in the **pirate** subfolder.

Each line contains separate name-value pairs. The left-most part of the line has the name, then a tab and semi-colon, then the value.

Each value in the empire policy file is described in detail below:

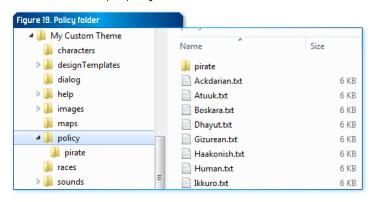

| NAME                                                       | DESCRIPTION                                              |  |  |  |
|------------------------------------------------------------|----------------------------------------------------------|--|--|--|
| ImmediatelyRecruitNewTroopsWhenColonize                    | Y/N value                                                |  |  |  |
| ColonyAllowFacilityCloningFacility                         | Y/N value                                                |  |  |  |
| ColonyAllowFacilityFortifiedBunker                         | Y/N value                                                |  |  |  |
| ColonyAllowFacilityGiantlonCannon                          | Y/N value                                                |  |  |  |
| ColonyAllowFacilityPlanetaryShield                         | Y/N value                                                |  |  |  |
| ColonyAllowFacilityRegionalCapital                         | Y/N value                                                |  |  |  |
| ColonyAllowFacilityRoboticTroopFoundry                     | Y/N value                                                |  |  |  |
| ColonyAllowFacilityTerraformingFacility                    | Y/N value                                                |  |  |  |
| ColonyAllowFacilityTroopTrainingCenter                     | Y/N value                                                |  |  |  |
| ColonyAllowFacilityArmoredFactory                          | Y/N value                                                |  |  |  |
| ColonyAllowFacilitySpyAcademy                              | Y/N value                                                |  |  |  |
| ColonyAllowFacilityScienceAcademy                          | Y/N value                                                |  |  |  |
| ColonyAllowFacilityNavalAcademy                            | Y/N value                                                |  |  |  |
| ColonyAllowFacilityMilitaryAcademy                         | Y/N value                                                |  |  |  |
| ColonyFacilityPopulationThresholdCloningFacility           | Numeric value in millions, e.g. 500 means 500 million    |  |  |  |
| ColonyFacilityPopulationThresholdFortifiedBunker           | Numeric value in millions, e.g. 500 means 500 million    |  |  |  |
| ColonyFacilityPopulationThresholdGiantlonCannon            | Numeric value in millions, e.g. 500 means 500 million    |  |  |  |
| ColonyFacilityPopulationThresholdPlanetaryShield           | Numeric value in millions, e.g. 500 means 500 million    |  |  |  |
| ColonyFacilityPopulationThresholdRegionalCapital           | Numeric value in millions, e.g. 500 means 500 million    |  |  |  |
| ColonyFacilityPopulationThresholdRoboticTroop-<br>Foundry  | Numeric value in millions, e.g. 500 means 500<br>million |  |  |  |
| ColonyFacilityPopulationThresholdTerraform-<br>ingFacility | Numeric value in millions, e.g. 500 means 500<br>million |  |  |  |
| ColonyFacilityPopulationThresholdTroopTrain-<br>ingCenter  | Numeric value in millions, e.g. 500 means 500<br>million |  |  |  |
| ColonyFacilityPopulationThresholdArmoredFactory            | Numeric value in millions, e.g. 500 means 500 million    |  |  |  |
| ColonyFacilityPopulationThresholdSpyAcademy                | Numeric value in millions, e.g. 500 means 500 million    |  |  |  |
| ColonyFacilityPopulationThresholdScienceAcademy            | Numeric value in millions, e.g. 500 means 500 million    |  |  |  |
| ColonyFacilityPopulationThresholdNavalAcademy              | Numeric value in millions, e.g. 500 means 500 million    |  |  |  |
| ColonyFacilityPopulationThresholdMilitaryAcademy           | Numeric value in millions, e.g. 500 means 500 million    |  |  |  |
| ColonyPopulationThresholdTroopRecruitment                  | Numeric value in millions, e.g. 500 means 500 million    |  |  |  |
| ColonyTaxRateIncreaseWhenAtWar                             | Y/N value                                                |  |  |  |
| ColonyTaxRateLargeColony                                   | 0=Zero, 1=Low, 2=Normal, 3=High                          |  |  |  |
| ColonyTaxRateMediumColony                                  | 0=Zero, 1=Low, 2=Normal, 3=High                          |  |  |  |

| ColonyTaxRateSmallColony                                  | 0=Zero, 1=Low, 2=Normal, 3=High                                        |  |  |
|-----------------------------------------------------------|------------------------------------------------------------------------|--|--|
| MilitaryConstructionLevel                                 | 0=Low, 1=Normal, 2=High                                                |  |  |
| ConstructionMilitaryCapitalShip                           | Percentage proportion of military construction for<br>Capital Ships    |  |  |
| ConstructionMilitaryCarrier                               | Percentage proportion of military construction for Carriers            |  |  |
| ConstructionMilitaryCruiser                               | Percentage proportion of military construction for<br>Cruisers         |  |  |
| ConstructionMilitaryDestroyer                             | Percentage proportion of military construction for<br>Destroyers       |  |  |
| ConstructionMilitaryEscort                                | Percentage proportion of military construction for Escorts             |  |  |
| ConstructionMilitaryFrigate                               | Percentage proportion of military construction for Frigates            |  |  |
| ConstructionMilitaryTroopTransport                        | Percentage proportion of military construction for<br>Troop Transports |  |  |
| ConstructionSpaceportLargeColonyPopulation-<br>Threshold  | Numeric value in millions, e.g. 500 means 500 million                  |  |  |
| ConstructionSpaceportMediumColonyPopulation-<br>Threshold | Numeric value in millions, e.g. 500 means 500 million                  |  |  |
| ConstructionSpaceportSmallColonyPopulation-<br>Threshold  | Numeric value in millions, e.g. 500 means 500 million                  |  |  |
| ConstructionSpaceportMinimumDistance                      | Minimum distance between spaceports                                    |  |  |
|                                                           | Numeric value in thousands, e.g. 700 means 700 thousand                |  |  |
| DiplomacySendGiftsUpToAmount                              | Numeric value                                                          |  |  |
| DiplomacyTradeSanctionsUseBlockades                       | Y/N value                                                              |  |  |
| FleetMilitaryProportionForFleets                          | Percentage proportion of military ships assigned to fleets             |  |  |
| FleetStrikeForceTypicalSize                               | Typical number of ships in small fleets                                |  |  |
| FleetTypicalSize                                          | Typical number of ships in large fleets                                |  |  |
| IntelligenceAllowMissionDeepCover                         | Y/N value                                                              |  |  |
| IntelligenceAllowMissionInciteRevolution                  | Y/N value                                                              |  |  |
| IntelligenceAllowMissionSabotageColony                    | Y/N value                                                              |  |  |
| IntelligenceAllowMissionSabotageConstruction              | Y/N value                                                              |  |  |
| IntelligenceAllowMissionStealGalaxyMap                    | Y/N value                                                              |  |  |
| IntelligenceAllowMissionStealOperationsMap                | Y/N value                                                              |  |  |
| IntelligenceAllowMissionStealTechData                     | Y/N value                                                              |  |  |
| IntelligenceAllowMissionStealTerritoryMap                 | Y/N value                                                              |  |  |

| IntelligenceAllowMissionAssassinateCharacter | Y/N value                                                                                                    |
|----------------------------------------------|----------------------------------------------------------------------------------------------------|
| IntelligenceAllowMissionDestroyBase          | Y/N value                                                                                                    |
| IntelligenceCounterIntelligenceProportion    | Percentage proportion of intelligence agents assigned to Counter-Intelligence                                                                                                    |
| IntelligenceUseEspionageAgainstEmpireWhen    | 0=Anytime, 1=Disliked, 2=No Treaty, 3=Trade<br>Sanctions or War, 4=At War                                                                                                    |
| IntelligenceUseSabotageAgainstEmpireWhen     | D=Anytime, 1=Disliked, 2=No Treaty, 3=Trade<br>Sanctions or War, 4=At War                                                                                                    |
| ResearchDesignAutoRetrofit                   | Y/N value                                                                                                    |
| ResearchDesignOverallFocus                   | O=Balanced, 1=Speed and Agility, 2=Raw Power,<br>3=Energy Efficiency                                                                                                    |
| ResearchDesignTechFocus1                     | D=None, 1-Beams, 2-Phasers, 3-Rail Guns, 4-Torpedoes, 5-Bombard Weapons, 6-Missiles, 7-Area Weapons, 8-Ion Weapons, 9-Fighters, 10-Armor, 11-Shields, 12-Reactors, 13-Main Thrust Engines, 14-Vectoring Engines, 15-HuperDrives, 16-Huper Disruption, 17-Construction, 18-Damage Control, 19-Targetting, 2D-Countermeasures, 21-Sensors, 22-Medicine, 23-Recreation, 24-Tractor Beams, 25-Assault Pods, 26-Graviton Beams, 27-Gravity Area Weapons, 28-Super Beam Weapons, 29-Super Area Weapons |
| ResearchDesignTechFocus2                     | D=None, 1=Beams, 2=Phasers, 3=Rail Guns, 4=Torpedoes, 5=Bombard Weapons, 6=Missiles, 7=Area Weapons, 8=Ion Weapons, 9=Fighters, 1D=Armor, 11=Shields, 12=Reactors, 13=Main Thrust Engines, 14=Vectoring Engines, 15=HuperDrives, 16=Huper Disruption, 17=Construction, 18=Damage Control, 19=Targetting, 2D=Countermeasures, 21=Sensors, 22=Medicine, 23=Recreation, 24=Tractor Beams, 25=Assault Pods, 26=Graviton Beams, 27=Gravity Area Weapons, 28=Super Beam Weapons, 29=Super Area Weapons |
| ResearchDesignTechFocus3                     | D=None, 1-Beams, 2-Phasers, 3-Rail Guns, 4-Torpedoes, 5-Bombard Weapons, 6-Missiles, 7-Area Weapons, 8-Ion Weapons, 9-Fighters, 10-Armor, 11-Shields, 12-Reactors, 13-Main Thrust Engines, 14-Vectoring Engines, 15-HyperDrives, 16-Hyper Disruption, 17-Construction, 18-Damage Control, 19-Targetting, 2D-Countermeasures, 21-Sensors, 22-Medicine, 23-Recreation, 24-Tractor Beams, 25-Assault Pods, 26-Graviton Beams, 27-Gravity Area Weapons, 28-Super Beam Weapons, 29-Super Area Weapons |
| ResearchDesignTechFocus4                     | D=None, 1-Beams, 2-Phasers, 3-Rail Guns, 4-Torpedoes, 5-Bombard Weapons, G-Missiles, 7-Area Weapons, B-Ion Weapons, 9-Fighters, 10-Armor, 11-Shields, 12-Reactors, 13-Main Thrust Engines, 14-Vectoring Engines, 15-HuperDrives, 16-Huper Disruption, 17-Construction, 18-Damage Control, 19-Targetting, 20-Countermeasures, 21-Sensors, 22-Medicine, 23-Recreation, 24-Tractor Beams, 25-Assault Pods, 26-Graviton Beams, 27-Gravity Area Weapons, 28-Super Beam Weapons, 29-Super Area Weapons |

| ResearchDesignTechFocus5                | 0=None, 1=Beams, 2=Phasers, 3=Rail Guns, 4=Torpedoes,                                                                                                    |
|-----------------------------------------|----------------------------------------------------------------------------------------------------|
|                                         | S-Bombard Weapons, 6-Missiles, 7-Area Weapons,<br>8-Ion Weapons, 9-Fighters, 10-Armor, 11-Shields,<br>12-Reactors, 13-Main Thrust Engines, 14-Vectoring<br>Engines, 15-HyperDrives, 16-Hyper Disruption,<br>17-Construction, 18-Damage Control, 19-Targetting,<br>20-Countermeasures, 21-Sensors, 22-Medicine,<br>23-Recreation, 24-Tractor Beams, 25-Assault Pods,<br>26-Graviton Beams, 27-Gravity Area Weapons,<br>20-Cup Bassa Measons, 20-Cup Area Weapons,                                                                               |
| ResearchDesignTechFocus6                | 28-Super Beam Weapons, 29-Super Area Weapons  D-None, I-Beams, 2-Phasers, 3-Rail Guns, 4-Torpedoes, 5-Bombard Weapons, 6-Missiles, 7-Area Weapons, 8-Ion Weapons, 9-Fighters, 10-Armor, 11-Shields, 12-Reactors, 13-Main Thrust Engines, 14-Vectoring Engines, 15-HyperDrives, 16-Hyper Disruption, 17-Construction, 18-Damage Control, 19-Targetting, 20-Countermeasures, 21-Sensors, 22-Medicine, 23-Recreation, 24-Tractor Beams, 25-Assault Pods, 26-Graviton Beams, 27-Gravity Area Weapons, 28-Super Beam Weapons, 29-Super Area Weapons |
| ResearchDesignAutoUpgradeFighters       | Y/N value                                                                                                    |
| WarAttacksAllowColonyBombardment        | 0-At every opportunity, 1-Against empires we intensely dislike, 2-Against empires with Diabolical reputation, 3-Never                                                                                                    |
| WarAttacksAllowPlanetDestroying         | 0-At every opportunity, 1-Against empires we intensely dislike, 2-Against empires with Diabolical reputation, 3-Never                                                                                                    |
| WarAttacksHarassEnemies                 | Y/N value                                                                                                    |
| TradeWithOtherEmpires                   | Y/N value                                                                                                    |
| EngageInTourism                         | Y/N value                                                                                                    |
| NewColonyPopulationPolicyYourRaceFamily | 0=Assimilate, 1=Do Not Accept, 2=Resettle, 3=Enslave,<br>4=Exterminate                                                                                                    |
| NewColonyPopulationPolicyAllRaces       | 0=Assimilate, 1=Do Not Accept, 2=Resettle, 3=Enslave,<br>4=Exterminate                                                                                                    |
| ImplementEnslavementWithPenalColonies   | Y/N value                                                                                                    |
| HomeworldDefensePriority                | Numeric value between 0.5 and 4.0<br>Normal = 1.0                                                                                                    |
| ColonizeContinentalPriority             | Numeric value between 0.5 and 4.0<br>Normal = 1.0                                                                                                    |
| ColonizeMarshySwampPriority             | Numeric value between 0.5 and 4.0<br>Normal = 1.0                                                                                                    |
| ColonizeOceanPriority                   | Numeric value between 0.5 and 4.0<br>Normal = 1.0                                                                                                    |
| ColonizeDesertPriority                  | Numeric value between 0.5 and 4.0<br>Normal = 1.0                                                                                                    |

| ColonizelcePriority                | Numeric value between 0.5 and 4.0                                                 |
|------------------------------------|-----------------------------------------------------------------------------------|
| Colonizeiteri ionitg               | Normal = 1.0                                                                      |
| ColonizeVolcanicPriority           | Numeric value between 0.5 and 4.0                                                 |
| _                                  | Normal = 1.0                                                                      |
| ColonizeRuinsPriority              | Numeric value between 0.5 and 4.0                                                 |
|                                    | Normal = 1.0                                                                      |
| ControlRestrictedResourcesPriority | Numeric value between 0.5 and 4.0                                                 |
|                                    | Normal = 1.0                                                                      |
| ResearchPriority                   | Numeric value between 0.5 and 4.0                                                 |
| 7                                  | Normal = 1.0                                                                      |
| TradePriority                      | Numeric value between 0.5 and 4.0  Normal = 1.0                                   |
| AlliancePriority                   | Numeric value between 0.5 and 4.0                                                 |
| Amarica Horky                      | Normal = 1.0                                                                      |
| SubjugationPriority                | Numeric value between 0.5 and 4.0                                                 |
|                                    | Normal = 1.0                                                                      |
| TourismPriority                    | Numeric value between 0.5 and 4.0                                                 |
|                                    | Normal = 1.0                                                                      |
| ExplorationPriority                | Numeric value between 0.5 and 4.0                                                 |
|                                    | Normal = 1.0                                                                      |
| WarWillingness                     | Numeric value between 0.5 and 4.0                                                 |
| D IT LANCE                         | Normal = 1.0                                                                      |
| BreakTreatyWillingness             | Numeric value between 0.5 and 4.0  Normal = 1.0                                   |
| Invasion0verkillFactor             | Numeric value between 0.5 and 4.0                                                 |
|                                    | Normal = 1.0                                                                      |
| ShipBattleCautionFactor            | Numeric value between 0.5 and 4.0                                                 |
|                                    | Normal = 1.0                                                                      |
| ProtectLeaderAtAllCosts            | Y/N value                                                                         |
| PrioritizeBuildWonderld            | -1=None, O-XX=PlanetaryFacilityID of wonder from facilities.txt file              |
| ResearchIndustryFocus              | 0=None, 1=Weapons, 2=Energy, 3=HighTech                                           |
| DefaultMilitaryFleeWhen            | 1=Enemy Military Sighted, 2=Attacked, 3=Shields at 50%, 4=Shields at 20%, 5=Never |
| DesignUpgradeEscort                | Y/N value                                                                         |
| DesignUpgradeFrigate               | Y/N value                                                                         |
| DesignUpgradeDestroyer             | Y/N value                                                                         |
|                                    |                                                                                   |

| DesignUpgradeCruiser                 | Y/N value                                                                                                    |
|--------------------------------------|----------------------------------------------------------------------------------------------------|
| DesignUpgradeCapitalShip             | Y/N value                                                                                                    |
| DesignUpgradeTroopTransport          | Y/N value                                                                                                    |
| DesignUpgradeCarrier                 | Y/N value                                                                                                    |
| DesignUpgradeResupplyShip            | Y/N value                                                                                                    |
| DesignUpgradeExplorationShip         | Y/N value                                                                                                    |
| DesignUpgradeColonyShip              | Y/N value                                                                                                    |
| DesignUpgradeConstructionShip        | Y/N value                                                                                                    |
| DesignUpgradeSmallSpacePort          | Y/N value                                                                                                    |
| DesignUpgradeMediumSpacePort         | Y/N value                                                                                                    |
| DesignUpgradeLargeSpacePort          | Y/N value                                                                                                    |
| DesignUpgradeResortBase              | Y/N value                                                                                                    |
| DesignUpgradeGenericBase             | Y/N value                                                                                                    |
| DesignUpgradeEnergyResearchStation   | Y/N value                                                                                                    |
| DesignUpgradeWeaponsResearchStation  | Y/N value                                                                                                    |
| DesignUpgradeHighTechResearchStation | Y/N value                                                                                                    |
| DesignUpgradeMonitoringStation       | Y/N value                                                                                                    |
| DesignUpgradeDefensiveBase           | Y/N value                                                                                                    |
| DesignUpgradeSmallFreighter          | Y/N value                                                                                                    |
| DesignUpgradeMediumFreighter         | Y/N value                                                                                                    |
| DesignUpgradeLargeFreighter          | Y/N value                                                                                                    |
| DesignUpgradePassengerShip           | Y/N value                                                                                                    |
| DesignUpgradeGasMiningShip           | Y/N value                                                                                                    |
| DesignUpgradeMiningShip              | Y/N value                                                                                                    |
| DesignUpgradeGasMiningStation        | Y/N value                                                                                                    |
| DesignUpgradeMiningStation           | Y/N value                                                                                                    |
| CaptureTargetConditionShip           | D-never (always destroy), 1-when high tech or<br>larger than we can build, 2-when stronger than<br>target, 3-always capture                          |
| CaptureTargetConditionBase           | O=never (always destroy), 1=when base in own<br>territory, 2=when base in own or neutral territory,<br>3=when stronger than target, 4=always capture |
| OfferPirateAttackMissions            | O=never, 1=when at war with empire, 2=when dislike<br>empire, 3=whenever opportune target available                                                  |
| BidOnPirateAttackMissions            | Y/N value                                                                                                    |
| BidOnPirateDefendMissions            | Y/N value                                                                                                    |
|                                      |                                                                                                    |

| OfferDefensivePirateMissions          | O=never, 1=to pirates we trust (evaluation >= +15), 2=to any pirates with protection arrangement                                                                                                    |  |  |
|---------------------------------------|----------------------------------------------------------------------------------------------------|--|--|
| OfferDefensivePirateMissionsSituation | 0=never, 1=when at war, 2=whenever appropriate                                                                                                    |  |  |
| AcceptPirateSmugglingMissions         | Y/N value                                                                                                    |  |  |
| OfferSmugglingPirateMissions          | O=never, 1=when at war and have resource<br>shortage at location, 2=whenever have resource<br>shortage at location                                                                                             |  |  |
| PirateSmugglerFreighterLevel          | Pirate construction level for freighters<br>0-None, 0.5=Low, 1.0=Normal, 1.5=High                                                                                                    |  |  |
| PirateSmugglerMiningLevel             | Pirate construction level for mining ships<br>0=None, 0.5=Low, 1.0=Normal, 1.5=High                                                                                                    |  |  |
| PirateSmugglerPassengerLevel          | Pirate construction level for passenger ships<br>0-None, 0.5=Low, 1.0=Normal, 1.5=High                                                                                                    |  |  |
| CaptureEnlistMilitaryShip             | O-Always Enlist, 1-Enlist when high tech or larger<br>than we can build, 2-Enlist when NOT high tech or<br>larger than we can build, 3-Never Enlist (always<br>disassemble)                                    |  |  |
| CaptureDisassembleMilitaryShip        | D-Always immediately scrap for money,<br>1-Disassemble at base when high tech or larger<br>than we can build, otherwise immediately scrap<br>for money, 2-Always disassemble at base for tech<br>and resources |  |  |
| CaptureEnlistCivilianShip             | O-Always Enlist, 1-Enlist when high tech or larger<br>than we can build, 2-Enlist when NOT high tech or<br>larger than we can build, 3-Never Enlist (always<br>disassemble)                                    |  |  |
| CaptureDisassembleCivilianShip        | D-Always immediately scrap for money,<br>1-Disassemble at base when high tech or larger<br>than we can build, otherwise immediately scrap<br>for money, 2-Always disassemble at base for tech<br>and resources |  |  |
| CaptureEnlistBase                     | 0-Always Enlist, 1-Scrap when not research station,<br>2-Always scrap                                                                                                    |  |  |
| UpgradeEnlistedMilitaryShips          | Y/N value                                                                                                    |  |  |
| UpgradeEnlistedCivilianShips          | Y/N value                                                                                                    |  |  |
| TroopRecruitInfantryLevel             | 0.5=Low, 1.0=Normal, 1.5=High                                                                                                    |  |  |
| TroopRecruitArmorLevel                | 0.5=Low, 1.0=Normal, 1.5=High                                                                                                    |  |  |
| TroopRecruitArtilleryLevel            | 0.5=Low, 1.0=Normal, 1.5=High                                                                                                    |  |  |
| TroopRecruitSpecialForcesLevel        | 0.5=Low, 1.0=Normal, 1.5=High                                                                                                    |  |  |
| TroopUseDefaultTransportLoadout       | Y/N value                                                                                                    |  |  |
| TroopDefaultTransportLoadoutInfantry  | Numeric value between 0 and 1.0<br>Normal = 0.25                                                                                                    |  |  |

| TroopDefaultTransportLoadoutArmor         | Numeric value between 0 and 1.0<br>Normal = 0.5                                                                           |  |  |
|-------------------------------------------|----------------------------------------------------------------------------------------------------|--|--|
| TroopDefaultTransportLoadoutArtillery     | Numeric value between 0 and 1.0<br>Normal = 0                                                                             |  |  |
| TroopDefaultTransportLoadoutSpecialForces | Numeric value between 0 and 1.0<br>Normal = 0.25                                                                          |  |  |
| TroopGarrisonMinimumPerColony             | Minimum number of troop units at each colony                                                                              |  |  |
| TroopGarrisonLevel                        | 0=None, 0.5=Low, 1.0=Normal, 1.5=High                                                                                     |  |  |
| UseExplorationShipsToScoutEnemySystems    | Y/N value indicating whether empire will use exploration ships to scout enemy systems when at war                         |  |  |
| BuildPlanetDestroyers                     | Y/N value indicating whether empire will design and<br>build planet destroyer projects once it has required<br>technology |  |  |

#### CHARACTERS

You can predefine characters for each alien race by adding files in the characters subfolder.

The existing characters folder under the root game folder contains files that define starting characters for all of the default races. Copy one of these files into your customized theme folder and edit this copy to create your own customized set of characters.

Each character file records the predefined characters for a single race.

Each line in the file records all of the details for a single character. The distinct values in the line are separated by commas. These values are defined as follows:

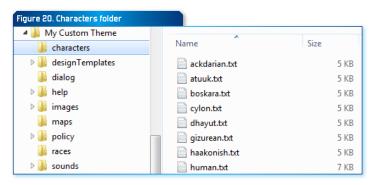

| VALUE               | DESCRIPTION                                                                                                    |
|---------------------|----------------------------------------------------------------------------------------------------|
| Appearance<br>Order | The order that this character appears in the game relative to other characters.                                                                                                    |
|                     | A value of "?" means that the character appears in random order.                                                                                                    |
|                     | A value of "-" means that the character is only generated by a game event – this character will never appear randomly during the game.                                                                                             |
|                     | A value of zero (0) means that the character is present at the start of the game.                                                                                                    |
|                     | Note that characters of different roles are generated in random<br>order in the game, so a General with appearance order of 5<br>may appear before a Scientist with an appearance order of 3.                                      |
|                     | In other words, appearance order is only strictly applied to characters within the same role                                                                                                    |
| Name                | The name of the character                                                                                                    |
| Role                | The type of character, selected from one of the following values:<br>1=Faction Leader, 2=Ambassador, 3=Colony Governor, 4=Fleet<br>Admiral, 5=Troop General, 6=Intelligence Agent, 7=Scientist,<br>8=Pirate Leader, 9=Ship Captain |
| Picture<br>Filename | Optional name of a unique image file used to represent this character. Only PNG image files are supported. The filename should include the file type suffix (.png).                                                                |
|                     | The image file itself should be placed in the images\units\<br>characters subfolder.                                                                                                    |
|                     | If no image is specified then the appropriate race image will be used                                                                                                    |
| Race Override       | Optional name of the race for this character, if different from the default race for the file. Name must match a race name found in the races folder                                                                               |
| Skill Type 1        | A character skill type, appropriate to the character role                                                                                                    |
|                     | ?=random skill appropriate for role, 0=None, 1 to 50=specific skill<br>type (see Appendix: Character Skills)                                                                                                    |
| Skill Level 1       | The level of the skill defined above. Should be set between -100 and +100, or use ? to select a random skill level between 1 and 20                                                                                                |
| Skill Type 2        | A character skill type, appropriate to the character role                                                                                                    |
|                     | ?-random skill appropriate for role, 0=None, 1 to 50=specific skill<br>type (see Appendix: Character Skills)                                                                                                    |

| Skill Level 2 | The level of the skill defined above. Should be set between -100 and +100, or use ? to select a random skill level between 1 and 20 |
|---------------|----------------------------------------------------------------------------------------------------|
| Skill Type 3  | A character skill type, appropriate to the character role                                                                           |
|               | ?=random skill appropriate for role, 0=None, 1 to 50=specific skill<br>type (see Appendix: Character Skills)                        |
| Skill Level 3 | The level of the skill defined above. Should be set between -100 and +100, or use ? to select a random skill level between 1 and 20 |
| Skill Type 4  | A character skill type, appropriate to the character role                                                                           |
|               | ?=random skill appropriate for role, 0=None, 1 to 50=specific skill<br>type (see Appendix: Character Skills)                        |
| Skill Level 4 | The level of the skill defined above. Should be set between -100 and +100, or use? to select a random skill level between 1 and 20  |
| Trait Type 1  | A character trait that modifies the characters skill levels. The selected trait should be appropriate to the character role.        |
|               | Note that you should not specify opposing positive and negative traits, e.g. Paranoid and Trusting                                  |
|               | ?=random trait appropriate for role, 0=None, 1 to 95=specific trait type (see Appendix: Character Traits)                           |
| Trait Type 2  | A character trait that modifies the characters skill levels. The selected trait should be appropriate to the character role.        |
|               | Note that you should not specify opposing positive and negative traits, e.g. Paranoid and Trusting                                  |
|               | ?=random trait appropriate for role, O=None, 1 to 95=specific trait type (see Appendix: Character Traits)                           |
| Trait Type 3  | A character trait that modifies the characters skill levels. The selected trait should be appropriate to the character role.        |
|               | Note that you should not specify opposing positive and negative traits, e.g. Paranoid and Trusting                                  |
|               | ?=random trait appropriate for role, O=None, 1 to 95=specific trait<br>type (see Appendix: Character Traits)                        |

#### RESOURCES

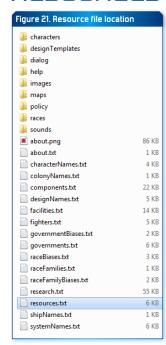

Natural resources can be mined at various locations throughout the galaxy. They can then be used to construct ships and bases, or can be consumed by your empire's colonies as they grow and develop.

All of the resources used in Distant Worlds are defined in the file **resources**. **txt** found in the root game folder.

Each line in the file defines a single resource with comma-separated data, up to a maximum of 80 resources (0-79).

The first part of the line defines the base information for the resource: it's unique ID value, it's name, the image used to display it, etc.

The last part of the line defines the distribution and prevalence information for the resource, i.e. where it is found (e.g. at desert planets or moons, at hydrogen gas clouds, at gas giant planets, etc).

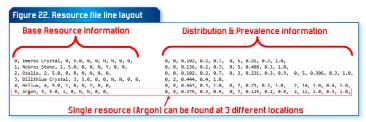

## BASE RESOURCE INFORMATION

| NAME                       | DESCRIPTION                                                                                                    |
|----------------------------|----------------------------------------------------------------------------------------------------|
| ID                         | Unique numeric ID value of resource. Must be between 0 and 79                                                                                                    |
| Name                       | Name of the resource                                                                                                    |
| PictureRef                 | Index of the picture used for this resource from resource images found in <b>images\ ui\resources</b> folder                                                                                                    |
| Base Price                 | Base price of resource when buying and selling. Note that the actual price fluctuates based on galaxy supply and demand                                                                                                    |
| Resource Type              | O=Mineral, 1=Gas, 2=Luxury                                                                                                    |
| SuperLuxuryBonusAmount     | Numeric value that indicates special development bonus for colonies with this luxury resource, range from 0 to 50. If this resource is NOT a super-luxury resource then set this value to 0 (zero)                                                                                                    |
| IsFuel                     | Y/N value indicating whether this is a fuel resource that is used in reactors to power a ship or base                                                                                                    |
| IsImportantPreWarpResource | Y/N value indicating whether this resource<br>is important to have in the home system of<br>prewarp empires (Age of Shadows)                                                                                                    |
| ColonyGrowthResourceLevel  | Numeric value indicating level of resource required for growth at colonies, range from 0 (not required) to 1.0 (lots of this resource required). This allows you to define important resources that are consumed by colonies and thus must be available for them to grow                                                                                                    |
| ColonyManufacturingLevel   | Numeric value indicating whether resource is a manufactured resource at colonies.  When greater than zero then resource is not naturally occurring but rather is manufactured at sufficiently developed colonies. Value indicates required population and development level before resource may randomly appear at a colony: value = population in billions * development level |

#### DISTRIBUTION AND PREVALENCE INFORMATION

After defining the base information for a resource as outlined above, you must then define the distribution and prevalence information for the resource, i.e. where it is found.

Each resource can have multiple locations where it can appear in the galaxy. Each location is contained on the same line. Simply separate each location with a comma.

| NAME                 | DESCRIPTION                                                                                                    |
|----------------------|----------------------------------------------------------------------------------------------------|
| Location Type        | O=Planet/Moon, 1=Asteroid, 2=Gas Cloud                                                                                                    |
| Location SubType     | O=Continental, 1=Marshy Swamp, 2=Ocean, 3=Desert, 4=Ice,<br>5=Volcanic, 6=Barren Rock, 7=Gas Giant, 8=Frozen Gas Giant,<br>9=Metal (asteroid), 10=Ammonia (gas cloud), 11=Argon (gas<br>cloud), 12=Carbon Dioxide (gas cloud), 13=Chlorine (gas cloud),<br>14=Helium (gas cloud), 15=Hydrogen (gas cloud), 16=Nitrogen<br>Oxygen (gas cloud), 17=Oxygen (gas cloud) |
| Prevalence Value     | Chance of resource appearing at this type of planet/moon/<br>asteroid/gas cloud. Range from 0 (0% chance) to 1.0 (100%<br>chance).                                                                                                    |
|                      | NOTE: when resource is super luxury then Prevalence Value instead indicates how many sources in average galaxy of 700 stars, i.e. 1.0 means single source in 700-star galaxy                                                                                                    |
| Abundance<br>Minimum | Minimum abundance of resource at this type of planet/moon/<br>asteroid/gas cloud. Range from 0 (0% abundance) to 1.0 (100%<br>abundance). Actual abundance at each location is random<br>value between Minimum and Maximum                                                                                                    |
| Abundance<br>Maximum | Maximum abundance of resource at this type of planet/moon/asteroid/gas cloud. Must be higher than Minimum value above. Range from 0 (0% abundance) to 1.0 (100% abundance). Actual abundance at each location is random value between Minimum and Maximum                                                                                                    |

## SPECIAL NOTES ON RESOURCES

The following special rules apply to defining resources:

 be sure NOT to define both gas and mineral resources at the same location, e.g. do not set Gas Giant planets to have both gas and mineral resources

#### COMPONENTS

Components are used to construct ships and bases. All of the components used in Distant Worlds are defined in the file **components.txt** found in the root game folder.

Each line in the file defines a single component with comma-separated data, up to a maximum of 170 components (0-169).

The first part of the line defines the base information for the component: it's unique ID value, it's name, the image used to display it, etc.

The last part of the line defines the resources used to manufacture the component. There can be up to 5 different strategic resources used to manufacture a component.

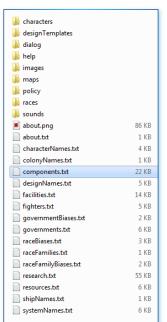

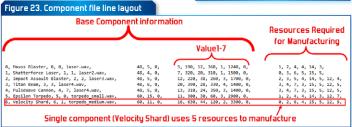

## BASE COMPONENT INFORMATION

| NAME                | DESCRIPTION                                                                                                    |
|---------------------|----------------------------------------------------------------------------------------------------|
| ID                  | Unique numeric ID value of component. Must be between<br>O and 169                                                                                                    |
| Name                | Name of the component                                                                                                    |
| PictureRef          | Index of the picture used for this component from component images found in <b>images\ui\components</b> folder                                                                                                    |
| Special Image Index | Index value mapping to a special image set used by the component. The different image sets for each component type are specified below:  EngineMainThrust: engine thrust image index (images\effects\enginethrusters folder)  HyperDrive: hyper jump enter/exit animation image index (images\effects\hyperenter and images\effects\hyperexit folders)  WeaponAreaDestruction: area weapon image index (images\effects\weapons folder)  WeaponBeam: beam weapon image index (images\effects\weapons folder)  WeaponBombard: torpedo weapon image index (images\effects\weapons folder)  WeaponlonCannon: beam weapon image index (images\effects\weapons folder)  WeaponInPulse: area weapon image index (images\effects\weapons folder)  WeaponMissile: torpedo weapon image index (images\effects\weapons folder)  WeaponPointDefense: beam weapon image index (images\effects\weapons folder)  WeaponRailGun: beam weapon image index (images\effects\weapons folder)  WeaponSuperArea: area weapon image index (images\effects\weapons folder)  WeaponSuperArea: area weapon image index (images\effects\weapons folder)  WeaponSuperBeam: beam weapon image index (images\effects\weapons folder)  WeaponTorpedo: torpedo weapon image index (images\effects\weapons folder) |

| Sound Effect Filename | Filename of sound effect used when weapon fired<br>(applies only to weapon components). File must be<br>present in sounds\effects folder                                                                                                    |
|-----------------------|----------------------------------------------------------------------------------------------------|
| Туре                  | Numeric code that specifies the type of component as specified in the following list:  0-AreaShieldRecharge, 1-Armor, 2-AssaultPod, 3-CargoBay, 4-ColonizationModule, 5-CommandCenter, 6-CommerceCenter, 7-ConstructionYard, 8-Countermeasures, 9-CountermeasuresFleet, 10-DamageControl, 11-DockingBay, 12-EnergyCollector, 13-EnergyToFuel, 14-EngineMainThrust, 15-EngineVectoring, 16-ExtractorGasExtractor, 17-ExtractorLuxury, 18-ExtractorMine, 19-FighterBay, 20-FuelCell 21-HabModule, 22-HyperDeny, 23-HyperDrive, 24-HyperStop, 25-LifeSupport, 26-LongRangeScanner, 27-ManufacturerEnergyPlant, 28-ManufacturerHighTechPlant 29-ManufacturerWeaponsPlant, 30-MedicalCenter 31-PassengerCompartment, 32-ProximityArray, 33-Reactor, 34-RecreationCenter, 35-ResearchLabEnergy, 36-ResearchLabHighTech, 37-ResearchLabWeapons, 38-ResourceProfileSensor, 39-Scanner, Jammer, 40-Shields, 41-Stealth, 42-Targetting, 43-TargettingFleet, 44-TraceScanner, 45-TroopCompartment, 46-WeaponAreaDestruction, 47-WeaponAreaGravity, 48-WeaponBeam, 49-WeaponBombard, 50-WeaponBeam, 51-WeaponIonCannon, 52-WeaponIonDefense, 53-WeaponIonCannon, 52-WeaponMissile, 55-WeaponPhaser, 56-WeaponSuperArea, 59-WeaponSuperBeam, 60-WeaponTorpedo, 61-WeaponTractorBeam |
| Size                  | Numeric value of component size. The size of a ship or<br>base is determined by the total size of all components in<br>the ship or base                                                                                                    |
| Energy Used           | Static energy used by component per second (i.e. constant energy consumption, even when component is not being actively used)                                                                                                    |

| Value1 | Numeric value with unique meaning for each component type as detailed below |
|--------|-----------------------------------------------------------------------------|
| Value2 | Numeric value with unique meaning for each component type as detailed below |
| Value3 | Numeric value with unique meaning for each component type as detailed below |
| Value4 | Numeric value with unique meaning for each component type as detailed below |
| Value5 | Numeric value with unique meaning for each component type as detailed below |
| Value6 | Numeric value with unique meaning for each component type as detailed below |
| Value7 | Numeric value with unique meaning for each component type as detailed below |

## MEANINGS OF VALUE1-7 FOR EACH COMPONENT TYPE

| COMPONENT TYPE       | MEANINGS OF VALUE1-7                                                                                                    |
|----------------------|----------------------------------------------------------------------------------------------------|
| Area Shield Recharge | Value1=recharge range, Value2=maximum recharge<br>amount, Value3=energy required for full recharge to<br>maximum amount, Value4-7 unused                                                        |
| Armor                | Value1-rating, Value2-reactive rating, Value3-7 unused                                                                                                    |
| Assault Pod          | Value1=Assault strength, Value2=Boarding<br>range, Value3=energy consumed per launch,<br>Value4=movement speed, Value5=shield penetration,<br>Value6=launch rate in milliseconds, Value7 unused |
| Cargo Bay            | Value1=cargo storage capacity, Value2-7 unused                                                                                                    |
| Colonization Module  | Value1-population amount for new colony in millions,<br>Value2-7 unused                                                                                                    |
| Command Center       | Value1=maintenance savings percentage, Value2-7 unused                                                                                                    |
| Commerce Center      | Value1=Trade bonus percentage, Value2-7 unused                                                                                                    |
| Construction Yard    | Value1-construction speed, Value2-7 unused                                                                                                    |
| Countermeasures      | Value1-countermeasures bonus percentage, Value2-7<br>unused                                                                                                    |
| Damage Control       | Value1-damage reduction percentage, Value2-seconds<br>to repair one damaged component, Value3-7 unused                                                                                          |

| Docking Bay                           | Value1=cargo throughput capacity, Value2-7 unused                                                                                                    |
|---------------------------------------|----------------------------------------------------------------------------------------------------|
| Energy Collector                      | Value1=energy collection rate, Value2-7 unused                                                                                                    |
| Energy To Fuel                        | Value1=fuel production rate, Value2-7 unused                                                                                                    |
| Engine - Main Thrust                  | Value1=maximum thrust, Value2=energy usage per<br>second at maximum thrust, Value3=cruise thrust,<br>Value4=energy usage per second at cruise thrust,<br>Value5-7 unused |
| Engine – Vectoring                    | Value1=thrust, Value2=energy usage per second,<br>Value3-7 unused                                                                                                    |
| Extractors                            | Value1=extraction rate, Value2-7 unused                                                                                                    |
| Fighter Bay                           | Value1-fighter storage capacity, Value2-fighter repair rate (in percentage points per second, manufacture rate is half repair rate), Value3-7 unused                     |
| Fleet Countermeasures                 | Value1=countermeasures bonus percentage for fleet,<br>Value2-7 unused                                                                                                    |
| Fleet Targeting                       | Value1-targeting bonus percentage for fleet, Value2-7 unused                                                                                                    |
| Fuel Cell                             | Value1-fuel storage capacity, Value2-7 unused                                                                                                    |
| Gravity Well Projector /<br>HyperStop | Value1=unused, Value2=hyper stopping range, Value3-7<br>unused                                                                                                    |
| Hab Module                            | Value1=ship/base support size, Value2-7 unused                                                                                                    |
| Hyper Deny                            | Value1=unused, Value2=hyper deny range,<br>Value3=energy used when operational, Value4-7 unused                                                                          |
| Hyper Drive                           | Value1=top speed, Value2=energy usage per second,<br>Value3=typical jump initiation time in seconds, Value4-7<br>unused                                                  |
| Ion Defense                           | Value1=ion defense strength, Value2-7 unused                                                                                                    |
| Life Support                          | Value1=ship/base support size, Value2-7 unused                                                                                                    |
| Long Range Scanner                    | Value1=scan range, Value2-7 unused                                                                                                    |
| Manufacturer                          | Value1=manufacturing speed, Value2-7 unused                                                                                                    |
| Medical Center                        | Value1=effectiveness, Value2-7 unused                                                                                                    |
| Passenger<br>Compartment              | Value1=passenger capacity, Value2-7 unused                                                                                                    |
| Proximity Array                       | Value1=scan range, Value2=hyper jump tracking chance percentage, Value3-7 unused                                                                                         |

| Reactor                    | Value1-energy output per second, Value2-energy<br>storage capacity, Value3-fuel units required to charge to<br>full capacity, Value4-fuel resource ID, Value5-7 unused                                                                                                    |
|----------------------------|----------------------------------------------------------------------------------------------------|
| Recreation Center          | Value1=recreation value, Value2-7 unused                                                                                                    |
| Research Labs              | Value1=research output, Value2-7 unused                                                                                                    |
| Resource Profile<br>Sensor | Value1=scan range, Value2-7 unused                                                                                                    |
| Scanner Jammer             | Value1=jamming power, Value2-7 unused                                                                                                    |
| Shields                    | Value1=maximum strength, Value2=recharge rate per<br>second, Value3-7 unused                                                                                                    |
| Stealth                    | Value1=stealth rating, Value2-7 unused                                                                                                    |
| Targeting                  | Value1=targeting bonus percentage, Value2-7 unused                                                                                                    |
| Trace Scanner              | Value1-scan range, Value2-scan power, Value3-7 unused                                                                                                    |
| Tractor Beam               | Value1=pulling/pushing power, Value2=range,<br>Value3=energy consumed per firing, Value4=projection<br>speed, Value5=power loss per 100 units range,<br>Value6=fire rate in milliseconds, Value7 unused                                                                        |
| Troop Compartment          | Value1=troop size capacity, Value2-7 unused                                                                                                    |
| Weapons                    | Value1-damage amount, Value2-range, Value3-energy<br>consumed per firing, Value4-movement speed,<br>Value5-damage loss per 100 units range, Value6-fire<br>rate in milliseconds, Value7-bombard damage amount                                                                  |
| Weapons – Area Gravity     | Value1=damage amount, Value2=firing range (to<br>epicenter), Value3=energy consumed per firing,<br>Value4=expansion speed (Value2 / Value4 = firing<br>duration), Value5=pull range from epicenter, Value6=fire<br>rate in milliseconds, Value7=damage range from<br>epicenter |

#### RESOURCES TO MANUFACTURE COMPONENT

After defining the base information for a component as outlined above, you must then define the strategic resources required to manufacture the component. Note that luxury resources should not be used in components.

Each component can have up to 5 resources (along with amounts) used in its manufacturing. Each required resource is defined on the same line. Simply separate each resource and amount by a comma.

| NAME        | DESCRIPTION                                                                                         |
|-------------|----------------------------------------------------------------------------------------------------|
| Resource ID | ID value of required resource. Must match a resource defined in resources.txt                       |
| Amount      | Numeric amount of resource needed for manufacturing a single component. Must be between 1 and 32767 |

#### RESEARCH

Research tech trees for Distant Worlds are defined in the file research.txt found in the root game folder.

Each research project is defined by multiple labelled lines of information. The most important data is defined in a line labelled "PROJECT", with other labelled

lines as needed. Possible lines are as follows:

- ► PROJECT: basic project information (this line must always be present for a project)
- ► COMPONENTS: any components that are unlocked by the project
- ► COMPONENT IMPROVEMENTS: any improvements to previously-research components (i.e. component upgrades)
- ► FIGHTERS: new fighter types that are unlocked by the project
- ► FACILITY: a new planetary facility or wonder
- ABILITIES: new abilities enabled by the project, e.g. build new ship type, colonize new planet type, increased construction size
- PLAGUE CHANGE: defines new values for a single plague from the plagues.txt file

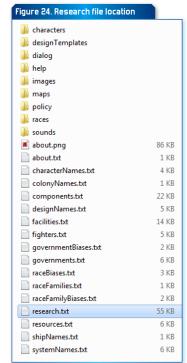

 PARENTS: parent research projects that lead to this project, i.e. the path to this project (this line is required, unless it is a root project)

A single research project must have at least the PROJECT line, and then as many other different labelled lines as needed for the project.

All of the labelled lines under a PROJECT line are considered part of that project until the next PROJECT line in the file. In other words, subsequent labelled lines are grouped together for the same research project.

Each of these labelled lines is explained in more detail below.

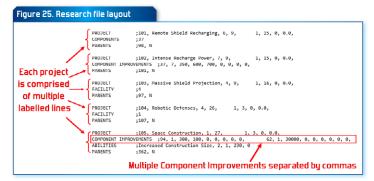

## PROJECT LINE

The PROJECT line is always required for a research project. It marks the beginning of the project definition. All subsequent labelled lines (Components, Abilities, Parents, etc) are included in the project until the next PROJECT line, which then marks the start of a new project.

It is comprised of a list of comma-separated values as follows:

| NAME       | DESCRIPTION                                                                                                    |
|------------|----------------------------------------------------------------------------------------------------|
| Project ID | Unique numeric value identifying the project                                                                                                    |
| Name       | Name of the research project                                                                                                    |
| Tech Level | Numeric value that defines how advanced the project is, which determines the default research cost of the project. This corresponds to the 'column' that this project is displayed at in the tech tree, tech level 0 is at far left, tech level 7 is at far right. Each single additional tech level doubles the default research cost of the project. |

| Row                                 | The vertical position of the project in the tech tree, starting from<br>1 at the top                                                                                                    |  |
|-------------------------------------|----------------------------------------------------------------------------------------------------|--|
| Industry                            | O=Weapons, 1=Energy, 2=HighTech                                                                                                    |  |
| Category                            | 0=Armor, 1=AssaultPod, 2=Computer, 3=Construction,<br>4=EnergyCollector, 5=Engine, 6=Extractor, 7=Fighter, 8=Habitation,<br>9=HyperDisrupt, 10=HyperDrive, 11=Labs, 12=Manufacturer,<br>13=Reactor, 14=Sensor, 15=ShieldRecharge, 16=Shields, 17=Storage,<br>18=WeaponArea, 19=WeaponBeam, 20=WeaponGravity,<br>21=WeaponIon, 22=WeaponPointDefense, 23=WeaponSuperArea,<br>24=WeaponSuperBeam, 25=WeaponTorpedo |  |
| Special<br>Function Code            | O=NONE, 1=PreWarp tech that is already research when starting game as PreWarp empire, 2=primitive hyperdrive tech (warp bubble) that must be unlocked before can be researched, 3=superweapon                                                                                                    |  |
| Base Cost<br>Multiplier<br>Override | Multiplier factor for modifying the default research cost of the project. Project cost is related to Tech Level - each single additional tech level doubles the default research cost of the project. Base Cost Multiplier Override can be used to make projects more or less expensive than normal                                                                                                    |  |

## COMPONENTS LINE

The COMPONENTS line is an optional line that defines components that are unlocked by the research project.

It is comprised of a list of comma-separated Component ID values. Each ComponentID must match a component from the **components.txt** file.

You can include a maximum of 4 components in a single research project.

## COMPONENT IMPROVEMENTS LINE

The COMPONENT IMPROVEMENTS line is an optional line that defines improvements or upgrades to existing components. You can include a maximum of 4 component improvements in a single research project.

It is comprised of a list of comma-separated values as follows:

| NAME        | DESCRIPTION                                                                                                    |
|-------------|----------------------------------------------------------------------------------------------------|
| ComponentID | ComponentID value of the component that this improvement is for. This should match a component from the <b>components.txt</b> file                       |
| Tech Level  | The relative tech level of the component improvement. This<br>should match the Tech Level of the research project itself (Tech<br>Level in PROJECT line) |
| Value1      | Improved/upgraded value for component Value1 relevant to the component type                                                                              |
| Value2      | Improved/upgraded value for component Value2 relevant to the component type                                                                              |
| Value3      | Improved/upgraded value for component Value3 relevant to the component type                                                                              |
| Value4      | Improved/upgraded value for component Value4 relevant to the component type                                                                              |
| Value5      | Improved/upgraded value for component Value5 relevant to the component type                                                                              |
| Value6      | Improved/upgraded value for component Value6 relevant to the component type                                                                              |
| Value7      | Improved/upgraded value for component Value7 relevant to the component type                                                                              |

**NOTE**: for a comprehensive list of meanings for Values1-7 for each component type, please see the heading 'Meanings of Value1-7 for each component type' in the **Components** section

#### FIGHTERS LINE

The FIGHTERS line is an optional line that defines new fighter types that are unlocked by the research project.

It is comprised of a list of comma-separated Fighter ID values. Each FighterID must match a fighter from the **fighters.txt** file.

You can include a maximum of 2 fighters in a single research project.

#### **FACILITY LINE**

The FACILITY line is an optional line that defines a new planetary facility or wonder that is enabled by the research project.

It is comprised of a single PlanetaryFacilityID value. The PlanetaryFacilityID must match a planetary facility or wonder from the **facilities.txt** file.

You can only have a single planetary facility or wonder in a single research project.

#### **ABILITIES LINE**

The ABILITIES line is an optional line that defines new abilities enabled by the research project. It is comprised of a list of comma-separated values as follows:

| NAME                       | DESCRIPTION                                                                                                    |
|----------------------------|----------------------------------------------------------------------------------------------------|
| Name                       | Name of the ability                                                                                                    |
| Туре                       | O=Ship Boarding, 1=Colonize New Planet Type, 2=Increased<br>Construction Size, 3=Enable New Ship Type, 4=Population Growth Rate<br>at planet type, 5=Troops                                                                                                    |
| Level                      | Numeric value defining the relative level of the ability when compared to other abilities of the same type, i.e. the highest ability will be used                                                                                                    |
| Value                      | Ability value specific to the ability type. Detailed meanings for each ability type explained below:                                                                                                    |
|                            | <ul> <li>when Type is 0 (Ship Boarding): value greater than zero defines percentage bonus to boarding attack strength (e.g. 25 means +25% bonus when boarding enemy ships), value less than zero defines percentage bonus to boarding defense strength (e.g25 means +25% bonus defending against enemy boarding)</li> <li>when Type is 1 (Colonize New Planet Type): 1=Continental, 2=Marshy Swamp, 3=Ocean, 4=Desert, 5=Ice, 6=Volcanic</li> </ul>                                                                                                    |
|                            | when Type is 2 (Increased Construction Size): maximum<br>size ship that can be built (e.g. size 300). Maximum construction<br>size for Bases not at colonies is always 3 times larger. Bases at<br>colonies have no construction size limit                                                                                                    |
|                            | <ul> <li>when Type is 3 (Enable New Ship Type): Value is UNUSED</li> <li>when Type is 4 (Population Growth Rate at planet type):         <ul> <li>1-Continental, 2-Marshy Swamp, 3-0cean, 4-Desert, 5-Ice, 6-Volcanic</li> <li>when Type is 5 (Troops): for all troop types when value is zero then means Enable new Troop Type, for Infantry, Armored and Special Forces troop types value greater than zero means percentage bonus to attack strength (e.g. 25 means +25% attack strength), values less than zero means percentage bonus to defense strength (e.g25 means +25% defense strength). For Planetary Defense troop type value greater than zero defines additional percentage bonus to damage amount against invading troops, value greater than zero defines additional percentage bonus to intercept chance against invading troops</li> </ul> </li> </ul> |
| Related<br>Object<br>Index | Extra sub type for some ability types as explained further below: when Type is 3 ( <b>Enable New Ship Type</b> ): 0=Carrier, 1=Resupply Ship when Type is 5 ( <b>Troops</b> ): 0=ALL Troop Types, 1=Infantry troop type, 2=Armored troop type, 3=Planetary Defense troop type, 4=Special Forces troop type                                                                                                    |

## PLAGUE CHANGE LINE

The PLAGUE CHANGE line is an optional line that defines changes to a plague from the **plagues.txt** file.

It is comprised of a list of comma-separated values as follows:

| NAME                     | DESCRIPTION                                                                                                    |
|--------------------------|----------------------------------------------------------------------------------------------------|
| PlaguelD                 | PlagueID value of the plague that this change is for. This should match a plague from the <b>plagues.txt</b> file                                                                                                    |
| Description              | Textual description of this plague change                                                                                                    |
| MortalityRate            | Numeric value defining the rate of population loss caused by the plague, measured in population lost per second. Should be in range between 1 and 100,000,000                                                                                    |
| InfectionChance          | Numeric value that determines the chance of the plague spreading to other nearby colonies. Higher values means higher chance of spreading. Should be in range of 0 to 1000                                                                       |
| Duration                 | Numeric value that defines the typical average<br>duration of the plague at a colony, measured in<br>seconds. Thus a value of 300 means 6 months of<br>game time. Should be in range of 1 to 1200                                                |
| ExceptionMortalityRate   | Numeric value defining the rate of population loss caused by the plague for the Exception Race (defined in <b>plagues.txt</b> ), measured in population lost per second. Should be in range between 1 and 100,000,000                            |
| ExceptionInfectionChance | Numeric value that determines the chance of the plague<br>spreading to other nearby colonies for the Exception Race<br>(defined in <b>plagues.txt</b> ). Higher values means higher<br>chance of spreading. Should be in range of 0 to 1000      |
| ExceptionDuration        | Numeric value that defines the typical average duration of the plague at a colony for the Exception Race (defined in <b>plagues.txt</b> ), measured in seconds. Thus a value of 300 means 6 months of game time. Should be in range of 1 to 1200 |

It is comprised of a single PlanetaryFacilityID value. The PlanetaryFacilityID must match a planetary facility or wonder from the **facilities.txt** file.

You can only have a single planetary facility or wonder in a single research project.

#### PARENTS LINE

The PARENTS line defines parent research projects that lead to this project, i.e. the path to this project.

This line is normally required for a research project. However if the project is a root, or starting project, then it will have no parents, and thus does not need a PARENTS line.

The PARENTS line is a list of multiple parent research projects, each one comprised of comma-separated values as follows:

| NAME              | DESCRIPTION                                                                                                  |  |
|-------------------|----------------------------------------------------------------------------------------------------|--|
| Parent Project ID | ProjectID value indicating the parent research project. Must match another project in this research.txt file |  |
| Required Parent   | Y/N value indicating whether must first research this parent project (Y) or is optional path (N)             |  |

#### PLAGUES

Plagues can infect colonies and reduce their population. Plagues can also spread to other nearby colonies. Plague outbreaks can occur randomly or can be triggered by a game event.

All of the plagues in Distant Worlds are defined in the file **plagues.txt** found in the root game folder.

Each line in the file defines a single plague with comma-separated data, up to a maximum of 50 plagues (0-49).

Each comma-separated value is defined in detail below:

| NAME       | DESCRIPTION                                                                                            |
|------------|----------------------------------------------------------------------------------------------------|
| PlaguelD   | Unique numeric ID value of plague. Must be<br>between 0 and 49                                         |
| Name       | Name of the plague                                                                                     |
| PictureRef | Numeric index value mapping to the image used to display the plague ( <b>images\ui\plagues</b> folder) |

| MortalityRate                    | Numeric value defining the rate of population loss caused by the plague, measured in population lost per second. Should be in range between 1 and 100,000,000                                                                     |
|----------------------------------|----------------------------------------------------------------------------------------------------|
| InfectionChance                  | Numeric value that determines the chance of<br>the plague spreading to other nearby colonies.<br>Higher values means higher chance of<br>spreading. Should be in range of 0 to 1000                                               |
| Duration                         | Numeric value that defines the typical average<br>duration of the plague at a colony, measured in<br>seconds. Thus a value of 300 means 6 months<br>of game time. Should be in range of 1 to 1200                                 |
| Natural0ccurrenceLevel           | Numeric value that determines how often this plague naturally strikes at colonies compared to other plagues. Higher values mean more frequent outbreaks. A value of zero means no natural occurrences. Should be between 0 and 10 |
| CanCompletelyEliminatePopulation | Y/N value indicating whether plague can<br>completely eliminate the population at a colony.<br>If set to N then population will not drop below 10<br>million at an infected colony                                                |
| ExceptionRaceName                | The name of a race that has different values<br>for mortality, infection and length. This should<br>match a race in the races folder. Otherwise<br>leave blank if the plague affects all races the<br>same way                    |
| ExceptionMortalityRate           | Numeric value defining the rate of population<br>loss caused by the plague for the Exception<br>Race (defined by ExceptionRaceName),<br>measured in population lost per second.<br>Should be in range between 1 and 100,000,000   |
| ExceptionInfectionChance         | Numeric value that determines the chance of the plague spreading to other nearby colonies for the Exception Race (defined by ExceptionRaceName). Higher values means higher chance of spreading. Should be in range of 0 to 1000  |

| ExceptionDuration   | Numeric value that defines the typical average duration of the plague at a colony for the Exception Race (defined by ExceptionRaceName), measured in seconds. Thus a value of 300 means 6 months of game time. Should be in range of 1 to 1200 |
|---------------------|----------------------------------------------------------------------------------------------------|
| SpecialFunctionCode | O=NONE, 1=Xaraktor Virus (Researchable and<br>Deployable)                                                                                                    |
| Description         | An extended textual description of the plague.<br>Should be no longer than 200 characters                                                                                                    |

# FIGHTERS

Fighters launch from carriers and bases to attack and defend. All of the fighters in Distant Worlds are defined in the file **fighters.txt** found in the root game folder.

Each line in the file defines a single fighter with comma-separated data, up to a maximum of 30 fighters (0-29).

Each comma-separated value is defined in detail below:

| NAME                                 | DESCRIPTION                                                                                                    |
|--------------------------------------|----------------------------------------------------------------------------------------------------|
| FighterID                            | Unique numeric ID value of fighter. Must be between<br>O and 29                                                                              |
| Name                                 | Name of the fighter                                                                                                    |
| Туре                                 | O=interceptor that primarily targets enemy fighters,<br>1=bomber that primarily targets enemy ships and bases                                |
| Tech Level                           | Numeric value that defines relative tech level of fighter. Al will always build the researched fighter or bomber with the highest tech level |
| Energy Capacity                      | Maximum stored energy capacity of reactor                                                                                                    |
| Energy Recharge Rate                 | Energy output rate of reactor                                                                                                    |
| Top Speed                            | Top speed of fighter. Top speed is used when attacking,<br>but otherwise fighter moves at half of top speed                                  |
| Top Speed Energy<br>Consumption Rate | Energy consumption rate when travelling at top<br>speed. Energy consumption at half speed is half of<br>this value                           |

| Acceleration Rate               | Rate of acceleration for fighter (speed increase per<br>second). Valid range from 5 to 100                             |
|---------------------------------|----------------------------------------------------------------------------------------------------|
| Turn Rate                       | Turn angle per second in radians. Valid range from<br>0.5 to 6.28                                                      |
| Engine Exhaust Image Index      | Index value mapping to engine thrust image in folder images\effects\enginethrusters                                    |
| Shields Capacity                | Maximum shields capacity                                                                                               |
| Shield Recharge Rate            | Rate of shield recharge per second                                                                                     |
| Damage Repair Rate              | Rate of damage repair per second. Value of 1 means<br>can repair 10% of damage per second. Valid range<br>from 0 to 10 |
| Countermeasure Modifier         | Percentage value of countermeasures bonus for avoiding enemy weapons fire. Valid range is from 0 to 99                 |
| Targeting Modifier              | Percentage value of targeting bonus when attacking enemy targets. Valid range is from 0 to 99                          |
| Weapon Type                     | O=beam weapon, 1=torpedo weapon, 2=missile<br>weapon                                                                   |
| Weapon Image Index              | Index value mapping to weapons image as specified below:                                                               |
|                                 | <ul> <li>Beam weapons: beam weapon image index<br/>(images\effects\weapons folder)</li> </ul>                          |
|                                 | <ul> <li>Torpedo or Missile weapons: torpedo weapon<br/>image index (images\effects\weapons folder)</li> </ul>         |
| Weapon Damage                   | Damage amount of weapon                                                                                                |
| Weapon Range                    | Range of weapon                                                                                                    |
| Weapon Energy Required          | Energy consumed when firing weapon                                                                                     |
| Weapon Speed                    | Speed of weapon when travelling to target                                                                              |
| Weapon Damage Loss              | Damage loss per 100 units range                                                                                        |
| Weapon Fire Rate                | Fire rate in milliseconds                                                                                              |
| Weapon Sound Effect<br>Filename | filename of sound effect used when weapon fires (sounds\effects folder)                                                |

# PLANETARY FACILITIES AND WONDERS

Planetary facilities and wonders are built at colonies and provide various bonuses. All of the planetary facilities and wonders in Distant Worlds are defined in the file **facilities.txt** found in the root game folder.

Each line in the file defines a single planetary facility with comma-separated data, up to a maximum of 50 facilities (0-49).

Each comma-separated value is defined in detail below:

| NAME                     | DESCRIPTION                                                                                                    |
|--------------------------|----------------------------------------------------------------------------------------------------|
| Planetary<br>Facility ID | Unique numeric ID value of planetary facility. Must be between<br>0 and 49                                                                                                    |
| Name                     | Name of the planetary facility or wonder                                                                                                    |
| Туре                     | Numeric code specifying the type of facility as specified in the following list:                                                                                                    |
|                          | 0=TroopTrainingCenter, 1=RoboticTroopFoundry,<br>2=CloningFacility, 3=PlanetaryShield, 4=GiantlonCannon,<br>5=RegionalCapital, 6=FortifiedBunker, 7=TerraformingFacility,<br>8=WONDER, 9=PirateBase, 10=PirateFortress, 11=ArmoredFactory,<br>12=MilitaryAcademy, 13=SpyAcademy, 14=NavalAcademy,<br>15=ScienceAcademy, 16=PirateCriminalNetwork                                                                                                    |
| Wonder Type              | Numeric code specifying the type of wonder as specified in the following list (only relevant when Type=8 (Wonder)):  D=NONE                                                                                                    |
|                          | 1=EmpirePopulationGrowth: boost population growth throughout entire empire 2=EmpireHappiness: boost happiness throughout entire empire 3=EmpireResearchWeapons: boost weapons research for empire 4=EmpireResearchEnergy: boost energy research for empire 5=EmpireResearchHighTech: boost hightech research for empire 6=EmpireIncome: boost colony income throughout entire empire 7=ColonyPopulationGrowth: boost population growth for single colony 8=ColonyHappiness: boost happiness for single colony 9=ColonyDefense: increase defensive bonus for single colony 10=ColonyConstructionSpeed: increase ship and base construction speed for single colony 11=ColonyIncome: boost income for single colony 12=RaceAchievement: special race-specific wonder, usually tied to race victory conditions |

| PictureRef       | Index value mapping to image used to display facility ( <b>images\</b><br>environment\planetaryfacilities folder) |
|------------------|----------------------------------------------------------------------------------------------------|
| Build Cost       | Cost to build facility at a colony                                                                                |
| Maintenance Cost | Annual maintenance cost of facility                                                                               |
| Value1           | Numeric value with unique meaning for each facility type as detailed below                                        |
| Value2           | Numeric value with unique meaning for each facility type as detailed below                                        |
| Value3           | Numeric value with unique meaning for each facility type as detailed below                                        |
| Description      | Extended textual description of facility. Should be no longer than 200 characters                                 |

## MEANINGS OF VALUE1-3 FOR EACH FACILITY TYPE

| FACILITY TYPE        | MEANINGS OF VALUE1-3                                                                                                    |
|----------------------|----------------------------------------------------------------------------------------------------|
| TroopTrainingCenter  | Value1-3=UNUSED                                                                                                    |
| RoboticTroopFoundry  | Value1-3=UNUSED                                                                                                    |
| CloningFacility      | Value1-3=UNUSED                                                                                                    |
| PlanetaryShield      | Value1-3=UNUSED                                                                                                    |
| GiantlonCannon       | Value1=ComponentID of ion cannon weapon<br>component (must match an Ion Beam component<br>found in <b>components.txt</b> ), Value2-3=UNUSED                      |
| RegionalCapital      | Value1-3=UNUSED                                                                                                    |
| FortifiedBunker      | Value1=defensive bonus percentage, Value2-<br>3=UNUSED                                                                                                    |
| TerraformingFacility | Value1-rate of planetary damage repair - 1000<br>means repair 100% of damage in one year<br>(lower values mean slower rate of damage<br>repair), Value2-3=UNUSED |
| PirateBase           | Value1=empire research bonus percentage,<br>Value2=colony income bonus percentage,<br>Value3=colony corruption increase percentage                               |
| PirateFortress       | Value1=empire research bonus percentage,<br>Value2=colony income bonus percentage,<br>Value3=colony corruption increase percentage                               |

| ArmoredFactory                | Value1-3=UNUSED                                                                                                    |
|-------------------------------|----------------------------------------------------------------------------------------------------|
| MilitaryAcademy               | Value1 means percentage value increase<br>in appearance chance for troop generals,<br>Value2-3=UNUSED                                                                                                    |
| SpyAcademy                    | Value1 means percentage value increase<br>in appearance chance for spies, Value2-<br>3=UNUSED                                                                                                    |
| NavalAcademy                  | Value1 means percentage value increase in<br>appearance chance for fleet admirals, Value2-<br>3=UNUSED                                                                                                    |
| ScienceAcademy                | Valuel means percentage value increase in appearance chance for scientists, Value2-3=UNUSED                                                                                                    |
| PirateCriminalNetwork         | Value1=empire research bonus percentage,<br>Value2=UNUSED, Value3=colony corruption<br>increase percentage                                                                                                    |
| WONDER EmpirePopulationGrowth | Value1-colony development bonus<br>percentage, Value2-empire population<br>growth bonus percentage, Value3-Colony<br>Type where can be built: 0-ANY, 1-Continental,<br>2-MarshySwamp, 3-Desert, 4-Ocean, 5-Ice,<br>6-Volcanic |
| WONDER EmpireHappiness        | Value1-colony development bonus<br>percentage, Value2-empire happiness bonus<br>percentage, Value3-Colony Type where can be<br>built: 0-ANY, 1-Continental, 2-MarshySwamp,<br>3-Desert, 4-Ocean, 5-Ice, 6-Volcanic            |
| WONDER EmpireResearchWeapons  | Value1-colony development bonus<br>percentage, Value2-weapons research bonus<br>percentage, Value3-Colony Type where can be<br>built: O=ANY, 1-Continental, 2-MarshySwamp,<br>3-Desert, 4-Ocean, 5-Ice, 6-Volcanic            |
| WONDER EmpireResearchEnergy   | Value1-colony development bonus<br>percentage, Value2-energy research bonus<br>percentage, Value3-Colony Type where can be<br>built: 0-ANY, 1-Continental, 2-MarshySwamp,<br>3-Desert, 4-Ocean, 5-Ice, 6-Volcanic             |

| WONDER EmpireResearchHighTech  | Value1-colony development bonus<br>percentage, Value2-high-tech research bonus<br>percentage, Value3-Colony Type where can be<br>built: 0-ANY, 1-Continental, 2-MarshySwamp,<br>3-Desert, 4-Ocean, 5-Ice, 6-Volcanic       |
|--------------------------------|----------------------------------------------------------------------------------------------------|
| WONDER EmpireIncome            | Value1-colony development bonus<br>percentage, Value2-empire income bonus<br>percentage, Value3-Colony Type where can be<br>built: 0-ANY, 1-Continental, 2-MarshySwamp,<br>3-Desert, 4-Ocean, 5-Ice, 6-Volcanic            |
| WONDER ColonyPopulationGrowth  | Value1-colony development bonus percentage,<br>Value2-colony population growth bonus<br>percentage, Value3-Colony Type where can be<br>built: 0-ANY, 1-Continental, 2-MarshySwamp,<br>3-Desert, 4-Ocean, 5-Ice, 6-Volcanic |
| WONDER ColonyHappiness         | Value1=colony development bonus<br>percentage, Value2=colony happiness bonus<br>percentage, Value3=Colony Type where can be<br>built: O=ANY, 1=Continental, 2=MarshySwamp,<br>3=Desert, 4=Ocean, 5=Ice, 6=Volcanic         |
| WONDER ColonyDefense           | Value1-colony development bonus<br>percentage, Value2-colony defensive bonus<br>percentage, Value3-Colony Type where can be<br>built: 0-ANY, 1-Continental, 2-MarshySwamp,<br>3-Desert, 4-Ocean, 5-Ice, 6-Volcanic         |
| WONDER ColonyConstructionSpeed | Value1-colony development bonus percentage,<br>Value2-construction speed bonus percentage,<br>Value3-Colony Type where can be built: 0-ANY,<br>1-Continental, 2-MarshySwamp, 3-Desert,<br>4-Ocean, 5-Ice, 6-Volcanic       |
| WONDER Colonylncome            | Value1-colony development bonus<br>percentage, Value2-colony income bonus<br>percentage, Value3-Colony Type where can be<br>built: 0-ANY, 1-Continental, 2-MarshySwamp,<br>3-Desert, 4-Ocean, 5-Ice, 6-Volcanic            |
| WONDER RaceAchievement         | Value1-colony development bonus percentage,<br>Value2-UNUSED, Value3-Colony Type where can<br>be built: D-ANY, 1-Continental, 2-MarshySwamp,<br>3-Desert, 4-Ocean, 5-Ice, 6-Volcanic                                       |

## GOVERNMENTS

Governments can be adopted by an empire and provide various bonuses. All of the governments in Distant Worlds are defined in the file governments.txt found in the root game folder.

Each line in the file defines a single government with comma-separated data, up to a maximum of 30 governments (0-29).

Each comma-separated value is defined in detail below:

| NAME                             | DESCRIPTION                                                                                                    |
|----------------------------------|----------------------------------------------------------------------------------------------------|
| Government ID                    | Unique numeric ID value of government. Must be between<br>0 and 29                                                                  |
| Name                             | Name of the government                                                                                                    |
| Corruption                       | Level of corruption, 1.0 = normal, less than 1.0 means lower, more than 1.0 means higher (range from 0 to 3.0)                      |
| War Weariness                    | Rate of increase for war weariness, 1.0 = normal, less<br>than 1.0 means lower, more than 1.0 means higher (range<br>from 0 to 3.0) |
| Maintenance Costs                | Ship and base maintenance costs, 1.0 = normal, less than<br>1.0 means lower, more than 1.0 means higher (range from<br>0 to 3.0)    |
| Approval Rating                  | Colony population approval, 1.0 = normal, less than 1.0 means lower, more than 1.0 means higher (range from 0 to 3.0)               |
| Population Growth                | Colony population growth rate, 1.0 = normal, less than 1.0 means lower, more than 1.0 means higher (range from 0 to 3.0)            |
| Research Speed                   | Empire research speed, 1.0 = normal, less than 1.0 means lower, more than 1.0 means higher (range from 0 to 3.0)                    |
| Troop Recruitment                | Colony troop recruitment rate, 1.0 = normal, less than 1.0 means lower, more than 1.0 means higher (range from 0 to 3.0)            |
| Trade Bonus                      | Income from trade, 1.0 = normal, less than 1.0 means<br>lower, more than 1.0 means higher (range from 0 to 3.0)                     |
| Leader Replacement<br>Likeliness | Likelihood of leader replacement, 1.0 = normal, less than<br>1.0 means lower, more than 1.0 means higher (range from<br>0 to 3.0)   |

| Leader Replacement<br>Disruption Level      | Disruption level in empire when leader is replaced, 1.0 = normal, less than 1.0 means lower, more than 1.0 means higher (range from 0 to 3.0)            |
|---------------------------------------------|----------------------------------------------------------------------------------------------------|
| Leader Replacement<br>Boost                 | Economic and happiness boost when leader is replaced,<br>1.0 = normal, less than 1.0 means lower, more than 1.0<br>means higher (range from 0 to 3.0)    |
| Leader Replacement<br>Character Pool        | O=NONE, 1=Colony Governors, 2=Fleet Admirals and Troop<br>Generals, 3=Scientists                                                                         |
| Leader Replacement<br>Typical Manner        | O=replacement, 1=coup d'état, 2=election                                                                                                    |
| Stability                                   | Range from 0 to 3.0. 1.0-normal, less than 1.0-unstable,<br>more than 1.0-very stable (this refers to resistance to<br>foreign-instigated revolutions)   |
| Population's Concern<br>over Own Reputation | Range from 0 to 2.0. 1.0=normal, less than<br>1.0=unconcerned, more than 1.0=very concerned                                                              |
| Importance of Other<br>Empire's Reputations | Range from 0 to 2.0. 1.0-normal, less than 1.0-less important, more than 1.0-more important                                                              |
| Special Function Code                       | 0=NONE, 1=nationalize private sector                                                                                                    |
| Availability                                | 0=all empires, 1=race-specific, 2=ancient guardians, 3=shakturi                                                                                          |
| Empire Name<br>Adjectives                   | A list of 5 comma-separated adjectives that can be used to name an empire with this government (adjectives are prefixed at the start of the empire name) |
| Empire Name Nouns                           | A list of comma-separated nouns that can be used to name an empire with this government (nouns are suffixed at the end of the empire name)               |

# GOVERNMENT BIASES

Each government can have a preset natural feeling towards each other government. These preset biases can be positive or negative. They allow you to represent governmental friendliness or animosity, or to show natural affinity of government styles.

These preset biases are defined in the file **governmentBiases.txt** found in the root of the theme folder.

The governmentBiases.txt file is structured as a series of rows and columns that form a grid. Each row in the file defines the natural bias feelings of one government to each other government.

| '#, Name,                  | 0,   | 1,  | 2,  | 3,   | 4,   | 5,   | 6,   | 7,   | 8, | 9,   | 10,  | 11,  | 12  |
|----------------------------|------|-----|-----|------|------|------|------|------|----|------|------|------|-----|
| ), Despotism,              | 7,   | 0,  | 5,  | 0,   | -10, | 11,  | 0,   | 16,  | 0, | -5,  | 0,   | 0,   | 9   |
| l, Feudalism,              | 0,   | 11, | 13, | 7,   | 4,   | 0,   | 12,  | 0,   | 0, | 6,   | 0,   | 0,   | 6   |
| , Monarchy,                | 4,   | 12, | 11, | 2,   | 8,   | -7,  | 12,  | 0,   | 0, | 0,   | 0,   | -6,  | 6   |
| 3, Republic,               | -5,  | 7,  | 1,  | 12,  | 12,  | -12, | 19,  | -4,  | 0, | 6,   | 6,   | 0,   | -2  |
| , Democracy,               | -8,  | 0,  | 7,  | 12,  | 12,  | -14, | 20,  | -5,  | 0, | 6,   | 12,  | 0,   | -4  |
| , Military Dictatorship,   | 13,  | 0,  | 0,  | -14, | -17, | 6,   | -5,  | 22,  | 0, | -6,  | -12, | 0,   | 12  |
| , Way of the Ancients,     | -10, | 0,  | 7,  | 16,  | 17,  | -20, | 18,  | -30, | 0, | 6,   | 14,  | -12, | -12 |
| , Way of Darkness,         | 16,  | 0,  | 0,  | -19, | -22, | 18,  | -30, | -8,  | 0, | 0,   | -16, | 0,   | 13  |
| , Technocracy,             | 0,   | 0,  | 0,  | 4,   | 6,   | 0,   | 10,  | 0,   | 8, | 2,   | 6,   | 0,   | (   |
| , Mercantile Guild,        | -6,  | 6,  | 0,  | 7,   | 12,  | -11, | 12,  | -15, | 6, | 8,   | 6,   | 0,   | -12 |
| .0, Utopian Paradise,      | -8,  | 0,  | 0,  | 6,   | 8,   | -12, | 12,  | -16, | 0, | 0,   |      | -10, | -6  |
| l1, Hive Mind,             | 6,   | 0,  | 8,  | -7,  | -12, | 12,  | 0,   | 18,  | 0, | -5,  | 0,   | 24,  | 6   |
| 12, Corporate Nationalism, | 7,   | 0,  | 4,  | 0,   | -10, | 11,  | -6,  | 16,  | 0, | -10, | 0,   | 0,   | 8   |

The structure of each row is defined as follows:

| VALUE            | DESCRIPTION                                                                                                    |
|------------------|----------------------------------------------------------------------------------------------------|
| Index Number     | The index number that determines which column represents bias values for this government                                                                                                    |
| Government Name  | The name of the government for which this row defines bias values. This must match the name of one of the governments.txt file                                                                                |
| Bias values 1-XX | Each bias value (column) in the row is how the named<br>government feels towards the government matching the<br>index number for the column<br>Note that the minimum bias value is -30 and the maximum is +30 |

### GALAKY MAPS

In Distant Worlds Universe you can create custom galaxy maps that can be used when starting new games. This means that instead of generating a new galaxy for each game, you can use a predefined galaxy map where the star systems and planets are the same each time.

### MAKING A NEW GALAXY MAP

To create a custom galaxy map you simply start a new game, generating a new galaxy of the desired shape and size. Once in the game you can then enter the Game Editor and alter the galaxy to your liking, adding and removing star systems, planets, asteroids, etc.

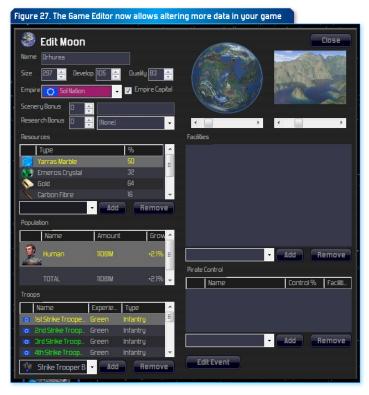

In Distant Worlds Universe the Game Editor has been extended to allow better definition of custom galaxy maps and scenarios.

New features include:

- editing pirate factions (in addition to normal empires)
- changing which pictures are used for planets, moons, asteroids and ruins
- adding specific troop types (Infantry, Armored, etc) to ships, bases and colonies
- editing pirate control at colonies

- editing planetary facilities and wonders
- adding introductory text to the galaxy and to each faction (shows up when selecting scenarios and factions from Start a New Game screen)
- defining events and actions on objects in the game (see section "Events and Actions" for more details)

Once you have the galaxy the way you want it, simply save the game as usual.

#### USING A GALAXY MAP

You can make the new galaxy map available for play in two ways:

- using the map as a scenario in a theme
- or simply loading the map instead of generating a new galaxy

#### USING A MAP AS A SCENARIO IN A THEME

You can add maps to a theme by adding a maps subfolder in the theme. Then drop your saved games into the maps folder.

When you start a new game while the theme is active, a preliminary screen will appear allowing you to select:

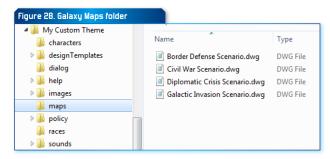

- ▶ a map from the maps folder
- which predefined faction to play as from the map

Introductory text can be added in the Game Editor to both maps and factions. This allows you to have more meaningful scenario names in the list of playable maps. It also provides a way to describe each faction, along with their goals, etc.

Scenario maps would typically also have custom events and actions to trigger a storyline that the player can follow. These events and actions are defined in the Game Editor as described in more detail in the section "Events and Actions".

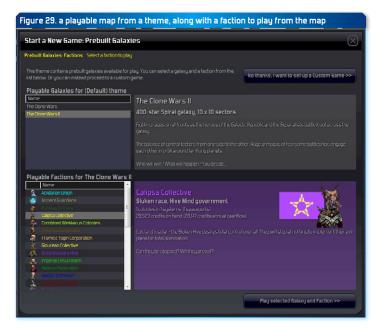

#### USING ANY SAVED GAME AS A MAP IN A CUSTOM GAME

Instead of generating a new galaxy for a game, you can select an existing saved game as a map. In the Galaxy step of the 'Start a New Game' screen, you can browse for saved games (defaults to the maps subfolder).

You can also choose to clear and regenerate resources, scenery and research bonuses, space creatures, ruins, and special locations. This means that you can use an already-defined map (layout of stars, planets, etc) while having random placement of resources, ruins, etc in your new game.

You then proceed through the remaining steps of the 'Start a New Game' screen to setup the rest of your game, with new empires, etc.

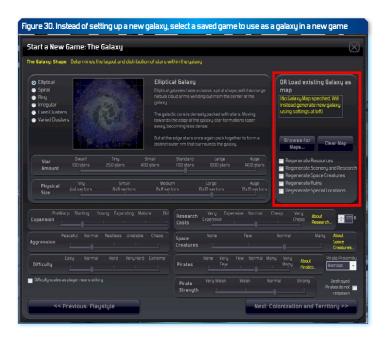

#### EVENTS AND ACTIONS

Distant Worlds Universe provides a game event system that allows you to create a pre-made galaxy map with a set of built-in events and actions. You can use these tools to tell a story, leading a player through a series of events that trigger actions in the game.

# SETTING GAME EVENTS, TRIGGERS AND ACTIONS IN THE GAME EDITOR

To add a game event in the editor, first select an object to add the event to. Valid objects for events include:

- ▶ Planets, moons, asteroids
- Any ship or base
- Space creatures

Each object can only have a single event attached to it.

Double-click the object to open its editing panel, then click the button at the bottom of the editing panel labelled "Add Event"

This will open another panel that allows you to define what type of event this is. The event type could be:

- Destroy valid for ships, bases, planets, moons, asteroids and space creatures
- Capture valid for ships, bases and colonies
- Build valid for planets, moons and asteroids
- Investigate valid for abandoned ships or bases and ruins

You can also add a title and description to the event. This text will be used in the pop-up message that appears when the event is triggered.

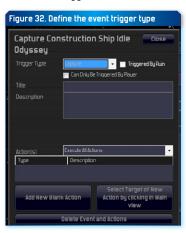

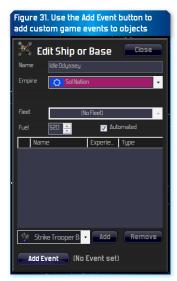

You can then add actions that occur when the event is triggered. You can add actions in two ways:

- Add a blank action without a specific target
- Select an action target by clicking on it in the main view

#### ADDING A BLANK ACTION WITHOUT A SPECIFIC TARGET

Some action types do not have a specific target. For example, finding monetary treasure simply gives the defined amount of credits to the empire that triggers the event.

Other action types that do not have a specific target include:

- ► Change Empire Government
- ► Change a race bias value
- Empire Declares War On Trigger Empire
- ► End Plague at all empire colonies
- ► Enemy Fleet Defects To Trigger Empire
- ► Find Money Treasure
- ► Intercept Resource
- ► Learn About Special Location
- ► Learn Exploration Info
- ► Learn new Government Type
- ▶ Learn Tech
- ► Make Empire Contact
- ► Pirate Faction Joins Trigger Empire
- ► Split Empire Civil War
- ► Split Empire Peacefully
- ► Unlock Tech
- ► Change an empire's reputation
- ► Change an empire's evaluation of another empire
- ▶ Initiate a treaty between two empires

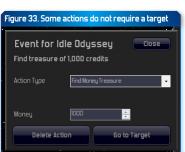

- ▶ Break a treaty between two empires
- ► Start trading super luxury resources between two empires
- Stop trading super luxury resources between two empires
- Send a general message to an empire
- ► An empire sends a message to another empire
- ► Research bonus in specific project
- ► Unlock tech for specific empire
- ► Empire declares war on specific empire
- ► Victoru condition bonus
- ► Intergalactic civilian convoy
- ► Intergalactic military convoy
- ▶ Kill character
- ► Character changes empire
- ► Character changes role
- ► Character changes image

# SELECTING AN ACTION TARGET BY CLICKING ON IT IN THE MAIN VIEW

Many action types require a target to act upon. For example, building a new planetary facility requires a colony to build the facility at.

For these action types you must select an action target by doing the following:

- first click the button labelled 'Select Target of New Action by clicking in Main view'
- the mouse cursor will change to a target symbol
- find the target of the action in the main view and click on it

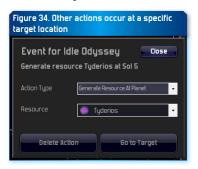

 if the target is valid a new Action panel will open, allowing you to select the action tupe and to define all of the remaining information for the action

Once you have supplied all of the information for the action, click the Close button to save the action. The new action will appear in the Action list in the Event panel.

Action types that require a specific target include:

- Acquire a ship or base
- ▶ Destroy a ship or base
- Acquire a colony
- ► Build new Planetary Facility
- Destroy a Planetary Facility
- Disaster at a Colonu
- ► End Plague at a colony
- ► Generate new ship or base at a planet
- ► Generate Creature Swarm at a planet
- ► Generate a New Empire at planet
- ► Generate a New Pirate Faction at a planet
- Generate Pirate Ambush at a planet
- ► Generate Refugee Fleet at a planet
- ► Generate Resource at a planet
- ► Learn About a Lost Colony
- ► Remove Resource at a planet
- Reveal the location of a planet, ship or base
- ► Sleeping Race Awoken at a planet
- ► Start Plague at a planet
- ► Send a Fleet Attack against a target
- Send a Planet Destroyer attack against a target
- ► Generate a character at a location

# EHTENDING THE GALACTOPEDIA

You can add your own custom Galactopedia articles to the help folder in your theme.

All Galactopedia articles should be in MHTML format. This allows for rich formatting of articles, with features like images, tables, bullet-points and more.

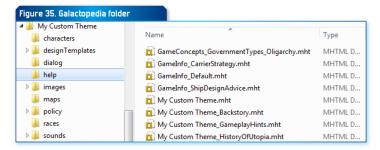

The easiest way to create or edit MHTML files is using Microsoft Word. MHTML files can be viewed in Internet Explorer and some other browsers.

There are three types of articles that can be added to the Galactopedia:

- ► Articles for alien races, resources, or governments
- Theme-related articles that provide additional information about the theme
- General-purpose articles that provide additional tips and strategy guides for the game

# ARTICLES FOR ALIEN RACES, RESOURCES AND GOVERNMENTS

The Galactopedia will automatically search for articles for some items, and if they exist will add them to the index.

Note that you must still manually create the articles. The Galactopedia will find the articles if they exist, but it will not automatically create the articles for you.

 Alien Races: the Galactopedia will attempt to locate an article named Race\_(RACENAME).mht for each alien race in your theme. E.g. you would have an article named **Race\_Octopus.mht** for your Octopus race.

- Resources: the Galactopedia will attempt to locate an article named Resource\_(RESOURCENAME).mht for each resource in your theme. E.g. you would have an article named Resource\_ Moon Stone.mht for your Moon Stone resource.
- Governments: the Galactopedia will attempt to locate an article named GameConcepts\_GovernmentTypes\_
   (GOVERNMENTNAME).mht for each government in your theme.
   E.g. you would have an article named GameConcepts\_
   GovernmentTypes\_Oligarchy.mht for your Oligarchy government.

#### THEME-RELATED ARTICLES

You can add any number of articles for your theme by naming the files with the name of your theme as a prefix, followed by an underscore, e.g. **My Custom Theme YourArticle.mht** 

To make one of your articles the top-level article for the theme, simply name the article with your theme name e.g. **My Custom Theme.mht**. This article will appear when you click the theme category in the Galactopedia index.

The name of the topic that shows in the Galactopedia is derived from the filename of the article. Spaces are added whenever capital letters are encountered in the filename. Thus if you include a custom theme-related Galactopedia article named **THEMENAME\_TheHistoryOfTheMainRace.**mht, then a Galactopedia entry named "The History Of The Main Race" will appear in the index, and in the related topics from the top-level theme article.

#### **GENERAL-PURPOSE ARTICLES**

You can add any other general-purpose articles to the Galactopedia by naming the files with the name "GameInfo" as a prefix, followed by an underscore, e.g. GameInfo\_ShipDesignAdvice.mht

These articles might be to provide additional tips and strategy guides for the game. All of these articles will be grouped together under the Game Info category in the Galactopedia index.

To make one of your general-purpose articles the top-level article for the Game Info category, simply name the article GameInfo \_Default.mht. This article will appear when you click the theme category in the Galactopedia index.

The name of the topic that shows in the Galactopedia is derived from the filename of the article. Spaces are added whenever capital letters are encountered in the filename. Thus if you include a custom general-purpose Galactopedia article named **GameInfo\_ShipDesignAdvice.mht**, then a Galactopedia entry named "Ship Design Advice" will appear in the index, and in the related topics from the top-level Game Info article.

### APPENDICES

### APPENDIX: DESIGN TEMPLATE COMPONENT TYPES

Below is a list of all component types that can be included in a design template file. Use the code in the left column to specify the type of component.

Note that each component will only be included in a design when it has been researched.

See the section "Ship Design Templates" for more details.

| COMPONENT TYPE CODE      | ADDITIONAL DETAILS                            |
|--------------------------|-----------------------------------------------|
| AreaShieldRecharge       |                                               |
| Armor                    |                                               |
| AssaultPod               |                                               |
| CargoBay                 |                                               |
| ColonizationModule       |                                               |
| CombatTargettingSystem   |                                               |
| CommerceCenter           |                                               |
| ConstructionYard         |                                               |
| CountermeasuresSystem    |                                               |
| DamageControl            | Includes RepairBot components when researched |
| DockingBay               |                                               |
| EnergyCollector          |                                               |
| EnergyManufacturingPlant |                                               |

| EnergyResearchLab          |                                                          |
|----------------------------|----------------------------------------------------------|
| EnergyToFuelConverter      |                                                          |
| Engine                     | Refers to main thrust engines used for forward movement  |
| FighterBay                 |                                                          |
| FleetCountermeasuresSystem |                                                          |
| FleetTargettingSystem      |                                                          |
| FuelCell                   |                                                          |
| GasExtractor               |                                                          |
| GravityWellProjector       |                                                          |
| HighTechManufacturingPlant |                                                          |
| HighTechResearchLab        |                                                          |
| HyperDeny                  |                                                          |
| IonCannon                  |                                                          |
| IonDefense                 |                                                          |
| IonPulse                   |                                                          |
| LongRangeScanner           |                                                          |
| LuxuryResourceExtractor    |                                                          |
| MedicalCenter              |                                                          |
| MiningEngine               |                                                          |
| PassengerCompartment       |                                                          |
| PointDefense               |                                                          |
| ProximityArray             |                                                          |
| Reactor                    |                                                          |
| RecreationCenter           |                                                          |
| ResourceProfileSensor      |                                                          |
| ScannerJammer              |                                                          |
| Shields                    |                                                          |
| StealthCloak               |                                                          |
| TraceScanner               |                                                          |
| TroopCompartment           |                                                          |
| VectoringEngine            | Refers to directional vectoring engines used for turning |
| WeaponArea                 |                                                          |
| WeaponBeam                 |                                                          |

| WeaponBombard             |  |
|---------------------------|--|
| WeaponMissile             |  |
| WeaponPhaser              |  |
| WeaponRailGun             |  |
| WeaponsManufacturingPlant |  |
| WeaponsResearchLab        |  |
| WeaponSuperBeam           |  |
| WeaponTorpedo             |  |
| WeaponTractorBeam         |  |
| WeaponGravitonBeam        |  |
| WeaponAreaGravity         |  |

# APPENDIX: RACE EVENT TYPES

| CODE | NAME                 | EVENT DESCRIPTION                                                                                  |
|------|----------------------|----------------------------------------------------------------------------------------------------|
| 0    | NO EVENT             | Used to specify no race event                                                                      |
| 1    | A Fine Vintage       | One year Happiness bonus to all colonies<br>that produce Nepthys wine                              |
| 2    | Darkhul              | Devastating attack from sea monster at an Ocean colony                                             |
| 3    | The Great Hunt       | Troops trained at colonies are stronger<br>than normal                                             |
| 4    | Suppressed Knowledge | Current research project progress set back                                                         |
| 5    | Shakturi Artifact    | Advances progress of current weapons research project                                              |
| 6    | Warrior Wave         | One year bonus to troop recruitment speed and strength at colonies                                 |
| 7    | Swarms               | New troop transport full of troops<br>appears in orbit around your capital                         |
| 8    | Crazed Cannibalism   | Population reduced at a colony                                                                     |
| 9    | Metamorphosis        | During a periodic race change cycle,<br>one of your characters gains or loses a<br>character trait |
| 10   | Strength In Numbers  | Small ships have lower maintenance<br>costs for one year                                           |

| 11 | Xenophobic Riots              | Population policy of one colony changed to Exterminate foreign races for a period                                                                                   |
|----|-------------------------------|----------------------------------------------------------------------------------------------------|
| 12 | Xenophobia                    | Cannot use Assimilate population policy<br>at any colony for one year                                                                                               |
| 13 | Destiny                       | A character gains a new character trait                                                                                                    |
| 14 | Natural Harmony               | A colony has an improvement to its<br>natural quality                                                                                                    |
| 15 | Security Concerns             | A character is removed and replaced with a new Intelligence Agent                                                                                                   |
| 16 | Never Surrender               | War weariness level reduced for your empire                                                                                                    |
| 17 | Scientific Breakthrough       | Free crash research project initiated for current research project                                                                                                  |
| 18 | Forced Retirement             | Your Leader or a Colony Governor is replaced by a new character                                                                                                    |
| 19 | Todash Galactic Championships | One year development bonus for all colonies and lower war weariness                                                                                                 |
| 20 | Historical Knowledge          | Uncover secret galactic history location                                                                                                    |
| 21 | Isolationists                 | All diplomatic relations with other empires have their 'first contact' penalty reset to maximum                                                                     |
| 22 | Grand Performance             | One year Diplomacy bonus with another empire                                                                                                    |
| 23 | Friends In Many Places        | Contact with a new empire or reveal of territory map of another empire                                                                                              |
| 24 | Lucky                         | Avert a natural disaster at a colony                                                                                                    |
| 25 | Supreme Warrior               | A great Troop General character appears                                                                                                    |
| 26 | Death Cult                    | Exterminate population policy enforced for one year at a colony                                                                                                    |
| 27 | Creative Reengineering        | Free crash research in a current research project                                                                                                    |
| 28 | Predictive History            | For one year: avert natural disasters<br>at colonies, more accurate targeting in<br>ship battles, better counter-intelligence,<br>development bonus at all colonies |
| 29 | Historical Discovery          | Research boost when explore ruins                                                                                                    |

## APPENDIX: RACE VICTORY CONDITION TYPES

Progress towards reaching each type of race victory condition is measured in several different ways:

- ► Absolute the condition must be met completely. Meeting the condition earns 100%, failing to meet it earns 0%
- Proportional progress towards meeting the condition is measured proportionally, e.g. if the condition requires controlling all 3 of the largest ocean colonies in the galaxy, controlling 1 of them earns 33%
- Ranked progress towards meeting the condition is measured by comparing which empires have best met the condition. Progress is then awarded based on empire ranking. The following structure is used:
  - ▶ best empire(s) that have met the condition earn 100%
  - ► second-place empires earn 50%
  - ▶ third-place empires earn 33%

| CODE | RACE VICTORY<br>CONDITION                      | VALUE, ADDITIONAL DATA AND<br>Explanation                                        | PROGRESS<br>TYPE |
|------|------------------------------------------------|----------------------------------------------------------------------------------|------------------|
| 0    | NONE                                           | Used to indicate no selected victory condition                                   |                  |
| 1    | Control Your Homeworld                         | Retain control of your empire's starting colony                                  | Absolute         |
| 2    | Control X% of all Y colonies in the galaxy     | X is any percentage value and<br>Y is a planet type:                             | Proportional     |
|      |                                                | 0=None, 1=Continental,<br>2=MarshySwamp, 3=Ocean,<br>4=Desert, 5=Ice, 6=Volcanic |                  |
| 3    | Control the X largest Y colonies in the galaxy | X is any whole number value<br>and Y is a planet type:                           | Proportional     |
|      |                                                | O=None, 1=Continental,<br>2=MarshySwamp, 3=Ocean,<br>4=Desert, 5=Ice, 6=VoIcanic |                  |

| 4  | Control the most Ruins<br>in the galaxy                        | Control the most ruins in the galaxy by colonizing planets or moons with them                                                                  | Proportional |
|----|----------------------------------------------------------------|----------------------------------------------------------------------------------------------------|--------------|
| 5  | Have the Largest<br>Population in the galaxy                   | Your empire has the largest total population                                                                                                   | Proportional |
| 6  | Have the Happiest<br>Population in the galaxy                  | Your empire's colonies have the highest average happiness                                                                                      | Proportional |
| 7  | Control the most<br>Homeworlds in the<br>galaxy                | Home worlds means starting<br>colonies for each empire.<br>Control as many of these as<br>possible by taking over other<br>empire's homeworlds | Ranked       |
| 8  | Own the largest Capital<br>Ship in the galaxy                  | Largest capital ship as<br>measured by ship size                                                                                               | Ranked       |
| 9  | Have the most<br>Spaceports in the galaxy                      | Includes count of all small,<br>medium and large space ports                                                                                   | Proportional |
| 10 | Have the most Mining<br>Stations in the galaxy                 | Includes count of all mining stations and gas mining stations                                                                                  | Proportional |
| 11 | Have the most Resort<br>Bases in the galaxy                    |                                                                                                    | Proportional |
| 12 | Destroy the most<br>enemy ships and bases<br>in the galaxy     |                                                                                                    | Proportional |
| 13 | Destroy the most enemy troops in the galaxy                    |                                                                                                    | Proportional |
| 14 | Destroy X times more<br>enemy ships and bases<br>than you lose | X is any numeric value. If X is<br>1 (one) then simply destroy<br>more enemy ships or bases<br>than you lose                                   | Absolute     |
| 15 | Destroy X times more<br>enemy troops than you<br>lose          | X is any numeric value. If X is<br>1 (one) then simply destroy<br>more enemy troops than you<br>lose                                           | Absolute     |
| 16 | Destroy the most<br>Creatures by Type                          | Creature Types as follows:<br>0=None, 1=GiantKaltor,<br>2=SpaceSlug, 3=SandSlug,<br>4=Ardilus, 5=SilverMist                                    | Proportional |

| 17 | Lose the fewest ships and bases in the galaxy                                           |                                                                                                    | Ranked       |
|----|-----------------------------------------------------------------------------------------|----------------------------------------------------------------------------------------------------|--------------|
| 18 | Lose the fewest troops in the galaxy                                                    |                                                                                                    | Proportional |
| 19 | Carry out the highest<br>number of successful<br>Intelligence Missions in<br>the galaxy |                                                                                                    | Proportional |
| 20 | Intercept the most<br>enemy Intelligence<br>Missions in the galaxy                      |                                                                                                    | Proportional |
| 21 | Conquer the most enemy colonies                                                         |                                                                                                    | Proportional |
| 22 | Exterminate or Enslave<br>the most people in the<br>galaxy                              |                                                                                                    | Proportional |
| 23 | Enslave other races at your colonies: X% of your empire's population                    | X is any percentage value                                                                             | Proportional |
| 24 | Build specific galactic<br>Wonder                                                       | Wonder Types as follows:<br>0-XX=PlanetaryFacilityID of specific<br>wonder from <b>facilities.txt</b> | Absolute     |
| 25 | Keep your empire's<br>Leader alive                                                      |                                                                                                    | Absolute     |
| 26 | Have the most Scientists in the galaxy                                                  |                                                                                                    | Proportional |
| 27 | Have the most experienced<br>Admiral in the galaxy                                      | Admiral experience is measured by total level of all skills                                           | Ranked       |
| 28 | Have the most experienced<br>General in the galaxy                                      | General experience is measured<br>by total level of all skills                                        | Ranked       |
| 29 | Perform the Least<br>Research in the galaxy                                             | Research amount is calculated<br>by total cost of all projects<br>researched, traded or stolen        | Proportional |
| 30 | Perform the Most<br>Research in the galaxy                                              | Research amount is calculated<br>by total cost of all projects<br>researched, traded or stolen        | Proportional |

| 31 | Have the most                                               | A completed research branch                                                                                                    | Ranked       |
|----|-------------------------------------------------------------|----------------------------------------------------------------------------------------------------|--------------|
|    | Completed Research<br>Branches in the galaxy                | means that all of the projects<br>in a research area are<br>completed, e.g. all Construction<br>technology                             |              |
| 32 | Have the most                                               | Research Industry Types:                                                                                                    | Ranked       |
|    | Completed Research<br>Branches in the galaxy<br>by Industry | 0=None, 1=Weapons, 2=Energy,<br>3=HighTech                                                                                             |              |
|    | by mausa y                                                  | A completed research branch<br>means that all of the projects in<br>a research area are completed,<br>e.g. all Construction technology |              |
| 33 | Earn the highest amount of Trade Bonuses in the galaxy      |                                                                                                    | Proportional |
| 34 | Earn the most Tourist<br>Income in the galaxy               |                                                                                                    | Proportional |
| 35 | Earn the most Trade<br>Income in the galaxy                 |                                                                                                    | Proportional |
| 36 | Have the highest Private<br>Revenue in the galaxy           |                                                                                                    | Proportional |
| 37 | Control X location(s)                                       | X is any whole number                                                                                                    | Proportional |
|    | supplying Restricted<br>Resources                           | Restricted resources include:<br>Korabbian Spice, Loros Fruit,<br>Zentabia Fluid                                                       |              |
| 38 | Have the largest military<br>in the galaxy                  | Largest military is measured<br>by total size of all an empire's<br>military ships                                                     | Proportional |
| 39 | Have the largest military<br>amongst non-allied<br>empires  | Non-allied empires means<br>empires that you do not have<br>a Mutual Defense Pact or<br>Protectorate with.                             | Proportional |
|    |                                                             | Largest military is measured<br>by total size of all an empire's<br>military ships                                                     |              |
| 40 | Have the most troops in<br>the galaxy                       |                                                                                                    | Proportional |

| 41 | Have the most troops<br>amongst non-allied<br>empires                                                              | Non-allied empires means<br>empires that you do not have<br>a Mutual Defense Pact or<br>Protectorate with                                                                                                    | Proportional |
|----|----------------------------------------------------------------------------------------------------|----------------------------------------------------------------------------------------------------|--------------|
| 42 | Make Mutual Defense<br>Pacts with X% of all<br>empires in the galaxy                                               | X is any percentage value                                                                                                    | Proportional |
| 43 | Make Free Trade<br>Agreements, Mutual<br>Defense Pacts or<br>Protectorates with X% of<br>all empires in the galaxy | X is any percentage value                                                                                                    | Proportional |
| 44 | Start the fewest Wars in<br>the galaxy                                                                             | This means wars that you<br>initiate, not wars that other<br>empires declare on you                                                                                                    | Ranked       |
| 45 | Break the fewest<br>Treaties in the galaxy                                                                         | This means treaties (Free Trade Agreements, Mutual Defense Pacts or Protectorates) that you break via cancellation, trade sanctions or war. This does not include treaties that are ended by the other empire | Ranked       |
| 46 | Have the fewest Treaties<br>in the galaxy                                                                          | This means have the least Free<br>Trade Agreements, Mutual<br>Defense Pacts or Protectorates<br>in the galaxy. This only applies<br>to current treaties and does<br>not consider past treaties                | Ranked       |
| 47 | Spend the most time at<br>War in the galaxy                                                                        |                                                                                                    | Proportional |
| 48 | Spend the least time at<br>War in the galaxy                                                                       |                                                                                                    | Proportional |
| 49 | Subjugate the most empires in the galaxy                                                                           | This includes both current and past subjugations                                                                                                    | Proportional |
| 50 | Have the longest-lasting<br>Mutual Defense Pact in<br>the galaxy                                                   |                                                                                                    | Proportional |

| 51 | Have the longest-lasting<br>Free Trade Agreement in<br>the galaxy  |                                                                                                    | Proportional |
|----|--------------------------------------------------------------------|----------------------------------------------------------------------------------------------------|--------------|
| 52 | Explore the most systems in the galaxy                             |                                                                                                    | Proportional |
| 53 | Explore X% of the galaxy                                           | X is any percentage value                                                                                                 | Proportional |
| 54 | Mine the most Luxury resources in the galaxy                       |                                                                                                    | Proportional |
| 55 | Mine the most Strategic resources in the galaxy                    |                                                                                                    | Proportional |
| 56 | Build the most Military<br>ships in the galaxy                     | This includes all military ships<br>that your empire constructs,<br>whether they exist now or not                         | Proportional |
| 57 | Build the most Civilian<br>ships in the galaxy                     | This includes all civilian ships<br>that your empire constructs,<br>whether they exist now or not                         | Proportional |
| 58 | Build the most Bases in<br>the galaxy                              | This includes all bases of<br>any sort that your empire<br>constructs, whether they exist<br>now or not                   | Proportional |
| 59 | Produce the most<br>Colony Manufactured<br>resources in the galaxy | Colony Manufactured resources are special resources that only appear at colonies of sufficient population and development | Proportional |

# APPENDIX: CHARACTER SKILLS

| CODE | SKILL                       | APPLIES TO                                  |
|------|-----------------------------|---------------------------------------------|
| 0    | NONE                        |                                             |
| 1    | Diplomacy                   | Leader, Ambassador, Pirate Leader           |
| 2    | Colony Income               | Leader, Governor                            |
| 3    | Trade Income                | Leader, Ambassador, Governor, Pirate Leader |
| 4    | Tourism Income              | Leader, Ambassador, Governor, Pirate Leader |
| 5    | Colony Corruption Reduction | Leader, Governor                            |
| 6    | Colony Happiness            | Leader, Governor                            |

| 7  | Population Growth Rate               | Leader, Governor                                         |
|----|--------------------------------------|----------------------------------------------------------|
| 8  | Mining Rate                          | Leader, Governor, Pirate Leader                          |
| 9  | Troop Recruitment Rate               | Leader, Governor, General                                |
| 10 | Military Ship Construction<br>Speed  | Leader, Governor, Pirate Leader                          |
| 11 | Civilian Ship Construction<br>Speed  | Leader, Governor, Pirate Leader                          |
| 12 | Colony Ship Construction<br>Speed    | Leader, Governor                                         |
| 13 | Facility Construction Speed          | Leader, Governor, Pirate Leader                          |
| 14 | Weapons Research                     | Leader, Scientist, Pirate Leader                         |
| 15 | Energy Research                      | Leader, Scientist, Pirate Leader                         |
| 16 | High Tech Research                   | Leader, Scientist, Pirate Leader                         |
| 17 | Espionage                            | Leader, Ambassador, Intelligence Agent,<br>Pirate Leader |
| 18 | Counter-Espionage                    | Leader, Ambassador, Intelligence Agent,<br>Pirate Leader |
| 19 | Sabotage                             | Intelligence Agent                                       |
| 20 | Concealment                          | Intelligence Agent                                       |
| 21 | PsyOps                               | Intelligence Agent                                       |
| 22 | Assassination                        | Intelligence Agent                                       |
| 23 | Military Ship Maintenance<br>Savings | Leader, Pirate Leader, Ship Captain                      |
| 24 | Military Base Maintenance<br>Savings | Leader, Governor, Pirate Leader                          |
| 25 | Civilian Ship Maintenance<br>Savings | Leader, Pirate Leader                                    |
| 26 | Civilian Base Maintenance<br>Savings | Leader, Governor, Pirate Leader                          |
| 27 | Troop Maintenance Savings            | Leader, Governor, General                                |
| 28 | War Weariness Reduction              | Leader, Governor                                         |
| 29 | Targeting                            | Admiral, Pirate Leader, Ship Captain                     |
| 30 | Countermeasures                      | Admiral, Pirate Leader, Ship Captain                     |
| 31 | Ship Maneuvering                     | Admiral, Pirate Leader, Ship Captain                     |
|    |                                      |                                                          |

| 32 | Fighters                            | Admiral, Pirate Leader, Ship Captain |
|----|-------------------------------------|--------------------------------------|
| 33 | Ship Energy Usage                   | Admiral, Pirate Leader, Ship Captain |
| 34 | Weapons Damage                      | Admiral, Pirate Leader, Ship Captain |
| 35 | Weapons Range                       | Admiral, Pirate Leader, Ship Captain |
| 36 | Shield Recharge Rate                | Admiral, Pirate Leader, Ship Captain |
| 37 | Damage Control                      | Admiral, Pirate Leader, Ship Captain |
| 38 | Repair Bonus                        | Admiral, Pirate Leader, Ship Captain |
| 39 | Hyperjump Speed                     | Admiral, Pirate Leader, Ship Captain |
| 40 | Troop Ground Attack                 | General                              |
| 41 | Troop Ground Defense                | General                              |
| 42 | Troop Experience Gain               | General                              |
| 43 | Troop Recovery Rate                 | General                              |
| 44 | Troop Strength Armor                | General                              |
| 45 | Troop Strength Infantry             | General                              |
| 46 | Troop Strength Special<br>Forces    | General                              |
| 47 | Troop Strength Planetary<br>Defense | General                              |
| 48 | Smuggling Income                    | Ship Captain, Pirate Leader          |
| 49 | Smuggling Evasion                   | Ship Captain, Pirate Leader          |
| 50 | Boarding Assault                    | Ship Captain, Pirate Leader          |

# APPENDIX: CHARACTER TRAITS

|   | CODE | TRAIT    | EFFECTS                                                                   | APPLIES TO                                        |
|---|------|----------|---------------------------------------------------------------------------|---------------------------------------------------|
|   | 0    | NONE     |                                                                           |                                                   |
|   | 1    | Paranoid | Increased Counter-<br>Espionage<br>Reduced Diplomacy, Colony<br>Happiness | Leader, Ambassador,<br>Governor, Pirate<br>Leader |
| í | 2    | Trusting | Reduced Counter-Espionage<br>Increased Diplomacy, Colony<br>Happiness     | Leader, Ambassador,<br>Governor, Pirate<br>Leader |

| 3  | Peace Through<br>Strength | Increased Troop Recruitment<br>Rate, Military Ship<br>Construction Speed<br>Reduced Colony Happiness | Leader, Governor,<br>Pirate Leader                |
|----|---------------------------|----------------------------------------------------------------------------------------------------|---------------------------------------------------|
| 4  | Pacifist                  | Reduced Troop Recruitment<br>Rate, Military Ship<br>Construction Speed<br>Increased Colony Happiness | Leader, Governor,<br>Pirate Leader                |
| 5  | Expansionist              | Increased High Tech<br>Research, Colony Ship<br>Construction Speed                                   | Leader, Governor,<br>Pirate Leader                |
| 6  | Isolationist              | Increased Weapons<br>Research<br>Reduced Colony Ship<br>Construction Speed                           | Leader, Governor,<br>Pirate Leader                |
| 7  | Diplomat                  | Increased Diplomacy                                                                                  | Leader, Ambassador,<br>Pirate Leader              |
| 8  | Obnoxious                 | Reduced Diplomacy                                                                                    | Leader, Ambassador,<br>Pirate Leader              |
| 9  | Famous                    | Increased Colony Happiness,<br>Tourism Income                                                        | Leader, Ambassador,<br>Governor, Pirate<br>Leader |
| 10 | Disliked                  | Reduced Colony Happiness,<br>Tourism Income                                                          | Leader, Ambassador,<br>Governor, Pirate<br>Leader |
| 11 | Good<br>Administrator     | Increased Colony Income                                                                              | Leader, Governor                                  |
| 12 | Poor<br>Administrator     | Reduced Colony Income                                                                                | Leader, Governor                                  |
| 13 | Bean Counter              | Increased Colony Corruption<br>Reduction<br>Reduced Colony Happiness                                 | Leader, Governor                                  |
| 14 | Generous                  | Reduced Colony Corruption<br>Reduction<br>Increased Colony Happiness                                 | Leader, Governor                                  |
| 15 | Engineer                  | Increased High Tech<br>Research, Civilian Ship<br>Construction Speed                                 | Leader, Governor,<br>Pirate Leader                |

| 16 | Luddite               | Reduced High Tech Research,<br>Civilian Ship Construction<br>Speed                                                       | Leader, Governor,<br>Pirate Leader                                                                                        |
|----|-----------------------|----------------------------------------------------------------------------------------------------|----------------------------------------------------------------------------------------------------|
| 17 | Free Trader           | Increased Trade Income,<br>Civilian Ship Construction<br>Speed                                                           | Leader, Ambassador,<br>Governor, Pirate<br>Leader                                                                         |
| 18 | Protectionist         | Reduced Trade Income,<br>Civilian Ship Construction<br>Speed                                                             | Leader, Ambassador,<br>Governor, Pirate<br>Leader                                                                         |
| 19 | Environmentalist      | Increased Population Growth<br>Rate<br>Reduced Mining Rate                                                               | Leader, Governor,<br>Pirate Leader                                                                                        |
| 20 | Industrialist         | Reduced Population Growth<br>Rate<br>Increased Mining Rate                                                               | Leader, Governor,<br>Pirate Leader                                                                                        |
| 21 | Inspiring<br>Presence | Slowly increases the skills<br>of all other characters at<br>the same location or in the<br>same fleet                   | Leader, Ambassador,<br>Governor, Admiral,<br>General, Scientist,<br>Intelligence Agent, Pirate<br>Leader, Ship Captain    |
| 22 | Demoralizing          | Slowly decreases the skills<br>of all other characters at<br>the same location or in the<br>same fleet                   | Leader, Ambassador,<br>Governor, Admiral,<br>General, Scientist,<br>Intelligence Agent,<br>Pirate Leader, Ship<br>Captain |
| 23 | Organized             | Increased Military Ship<br>Construction Speed, Civilian<br>Ship Construction Speed,<br>Colony Ship Construction<br>Speed | Leader, Governor,<br>Pirate Leader                                                                                        |
| 24 | Disorganized          | Reduced Military Ship<br>Construction Speed, Civilian<br>Ship Construction Speed,<br>Colony Ship Construction<br>Speed   | Leader, Governor                                                                                                    |
| 25 | Health Oriented       | Increased Population Growth<br>Rate, Colony Happiness<br>Reduced Colony Income                                           | Leader, Governor                                                                                                    |

| Labor Oriented      | Reduced Population Growth<br>Rate, Colony Happiness<br>Increased Colony Income                                                                       | Leader, Governor                                                                                                    |
|---------------------|----------------------------------------------------------------------------------------------------|----------------------------------------------------------------------------------------------------|
| Spiritual           | Increased Colony Happiness<br>Reduced Diplomacy                                                                                                    | Leader, Ambassador,<br>Governor, Pirate Leader                                                                                                    |
| Logical             | Reduced Colony Happiness<br>Increased Diplomacy                                                                                                    | Leader, Ambassador,<br>Governor, Pirate Leader                                                                                                    |
| Good Strategist     | Increased Troop Maintenance<br>Savings, Military Ship<br>Maintenance Savings                                                                         | Leader, Governor,<br>Pirate Leader                                                                                                    |
| Poor Strategist     | Reduced Troop Maintenance<br>Savings, Military Ship<br>Maintenance Savings                                                                           | Leader, Governor,<br>Pirate Leader                                                                                                    |
| Uninhibited         | Increased Colony Happiness<br>Reduced Colony Corruption<br>Reduction, Diplomacy                                                                      | Leader, Ambassador,<br>Governor, Pirate<br>Leader                                                                                                    |
| Measured            | Reduced Colony Happiness<br>Increased Colony Corruption<br>Reduction, Diplomacy                                                                      | Leader, Ambassador,<br>Governor, Pirate<br>Leader                                                                                                    |
| Addict              | Reduced Colony Corruption<br>Reduction, Diplomacy                                                                                                    | Leader, Ambassador,<br>Governor, Pirate Leader                                                                                                    |
| Sober               | Increased Colony Corruption<br>Reduction, Diplomacy                                                                                                  | Leader, Ambassador,<br>Governor, Pirate Leader                                                                                                    |
| Courageous          | Increased War Weariness<br>Reduction, Troop Recruitment<br>Rate                                                                                      | Leader, Governor                                                                                                    |
| Weak                | Reduced War Weariness<br>Reduction, Troop Recruitment<br>Rate                                                                                        | Leader, Governor                                                                                                    |
| Tolerant            | Increased Trade Income,<br>Diplomacy                                                                                                    | Leader, Ambassador,<br>Governor, Pirate Leader                                                                                                    |
| Xenophobic          | Reduced Trade Income,<br>Diplomacy                                                                                                    | Leader, Ambassador,<br>Governor, Pirate Leader                                                                                                    |
| Eloquent<br>Speaker | Increased Colony Happiness,<br>Diplomacy                                                                                                    | Leader, Ambassador,<br>Governor, Pirate Leader                                                                                                    |
| Poor Speaker        | Reduced Colony Happiness,<br>Diplomacy                                                                                                    | Leader, Ambassador,<br>Governor, Pirate Leader                                                                                                    |
|                     | Spiritual  Logical  Good Strategist  Poor Strategist  Uninhibited  Measured  Addict  Sober  Courageous  Weak  Tolerant  Xenophobic  Eloquent Speaker | Rate, Colony Happiness Increased Colony Income  Spiritual Increased Colony Happiness Reduced Diplomacy  Logical Reduced Colony Happiness Increased Diplomacy  Good Strategist Increased Troop Maintenance Savings, Military Ship Maintenance Savings  Poor Strategist Reduced Troop Maintenance Savings, Military Ship Maintenance Savings  Uninhibited Increased Colony Happiness Reduced Colony Corruption Reduction, Diplomacy  Measured Reduced Colony Corruption Reduction, Diplomacy  Addict Reduced Colony Corruption Reduction, Diplomacy  Sober Increased Colony Corruption Reduction, Diplomacy  Courageous Increased War Weariness Reduction, Troop Recruitment Rate  Weak Reduced War Weariness Reduction, Troop Recruitment Rate  Tolerant Increased Trade Income, Diplomacy  Xenophobic Reduced Trade Income, Diplomacy  Eloquent Increased Colony Happiness, Diplomacy  Poor Speaker Reduced Colony Happiness, |

| 41 | Corrupt                    | Reduced Colony Corruption<br>Reduction, Trade Income,<br>Tourism Income                                                                                  | Leader, Ambassador,<br>Governor, Pirate<br>Leader                                                                      |
|----|----------------------------|----------------------------------------------------------------------------------------------------|----------------------------------------------------------------------------------------------------|
| 42 | Lawful                     | Increased Colony Corruption<br>Reduction, Trade Income,<br>Tourism Income                                                                                | Leader, Ambassador,<br>Governor, Pirate<br>Leader                                                                      |
| 43 | Lazy                       | All existing skills reduced                                                                                                    | Leader, Ambassador,<br>Governor, Admiral,<br>General, Scientist,<br>Intelligence Agent, Pirate<br>Leader, Ship Captain |
| 44 | Energetic                  | All existing skills increased                                                                                                    | Leader, Ambassador,<br>Governor, Admiral,<br>General, Scientist,<br>Intelligence Agent, Pirate<br>Leader, Ship Captain |
| 45 | Linguist                   | Increased Diplomacy,<br>Tourism Income                                                                                                    | Ambassador                                                                                                    |
| 46 | Tongue Tied                | Reduced Diplomacy, Tourism<br>Income                                                                                                    | Ambassador                                                                                                    |
| 47 | Technical                  | Increased Military Ship<br>Construction Speed, Civilian<br>Ship Construction Speed,<br>Colony Ship Construction<br>Speed, Facility Construction<br>Speed | Governor                                                                                                    |
| 48 | Non Technical              | Reduced Military Ship<br>Construction Speed, Civilian<br>Ship Construction Speed,<br>Colony Ship Construction<br>Speed, Facility Construction<br>Speed   | Governor                                                                                                    |
| 49 | Good Tactician             | All existing skills increased                                                                                                    | Admiral, General,<br>Pirate Leader, Ship<br>Captain                                                                    |
| 50 | Poor Tactician             | All existing skills reduced                                                                                                    | Admiral, General, Pirate<br>Leader, Ship Captain                                                                       |
| 51 | Strong Attacker<br>(Space) | Increased Targeting, Ship<br>Maneuvering, Weapons Damage                                                                                                 | Admiral, Pirate Leader,<br>Ship Captain                                                                                |

| 52 | Poor Attacker<br>(Space)      | Reduced Targeting, Ship<br>Maneuvering, Weapons<br>Damage                                           | Admiral, Pirate Leader,<br>Ship Captain             |
|----|-------------------------------|----------------------------------------------------------------------------------------------------|-----------------------------------------------------|
| 53 | Strong<br>Defender<br>(Space) | Increased Countermeasures,<br>Ship Maneuvering, Shield<br>Recharge Rate                             | Admiral, Pirate Leader,<br>Ship Captain             |
| 54 | Poor Defender<br>(Space)      | Reduced Countermeasures,<br>Ship Maneuvering, Shield<br>Recharge Rate                               | Admiral, Pirate Leader,<br>Ship Captain             |
| 55 | Drunk                         | All existing skills reduced                                                                         | Admiral, General,<br>Pirate Leader, Ship<br>Captain |
| 56 | Tough Discipline              | All existing skills increased                                                                       | Admiral, General,<br>Pirate Leader, Ship<br>Captain |
| 57 | Lax Discipline                | All existing skills reduced                                                                         | Admiral, General,<br>Pirate Leader, Ship<br>Captain |
| 58 | Local Defense<br>Tactics      | Increased Targeting and<br>Countermeasures when<br>fleet is near a colony or base<br>of your empire | Admiral, Pirate Leader,<br>Ship Captain             |
| 59 | NOT<br>IMPLEMENTED            |                                                                                                    |                                                     |
| 60 | Good Logistician<br>(Space)   | Increased Ship Energy Usage<br>Savings                                                              | Admiral, Pirate Leader,<br>Ship Captain             |
| 61 | Poor Logistician<br>(Space)   | Reduced Ship Energy Usage<br>Savings                                                                | Admiral, Pirate Leader,<br>Ship Captain             |
| 62 | Natural Leader<br>(Space)     | Increased Weapons Damage,<br>Damage Control, Targeting,<br>Countermeasures                          | Admiral, Pirate Leader,<br>Ship Captain             |
| 63 | Skilled Navigator             | Increased Hyperjump Speed                                                                           | Admiral, Pirate Leader,<br>Ship Captain             |
| 64 | Poor Navigator                | Reduced Hyper jump Speed                                                                            | Admiral, Pirate Leader,<br>Ship Captain             |
| 65 | Strong Attacker<br>(Ground)   | Increased Ground Attack<br>Strength                                                                 | General                                             |

| 66 | Poor Attacker<br>(Ground)    | Reduced Ground Attack<br>Strength                                                                                 | General            |
|----|------------------------------|----------------------------------------------------------------------------------------------------|--------------------|
| 67 | Strong Defender<br>(Ground)  | Increased Ground Defense<br>Strength                                                                              | General            |
| 68 | Poor Defender<br>(Ground)    | Reduced Ground Defense<br>Strength                                                                                | General            |
| 69 | Good Logistician<br>(Ground) | Increased Troop Maintenance<br>Savings                                                                            | General            |
| 70 | Poor Logistician<br>(Ground) | Reduced Troop Maintenance<br>Savings                                                                              | General            |
| 71 | Natural Leader<br>(Ground)   | Increased Ground Attack<br>Strength, Ground Defense<br>Strength, Troop Recruitment<br>Rate, Troop Experience Gain | General            |
| 72 | Good Recruiter               | Increased Troop Recruitment<br>Rate                                                                               | General            |
| 73 | Poor Recruiter               | Reduced Troop Recruitment<br>Rate                                                                                 | General            |
| 74 | Careful Attacker             | Reduced Ground Attack<br>Strength<br>Increased Ground Defense<br>Strength, Troop Recovery<br>Rate                 | General            |
| 75 | Reckless<br>Attacker         | Increased Ground Attack<br>Strength<br>Reduced Ground Defense<br>Strength, Troop Recovery<br>Rate                 | General            |
| 76 | Double Agent                 | Reduced Espionage, Counter-<br>Espionage, Sabotage,<br>Concealment, PsyOps,<br>Assassination                      | Intelligence Agent |
| 77 | Creative                     | Increases the chance of a critical research success or failure                                                    | Scientist          |
| 78 | Methodical                   | Decreases the chance of a critical research success or failure                                                    | Scientist          |

| 70 | Faurita Cau                           | Cianificantly in annual                                                                                                   | Caiaatiat          |
|----|---------------------------------------|----------------------------------------------------------------------------------------------------|--------------------|
| 79 | Foreign Spy                           | Significantly increases<br>the success rate of other<br>empires 'Steal Tech'<br>espionage missions against<br>your empire | Scientist          |
| 80 | Patriot                               | Significantly decreases<br>the success rate of other<br>empires 'Steal Tech'<br>espionage missions against<br>your empire | Scientist          |
| 81 | Ultra Genius                          | Increases the research output of your empire                                                                              | Scientist          |
| 82 | Uninhibited<br>(Intelligence)         | Reduced PsyOps,<br>Concealment                                                                                            | Intelligence Agent |
| 83 | Measured<br>(Intelligence)            | Increased PsyOps,<br>Concealment                                                                                          | Intelligence Agent |
| 84 | Addict<br>(Intelligence)              | Reduced Espionage, Counter-<br>Espionage, Sabotage,<br>PsyOps, Concealment                                                | Intelligence Agent |
| 85 | Sober<br>(Intelligence)               | Increased Espionage,<br>Counter-Espionage,<br>Sabotage, PsyOps,<br>Concealment                                            | Intelligence Agent |
| 86 | Courageous<br>(Intelligence)          | Increased Espionage,<br>Counter-Espionage,<br>Sabotage, PsyOps,<br>Concealment, Assassination                             | Intelligence Agent |
| 87 | Weak<br>(Intelligence)                | Reduced Espionage, Counter-<br>Espionage, Sabotage,<br>PsyOps, Concealment                                                | Intelligence Agent |
| 88 | Tolerant<br>(Intelligence)            | Increased Concealment<br>Reduced Counter-Espionage                                                                        | Intelligence Agent |
| 89 | Xenophobic<br>(Intelligence)          | Increased Counter-<br>Espionage<br>Reduced Concealment                                                                    | Intelligence Agent |
| 90 | Eloquent<br>Speaker<br>(Intelligence) | Increased PsyOps                                                                                                    | Intelligence Agent |

| 91 | Poor Speaker<br>(Intelligence) | Reduced PsyOps                                                                                           | Intelligence Agent |
|----|--------------------------------|----------------------------------------------------------------------------------------------------|--------------------|
| 92 | Corrupt<br>(Intelligence)      | Reduced Espionage, Counter-<br>Espionage, Sabotage,<br>PsyOps, Concealment,<br>Assassination             | Intelligence Agent |
| 93 | Lawful<br>(Intelligence)       | Increased Counter-<br>Espionage<br>Reduced Espionage,<br>Sabotage, PsyOps,<br>Concealment, Assassination | Intelligence Agent |
| 94 | Smuggler                       | Increased Smuggling<br>Income, Smuggling<br>Evasion, Damage Control,<br>Countermeasures                  | Ship Captain       |
| 95 | Bounty Hunter                  | Increased Boarding Assault,<br>Weapons Damage, Targeting                                                 | Ship Captain       |

# APPENDIX: COLOR VALUES

| CODE | COLOR       |
|------|-------------|
| 0    | Navy        |
| 1    | Blue        |
| 2    | Light Blue  |
| 3    | Aqua        |
| 4    | Dark Green  |
| 5    | Green       |
| 6    | Light Green |
| 7    | Lime Green  |
| 8    | Yellow      |
| 9    | Orange      |
| 10   | Red         |
| 11   | Brown-Red   |

| CODE | COLOR      |
|------|------------|
| 12   | Dark Brown |
| 13   | Brown      |
| 14   | Tan        |
| 15   | Purple     |
| 16   | Violet     |
| 17   | Plum       |
| 18   | Pink       |
| 19   | Light Pink |
| 20   | White      |
| 21   | Khaki      |
| 22   | Deep Pink  |

# SINGLE USE SOFTWARE LICENSE AGREEMENT

READ THIS SOFTWARE LICENSE AGREEMENT ("LICENSE") CAREFULLY BEFORE PROCEEDING TO INSTALL THE SOFTWARE. BY PRESSING "AGREE," YOU AGREE TO BE BOUND BY THE TERMS OF THIS LICENSE. IF YOU DO NOT AGREE TO THE TERMS OF THIS LICENSE, PRESS "DISAGREE". THIS LICENSE AGREEMENT IS A LEGALLY BINDING CONTRACT BETWEEN YOU AND MATRIX GAMESLTD. AND/OR ITS SUBSIDIARIES, AFFILIATES OR SIJR LICENSES.

- 1. General. This software product in its entirety is copyrighted and is protected by international law. The software and any accompanying documentation or media including this License whether on disk, in read only memory, or in any other form is licensed, not sold, to you by Matrix Games Ltd. and is for use only under the terms of this License. Matrix Games reserve all rights not expressly granted to you. The rights granted herein are limited and do not include any patents or intellectual property rights. Matrix Games expressly retains ownership of the Software itself.
- 2. Permitted License Uses and Restrictions. This License allows you to install and use one copy of the Software on a single computer at any time. This License does not allow the Software to exist on more than one computer at a time, and you may not make the Software available over a network where it could be used by multiple computers at the same time. You may not copy, reproduce, translate, decompile, reverse engineer, disassemble, modify, or create derivative works from the assembled code or any part thereof. The software may contain an Editor that allows purchaser to create new assets, modify existing assets or files or create custom levels, scenarios or other materials for use solely in connection with the existing software ("new materials"). Purchaser is not permitted to use, or allow third parties to use the Editor and/or any new materials created, for any commercial purposes whatsoever, or in any other software, without the express prior written permission of Matrix Games Ltd. Any persons so doing is committing an offence and or a copyright violation and will be subject to appropriate civil or criminal action at the discretion Matrix Games Ltd.
- 3. Game Servers. Use of the software by purchaser on Slitherine's servers is allowed entirely at the discretion of Slitherine, who at their sole discretion reserve the right to remove, deny or prevent any purchaser from using the Companies servers for any reason whatsoever including unreasonable, abusive or offensive language or behaviour and without consultation or notice.
- 4. Support & Multiplayer. In certain situations and at their sole discretion Matrix Games Ltd. may refuse technical support and/or access to multiplayer or online functionality, including but not limited to the following; the user attempts or assist other to bypass security measures on the software, or the user is abusive to Matrix Games staff and or it's community, or Matrix Games has reason to suspect the user is attempting to cheat or assisting others to cheat, or Matrix Games suspect that the person or entity is not the original purchaser of the software or Matrix Games at its sole discretion has terminated the Licence.
- 5. Transfer. Purchaser may not rent, lease, lend or sublicense the Software to any person or entity.
- Termination. This License is effective until terminated. Your rights under this License will terminate automatically without notice from Matrix Games if you fail to comply with any term(s) of this License. Upon the termination of this License, you shall cease all use of the Software.
- 7. Warranty. This Software is provided without warranty of any kind, whether express or implied, including warranties of merchantability and fitness for a particular purpose, which are hereby disclaimed. In no event will Matrix Games Ltd be liable for any special, incidental, or consequential damages resulting from possession, use, or malfunction of this software product.
- 8. Disclaimer. You expressly acknowledge and agree that use of the software is at your sole risk and that the entire risk as to satisfactory quality, performance, accuracy and effort rests with you. The software is provided "as is"; with all faults and without warranty of any kind, and Matris Games Ltd or their licensors, subsidiaries, affiliates or sub licensees hereby disclaim all warranties and conditions with respect to the software, express, implied or statutory. Matrix Games do not warrant against interference of your enjoyment of the software, nor that the functions contained in the software will meet your requirements, nor that the operation of the software will be uninterrupted or error-free, or

- that defects in the software will be corrected. No oral or written information or advice given by Matrix Games or any authorized representative shall create a warranty. Should the software prove defective, you assume the entire cost of all necessary servicing, repair or correction.
- 9. Limitation of Liability. Is restricted to the full extent not prohibited by law, in no event will Matrix Games be liable for personal injury, or any incidental, special, indirect or consequential damages whatsoever, including, without limitation, damages for loss of profits, loss of data, business interruption or any other commercial damages or losses, arising out of or related to your use or inability to use the software, however caused, regardless of the theory of liability (contract, tort or otherwise) and even if Matrix Games has been advised of the possibility of such damages. In no event shall Matrix Games Ltd's total liability to you for all damages (other than as may be required by applicable law in cases involving personal injury) exceed the amount which the purchaser paid for the software or Fifty US Dollars (S50) whichever is less. The foregoing limitations will apply even if the above stated remedy fails in its essential purpose.
- 10. Controlling Law and Severability. This License will be governed by and construed in accordance with the laws of England and Wales. If for any reason a court of competent jurisdiction finds any provision, or portion thereof, to be unenforceable, the remainder of this License shall continue in full force and effect
- 11. Complete Agreement; Governing Language. This License constitutes the entire agreement between the parties with respect to the use of the Software licensed herein and supersedes all prior or contemporaneous understandings regarding such subject matter. No amendment to or modification of this License will be binding unless in writing and signed by Matrix Games Ltd. Any translation of this License is done for local requirements only In the event of a dispute between the English and any non-English versions; the English version of this License shall govern.

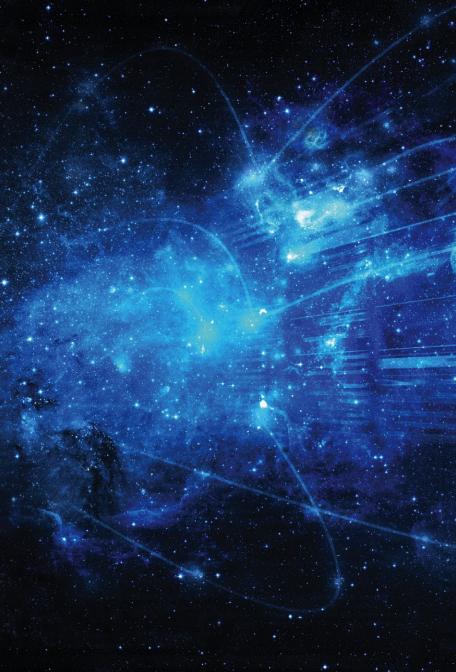